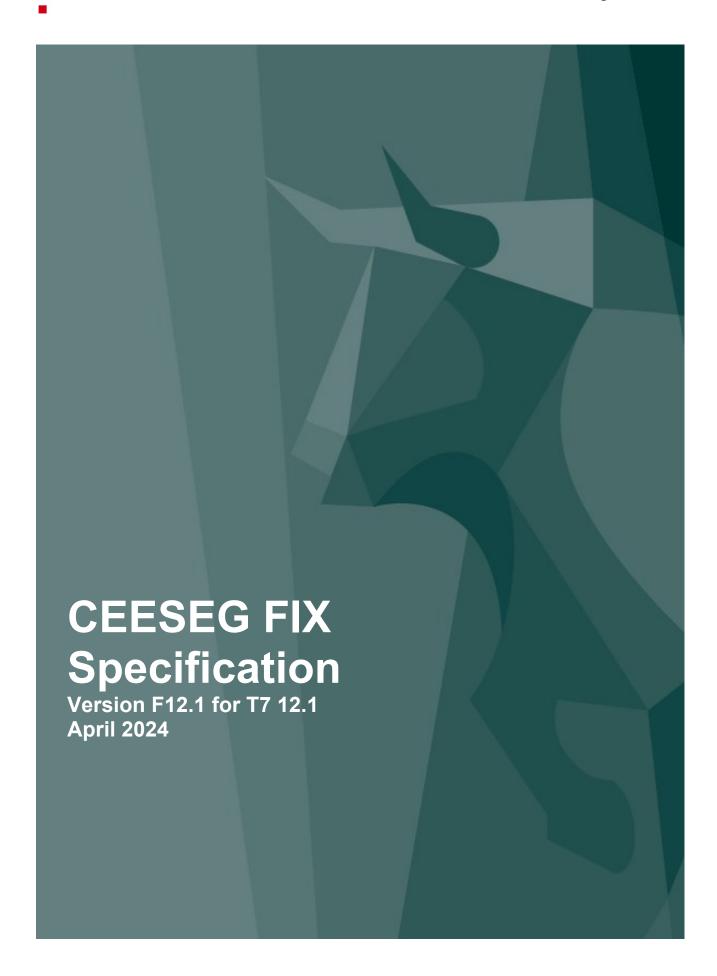

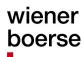

# **Revision history**

| April 2022     | Added new key / value pair to the CEESEG FIX SecurityList (y) message:<br>tag 871 "InstrAttribType" value "120" (Trading On Terms of Issue)<br>tag 872 "InstrAttribValue" value "Y"    |
|----------------|----------------------------------------------------------------------------------------------------|
| June 2022      | ■ Corrected wording in Appendix C                                                                                                    |
| September 2022 | ■ No changes to previous version – only version number and date updated.                                                                                                    |
| April 2023     | ■ No changes to previous version – only version number and date updated.                                                                                                    |
| September 2023 | <ul> <li>Execution of quotes updated</li> <li>Updated PartyRole and added PartyRoleQualifier to OTC- and block trade reporting TradeCaptureReport and TradeCaptureReportAck</li> </ul> |
| April 2024     | ■ No Changes. Document only updated for T7 12.1 release                                                                                                    |

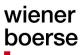

# **Table of Contents**

| Revision history                                             | 2  |
|--------------------------------------------------------------|----|
|                                                              |    |
| Table of Contents                                            | 3  |
| Overview                                                     | 6  |
| FIX Version                                                  |    |
|                                                              |    |
| CEESEG FIX Version                                           |    |
| Scope Availability and markets                               |    |
| Availability and markets                                     |    |
| CEESEG FIX implementation details                            | 8  |
| Message Sequence Numbers                                     | 8  |
| Business level request identification                        | 8  |
| Sending time window                                          | 8  |
| Unknown messages and tags                                    | 8  |
| Protocol revisions                                           | 9  |
| Order preparation                                            | 9  |
| Order value limit                                            | 9  |
| Symbol or ISIN code                                          | 9  |
| Supported message types per session                          | 10 |
| Order management within the trading system                   | 11 |
| Throttle on FIX Gateway                                      | 11 |
| Usage of non-standard FIX fields                             | 12 |
| Mixing order entries from CEE Trader stations and CEESEG FIX | 15 |
| Important Notes                                              | 21 |
| Field length limitations                                     | 21 |
| Messages                                                     | 22 |
| Common structures                                            |    |
| Standard Header                                              |    |
| Standard Trailer                                             |    |
| Session Related                                              | 23 |
| Heartbeat (MsgType=0)                                        | 23 |
| TestRequest (MsgType=1)                                      |    |
| Logon (MsgType=A)                                            | 23 |
| Logout (MsgType=5)                                           | 24 |
| Reject (MsgType=3)                                           |    |
| BusinessMessageReject (MsgType=j)                            |    |
| ResendRequest (MsgType=2)                                    |    |
| SequenceReset (MsgType=4)                                    |    |
| Gonoral                                                      | 26 |

| News (MsgType=B)                                                 | 26 |
|------------------------------------------------------------------|----|
| Possible text contents of news messages                          | 26 |
| Instruments                                                      | 28 |
| SecurityListRequest (MsgType=x)                                  |    |
| SecurityList (MsgType=y)                                         | 28 |
| SecurityStatusRequest (MsgType=e)                                | 31 |
| SecurityStatus (MsgType=f)                                       | 32 |
| TickSizeRequest (MsgType=XTR)                                    | 34 |
| TickSizeList (MsgType=XTL)                                       | 34 |
| Market Data                                                      | 35 |
| MarketDataRequest (MsgType =V)                                   | 36 |
| MarketDataSnapshotFullRefresh (MsgType=W)                        | 37 |
| MarketDataRequestReject (MsgType=Y)                              | 38 |
| Order Management                                                 | 39 |
| Order Entry (MsgType=D)                                          | 39 |
| Important Notes                                                  | 42 |
| Association of orders, execution reports and trades              | 42 |
| OrderCancelRequest (MsgType=F)                                   |    |
| OrderCancelReject (MsgType=9)                                    |    |
| OrderCancelReplaceRequest (MsgType=G)                            |    |
| Order modification examples                                      |    |
| Order Status                                                     |    |
| OrderStatusRequest (MsgType=H)                                   |    |
| OrderMassStatusRequest (MsgType=AF)                              |    |
| QuoteRequestReject (MsgType=AG)                                  |    |
| Cross Request functionality                                      | 65 |
| Intelligent Order Processing                                     | 67 |
| Introduction to Intelligent Order Processing                     |    |
| IO message header                                                |    |
| Trailing stop order entry (MsgType=D)                            |    |
| Cancellation of trailing stop orders                             |    |
| One Cancels Other Order (MsgType=D)                              |    |
| Order Execution Report                                           |    |
| Report trade to involved party                                   | 78 |
| Trade Capture Report (public trades, own trades and back office) | 81 |
| Public trades                                                    |    |
| Own Trades                                                       | 81 |
| Back office (all trades of the member)                           | 81 |
| Timespan limitation                                              | 81 |
| Trade duplication protection                                     |    |
| TradeCaptureReportRequest (MsgType=AD)                           |    |
| TradeCaptureReportRequestAck (MsgType=AQ)                        |    |
| TradeCaptureReport (MsgType=AE)                                  | 84 |
| OTC- and block trade reporting                                   | 22 |

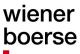

| Trade Capture Report                                                                       | 88  |
|--------------------------------------------------------------------------------------------|-----|
| TradeCaptureReport (MsgType=AE)                                                            | 88  |
| TradeCaptureReportAck (MsgType=AR)                                                         | 92  |
| Quote Management                                                                           | 94  |
| Quote Entry                                                                                |     |
| MassQuote (MsgType=i)                                                                      |     |
| MassQuoteAcknowledgement (MsgType=b)                                                       |     |
| Quote (MsgType=S)                                                                          |     |
| QuoteCancel (MsgType=Z)                                                                    |     |
| Quote Maintenance                                                                          | 103 |
| QuoteStatusRequest (MsgType=a)                                                             | 103 |
| QuoteStatusReport (MsgType=AI)                                                             | 104 |
| Handling of "Market Reset" events                                                          | 105 |
| Handling of "Market Reallocation" events                                                   | 106 |
| Execution of quotes                                                                        | 107 |
| Quote Request (MsgType=R)                                                                  | 109 |
| Appendix A                                                                                 | 110 |
| Valid combinations for execution constraints, validity and trading restrictions for orders |     |
| Iceberg order notes                                                                        |     |
| ·                                                                                          |     |
| Stop order notes                                                                           | 112 |
| Appendix B                                                                                 | 113 |
| Delivery of TradeCaptureReports of foreign orders in CEESEG FIX                            |     |
| Benvery of Trade-duptare Reports of Torongin Gradio in GELGEG 177                          | 110 |
| Appendix C                                                                                 | 114 |
| Mapping between TCR and ER                                                                 |     |
|                                                                                            |     |
| _ist of figures                                                                            | 115 |
|                                                                                            |     |

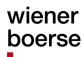

### Overview

#### **FIX Version**

The CEESEG FIX interface is based on FIX specification 4.4. Exchange FIX engine enables FIX clients to connect to the trading system via the FIX 4.4 protocol.

This document describes the implementation details for CEESEG FIX. Basic principles of FIX are explained in FIX specification that can be found at <a href="https://www.fixtrading.org/">https://www.fixtrading.org/</a>.

#### **CEESEG FIX Version**

The CEESEG FIX version numbering indicates which versions of the software and specification are being used. Target is to provide the client an insight in the release management of CEESEG FIX.

The CEESEG FIX version number format has several levels and is used as follows:

Format: aa.bb.cc.dd-xyz

aa Reserved for Xetra T7 version

**bb** Major changes in CEESEG FIX, impact for customers

**cc** Software development branch (usually 00)

dd Minor changes in CEESEG FIX, no impact for customers

xyz Build number of software development

When changes that mandate a version number change on a specific level are introduced, version numbers on lower levels are set to zero.

After connection and logon, the version number of the CEESEG FIX server can be read by the client in tag 58, contained in the "logon" message sent by the server.

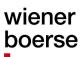

### Scope

CEESEG FIX implementation covers a subset of the trading system functionality. The supported features are:

- Market data
- Order routing and trade confirmations
- Quotation
- OTC trading
- Back office functionality

The CEESEG FIX implementation consists of:

- Exchange FIX Gateway this part is installed at the stock exchange and is required to translate between FIX messages and trading system interface.
- FIX connectivity the connectivity to the exchange member described in separate document "CEE Exchange group connectivity"
- CEESEG FIX implementation specification (this document)

### Availability and markets

Availability of the CEESEG FIX service is set according to trading times at the respective markets. This means, the interfaces are available between 7:50 and ~20:00. Orders will only be accepted during trading times of the respective destination market.

Trading times are subject to change and are published in the documentation and terms of use of the respective marketplace. Availability of simulation- and testing environment can be different and is published separately. Currently CEESEG FIX supports the following markets:

| MARKET        | FROM | ТО    | TAG 100 / TAG 30 |
|---------------|------|-------|------------------|
| Xetra® Vienna | 8:00 | 17:45 | XVIE             |
| Xetra® LJSE   | 8:00 | 16:00 | XLJU             |
| Xetra® PSE    | 8:00 | 17:00 | XPRA             |
| Xetra® BSE    | 8:00 | 17:30 | XBUD             |
| Xetra® ZSE    | 8:00 | 16:45 | XZAG             |

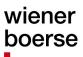

# **CEESEG FIX implementation details**

### **Message Sequence Numbers**

CEESEG FIX message sequence numbers are always reset for each new trading day. Message sequence numbers can also be reset by sending a logon message with ResetSeqNumFlag (tag 141) set to 'Y'. The FIX client will always be "Session Initiator" and the exchange gateway will always be "Session Acceptor".

### **Business level request identification**

All CEESEG FIX requests have a field which is used for request identification. When a response is generated, this field is copied to the response to allow the client to connect the response to the original request. These ID fields have different names for different message types: ClOrdID, SecurityReqID, SecurityStatusReqID, QuoteID, MassQuoteID, MDReqID etc. The request IDs must be unique in the scope of each message type.

### Sending time window

For a message to be considered valid, it must be received within a predefined time window from the SendingTime (tag 52) specified in its header. The default is set at "within 1 minute" from the message SendingTime. Any message received outside of this window will be rejected.

### Unknown messages and tags

Messages that are not known to the CEESEG FIX implementation will be rejected using the Reject message.

Messages that are known to FIX but not implemented in CEESEG FIX are rejected the using Business Message Reject message.

Messages with tags that are not known to FIX and are not custom fields are rejected using the Reject message.

Tags that are known to FIX but not used in CEESEG FIX implementation are ignored.

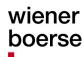

#### **Protocol revisions**

It might be necessary to modify the existing protocol. In most cases these modifications are additional fields and messages that can be ignored by the client. We will never remove mandatory fields and we will do our best not to change the meaning of the existing fields. Mandatory fields that will not be used anymore will get default values.

In a rare situation where meaning of existing fields would change we will introduce additional custom field "Product Version" (ID=9682) into the Logon message and handle both old and new version for a reasonable time.

### Order preparation

The CEESEG FIX gateway does not have an option for storing and releasing orders at a specific time (e.g. for auction, market opening), the timing has to be handled by the client system according the market model.

#### **Order value limit**

The trading system is checking the order value limit according to the trader specific value setup of the member supervisor.

### Symbol or ISIN code

Some trading systems identify securities by trading symbols others by ISIN codes. The CEESEG FIX system is supporting ISIN code only as the symbol field is not mandatory within the trading system. When the client's message is received, the fields SecurityID (48) + SecurityIDSource (22) are used. They must represent a valid ISIN code (in SecurityID) + value "4" (in SecurityIDSource).

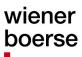

# Supported message types per session

The following table shows available message types that can be sent in via different session type.

|                   |                                                 | Session ty                   |         |           | /pe                                  |             |
|-------------------|-------------------------------------------------|------------------------------|---------|-----------|--------------------------------------|-------------|
| FIX Functionality | Message Type                                    | Market<br>Data               | Trading | Quotation | Combined<br>(Trading +<br>Quotation) | Back office |
| General           | Logon (MsgType=A)                               | Χ                            | Х       | Χ         | Х                                    | X           |
|                   | Logoff (MsgType=5)                              | Χ                            | Х       | Χ         | Χ                                    | X           |
|                   | Security List Request (MsgType=x)               | Х                            | X       |           | X                                    | Х           |
|                   | Trade Capture Report<br>Request<br>(MsgType=AD) | X<br>(all<br>trades<br>only) | X       | X         | Х                                    | X           |
|                   | Trade Capture Report (MsgType=AE)               | X<br>(all<br>trades<br>only) | Х       | X         | Х                                    | Х           |
|                   | Trade Capture Report<br>Ack (MsgType=AR)        | X<br>(all<br>trades<br>only) | Х       | Х         | Х                                    | Х           |
|                   | Security Status<br>Request (MsgType=e)          | Х                            | Х       |           | Х                                    | Χ           |
|                   | News (MsgType=B)                                | Х                            | Х       | Х         | Х                                    | Х           |
|                   | TickSizeRequest (MsgType = XTR)                 | Х                            | Х       | Х         | Х                                    | Х           |
|                   | TickSizeList (MsgType = XTL)                    | X                            | Х       | X         | X                                    | X           |
| Market Data       | MarketDataRequest<br>(MsgType=V)                | Х                            | Х       |           | Х                                    |             |
| Order routing     | Order Status Request (MsgType=H)                |                              | X       |           | Х                                    |             |
|                   | Order Mass Status<br>Request<br>(MsgType=AF)    |                              | Х       |           | Х                                    |             |
|                   | NewOrderSingle<br>(MsgType=D)                   |                              | Х       |           | Х                                    |             |
|                   | OrderCanclRequest(M sgType=F)                   |                              | Х       |           | Х                                    |             |
|                   | OrderCancelReplaceR equest (MsgType=G)          |                              | Х       |           | Х                                    |             |
|                   | Quote Request<br>(MsgType=R)                    |                              | Х       |           | Х                                    |             |

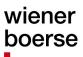

|                   |                                                | Session type   |               |           |                                      |             |
|-------------------|------------------------------------------------|----------------|---------------|-----------|--------------------------------------|-------------|
| FIX Functionality | Message Type                                   | Market<br>Data | Trading       | Quotation | Combined<br>(Trading +<br>Quotation) | Back office |
|                   | UserRequest<br>(MsgType = BE)                  |                | Х             |           | Х                                    | Х           |
|                   | UserResponse<br>(MsgType = BF)                 |                | Х             |           | Х                                    | х           |
|                   | IOI (MsgType = 6)                              |                | Х             |           | Х                                    | Χ           |
| OTC Trading       | TradeCaptureReport<br>(MsgType=AE<br>incoming) |                | Х             |           | Х                                    |             |
|                   | TradeCaptureReport Ack (MsgType=AR incoming)   |                | Х             |           | Х                                    |             |
| Quotation         | Quote (MsgType=S)                              |                |               | Х         | Х                                    |             |
|                   | MassQuote<br>(MsgType=i)                       |                |               | Х         | Х                                    |             |
|                   | MassQuoteAcknowled gement (MsgType=b)          |                |               | Х         | Х                                    |             |
|                   | QuoteCancel<br>(MsgType=Z)                     |                |               | Х         | Х                                    |             |
|                   | QuoteStatusRequest (MsgType=AI)                |                |               | Х         | Х                                    |             |
| Intelligent       | NewOrderSingle                                 |                | On            |           | On                                   |             |
| Order             | (MsgType=D)                                    |                | Request       |           | Request                              |             |
| Processing        | Cancel Order<br>(MsgType=F)                    |                | On<br>Request |           | On<br>Request                        |             |

If the connection to the exchange FIX gateway breaks during the day, continue the session by starting with synchronization of the FIX message sequence number and synchronize the order status via OrderMassStatusRequest (MsgType=H) with the trading system.

#### Order management within the trading system

The exchange may delete orders during the day on customer request. If corporate actions take place, orders will be deleted after trading. Therefore it is recommended to synchronize orders whenever connecting to the system. The exact behavior is set by the specific market rules.

#### Throttle on FIX Gateway

In order to limit and control the input flow on the CEESEG FIX Gateway a throttling mechanism is implemented and can be configured on FIX client level (SenderCompID). This throttle is defined by the exchange and controls, how many requests per second are accepted by the CEESEG FIX Gateway. Any requests exceeding this limit will be buffered. When the buffer size is exceeded, further messages will be rejected with a business message reject message with tag 58, (Text) containing "Number of messages exceeded".

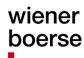

# Usage of non-standard FIX fields

Please note this specification is based on FIX 4.4 but uses some non-standard extensions. Following tags are either not FIX standard or used in messages which would not contain them by FIX 4.4 standard:

| Tag  | Field Name        | Usage                      | Comments                                      |
|------|-------------------|----------------------------|-----------------------------------------------|
| 15   | Currency          | OrderCancelRequest         |                                               |
| 28   | IOITransType      | IOI                        | Values "A" and "D" are not standard in FIX.   |
| 30   | LastMkt           | OrderCancelReject          | Execution destination as defined by           |
|      |                   | UserResponse               | institution when order is entered             |
|      |                   |                            | Possible values see Availability and          |
|      |                   |                            | markets                                       |
| 58   | Text              | Logon                      | Contains the version of the FIX GW            |
|      |                   |                            | software                                      |
| 100  | ExDestination     | OrderCancelRequest         |                                               |
|      |                   | UserRequest                |                                               |
| 269  | MDEntryType       | MarketDataRequest          | Value "H" is not standard in FIX 4.4          |
|      |                   | MarketDataSnapshotFullRefr | Value "p" is not standard in FIX 4.4          |
|      |                   | esh                        | Value "r" is not standard in FIX 4.4          |
| 371  | RefTagID          | BusinessMessageReject      | The tag number of the FIX field being         |
|      |                   | g ,                        | referenced.                                   |
| 378  | ExecRestatementR  | ExecutionReport            | Several non-FIX-standard values were          |
|      | eason             | ·                          | added.                                        |
| 381  | GrossTradeAmt     | ExecutionReport            | Total amount traded (i.e. QUANTITY *          |
|      |                   |                            | PRICE) expressed in units of trading          |
|      |                   |                            | currency. For certain instruments             |
|      |                   |                            | (depending on the market model) this          |
|      |                   |                            | calculation takes a pool factor and/or a      |
|      |                   |                            | currency exchange rate and/or precentral      |
|      |                   |                            | notation of the instrument into account (i.e. |
|      |                   |                            | POOL_FACTOR * PRICE/100 * QUANTITY            |
|      |                   |                            | * CURRENCY_EXCHANGE_RATE)                     |
| 453  | NoPartyIDs        | Number of PartyIDs in      | Repeating group used without                  |
|      |                   | ExecutionReport            | PartyIDSource                                 |
| 526  | SecondaryClOrdID  | TradeCaptureReportAck      | In context of OTC trading used for provision  |
|      |                   |                            | of Xetra classic MIOrdNo of the trade         |
|      |                   |                            | accepting party.                              |
| 871  | NoInstrAttribType | SecurityList               | Some values were added in order to fit        |
|      |                   |                            | CEESEG requirements                           |
| 925  | NewPassword       | Logon                      | Used to change the session Password           |
| 1151 | SecGrp            | SecurityList               | (FIX 5.0 SP1)                                 |
| 1300 | MarketSegmentID   | SecurityList               | Tier code (FIX 5.0 SP2)                       |

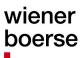

| Tag   | Field Name          | Usage                     | Comments                                                    |
|-------|---------------------|---------------------------|-------------------------------------------------------------|
| 1301  | MarketID            | SecurityList              | Identifies the market which lists and trades                |
|       |                     | News                      | the instrument                                              |
|       |                     |                           | (FIX 5.0 SP2)                                               |
| 1409  | SessionStatus       | Logoff                    | Values:                                                     |
|       |                     |                           | 5=Invalid username or password                              |
|       |                     |                           | 6=Account locked                                            |
|       |                     |                           | 7=Logons are not allowed at this time<br>8=Password expired |
|       |                     |                           | (FIX 5.0SP2)                                                |
| 1473  | NewsCategory        | News                      | Values :                                                    |
| 1473  | NewsCategory        | News                      | 0 = Company News                                            |
|       |                     |                           | 1 = Marketplace News                                        |
|       |                     |                           | 2 = Financial Market News                                   |
|       |                     |                           | 3= Technical News                                           |
|       |                     |                           | 99 = Other                                                  |
|       |                     |                           | (FIX 5.0 SP2)                                               |
| 1724  | OrderOrigination    | NewOrderSingle            | Values:                                                     |
| 1721  | Order Origination   | OrderCancelRequest        | 5 = Direct Market Access                                    |
|       |                     | OrderCancelReplaceRequest | (FIX 5.0 SP2 EP240)                                         |
|       |                     | ExecutionReport           | (1 1/4 0/3 0/1 2 2/1 2/10)                                  |
|       |                     | TradeCaptureReport        |                                                             |
| 5145  | NettingLevel        | TradeCaptureReport        | Value "I" can be provided by the exchange                   |
|       |                     |                           | for members using the settlement                            |
|       |                     |                           | internalization feature                                     |
| 10058 | SecondaryText       | NewOrderSingle            | Free text 2                                                 |
|       | -                   | OrderCancelReplaceRequest |                                                             |
|       |                     | ExecutionReport           |                                                             |
|       |                     | TradeCaptureReports.      |                                                             |
|       |                     |                           |                                                             |
| 10060 | PrecisionTransactTi | TradeCaptureReport        | Provides precision time stamp in format                     |
|       | me                  |                           | "nanoseconds since 01.01.1970"                              |
| 10320 | RejectReason        | OrderCancelReject         | Text containing the reject reason of the                    |
|       |                     | ExecutionReport           | trading system – refer to the corresponding                 |
|       |                     | QuoteRequestReject        | trading system manual                                       |
|       |                     | MassQuoteAcknowledgemen   |                                                             |
|       |                     | t                         |                                                             |
|       |                     | QuoteStatusReport         |                                                             |
| 20050 | BidOrderID          | QuoteStatusReport         | Unique identifier for order (not defined in                 |
|       |                     |                           | FIX)                                                        |
| 20051 | OfferOrderID        | QuoteStatusReport         | Unique identifier for order (not defined in                 |
|       |                     |                           | FIX)                                                        |
| 27500 | MMOblig             | SecurityList              | Market maker Obligation Flag (not defined                   |
|       |                     |                           | in FIX)                                                     |
| 28743 | SkipCheck           | NewOrderSingle            | Skip value/volume check (not defined in                     |
|       |                     | OrderCancelReplaceRequest | FIX)                                                        |
|       |                     | Quote                     |                                                             |

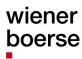

| Tag   | Field Name           | Usage                     | Comments                                               |
|-------|----------------------|---------------------------|--------------------------------------------------------|
|       |                      | MassQuote                 |                                                        |
|       |                      | TradeCaptureReport        |                                                        |
|       |                      | TradeCaptureReportAck     |                                                        |
| 28744 | MatchInstCrossID     | NewOrderSingle            | Can be used to specify a numeric self-                 |
|       |                      | OrderCancelReplaceRequest | match prevention ID(not defined in FIX)                |
|       |                      | Quote                     |                                                        |
|       |                      | MassQuote                 |                                                        |
|       |                      | QuoteStatusReport         |                                                        |
|       |                      | MassQuoteAcknowledgemen   |                                                        |
|       |                      | t<br>ExecutionReport      |                                                        |
| 28745 | Crossed              | ExecutionReport           | Contains 1 if the order was rejected due to            |
|       |                      |                           | the self-match prevention (not defined in              |
|       |                      |                           | FIX)                                                   |
| 28746 | MarketCondition      | SecurityStatus            | Contains the Market Condition (Normal or               |
|       |                      |                           | stressed)                                              |
| 1084  | DisplayMethod        | NewOrderSingle            | Values:                                                |
|       |                      | OrderCancelReplaceRequest | 3 = Random (iceberg order only)                        |
| 4005  | District seconds     | ExecutionReport           | (FIX 5.0 SP2)                                          |
| 1085  | DisplayLowQty        | NewOrderSingle            | Defines the lower quantity limit to a                  |
|       |                      | OrderCancelReplaceRequest | randomized refresh of DisplayQty. (iceberg order only) |
|       |                      | ExecutionReport           | (FIX 5.0 SP2)                                          |
| 1086  | DisplayHighQty       | NewOrderSingle            | Defines the upper quantity limit to a                  |
|       | Display ingrigity    | OrderCancelReplaceRequest | randomized refresh of DisplayQty. (iceberg             |
|       |                      | ExecutionReport           | order only)                                            |
|       |                      | · ·                       | (FIX 5.0 SP2)                                          |
| 1138  | DisplayQty           | NewOrderSingle            | The quantity to be displayed /                         |
|       |                      | OrderCancelReplaceRequest | The currently displayed quantity                       |
|       |                      | ExecutionReport           | (FIX 5.0 SP2)                                          |
| 1444  | SideLiquidityIndicat | TradeCaptureReport        | Used to identify whether the order initiator           |
|       | or                   |                           | is an aggressor or not in the trade or the             |
|       |                      |                           | trade results from an auction.                         |
|       |                      |                           | Values:                                                |
|       |                      |                           | 1 = Order initiator is passive                         |
|       |                      |                           | 2 = Order initiator is aggressor                       |
| 4000  | Donald T. 115        | Tu li Ouit D              | 4 = Auction trade                                      |
| 1903  | RegulatoryTradeID    | TradeCaptureReport        | Used to provide the TVTIC (Trading Venue               |
|       |                      |                           | Transaction Identification Code)                       |
| 2593  | NoOrderAttributes    | NewOrderSingle            | (FIX.5.0SP2 EP161)  Number of order attribute entries  |
| 2080  | INOCIDEIAIIIDUIES    | OrderCancelReplaceRequest | 14dilipei oi oidei attiibute efitties                  |
|       |                      | Quote                     |                                                        |
|       |                      | MassQuote                 |                                                        |
|       |                      | TradeCaptureReport        |                                                        |
|       |                      | TradeCaptureReportAck     |                                                        |

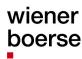

| Tag  | Field Name          | Usage                      | Comments                                   |
|------|---------------------|----------------------------|--------------------------------------------|
| 2594 | OrderAttributeType  | NewOrderSingle             | Type of order attribute                    |
|      |                     | OrderCancelReplaceRequest  | Valid Value 2 = Liquidity provision        |
|      |                     | Quote                      | activity order                             |
|      |                     | MassQuote                  |                                            |
|      |                     | TradeCaptureReport         |                                            |
|      |                     | TradeCaptureReportAck      |                                            |
| 2595 | OrderAttributeValue | NewOrderSingle             | Value associated with the order attribute  |
|      |                     | OrderCancelReplaceRequest  | type in 2594                               |
|      |                     | Quote                      | Valid value:                               |
|      |                     | MassQuote                  | Y = Attribute is set                       |
|      |                     | TradeCaptureReport         |                                            |
|      |                     | TradeCaptureReportAck      |                                            |
| 2667 | AlgorithmicTradeIn  | MarketDataSnapshotFullRefr | Indicates that the trade originates from a |
|      | dicator             | esh                        | computer program or algorithm requiring    |
|      |                     | TradeCaptureReport         | little-to-no human intervention.           |
|      |                     |                            | Values :                                   |
|      |                     |                            | 0 : Non-algorithmic trade                  |
|      |                     |                            | 1 : algorithmic trade                      |
| 2376 | PartyRoleQualifier  | NewOrderSingle             |                                            |
|      |                     | OrderCancelReplaceRequest  |                                            |
|      |                     | OrderCancelRequest         |                                            |
|      |                     | Quote                      |                                            |
|      |                     | MassQuote                  |                                            |
|      |                     | TradeCaptureReport         |                                            |
| 552, | NoSides Group [     | TradeCaptureReportAck      | FIX.5.0SP2                                 |
| 54,  | NoSides             |                            | Added to provide ClientID with "Agent" OTC |
| 528, | Side                |                            | or Block Trades                            |
| 15,  | OrderCapacity       |                            |                                            |
| 526, | Currency            |                            |                                            |
| 58,  | SecondaryClOrdID    |                            |                                            |
| 448, | Text                |                            |                                            |
| 447, | NoPartyIDs          |                            |                                            |
| 452  | PartyID             |                            |                                            |
|      | PartyIDSource       |                            |                                            |
|      | PartyRole ]         |                            |                                            |

# Mixing order entries from CEE Trader stations and CEESEG FIX

### **DropCopy (CEE Trader)**

CEESEG FIX supports a feature, referred to as DropCopy, which enables the exchange of order and trade copies between CEESEG FIX sessions and CEE Trader stations of one member.

When entering orders through the CEESEG FIX interface there is a mandatory field ClOrdID. This order identifier is not equal to the order number of the trading system Order ID.

In case that orders which were entered via CEESEG FIX, get **altered/cancelled** via CEE Trader, the CEESEG FIX Gateway reflects the order change via an ExecutionReport message.

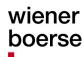

If orders are **entered** in a CEE Trader station, these orders are sent by the CEESEG FIX interface with an automatic generated ClOrdID and can be thus managed by the FIX client. If an order which was entered via CEE Trader is **executed**, the CEESEG FIX interface sends out an ExecutionReport for this trade.

#### **DropCopy (other interfaces)**

The DropCopy feature supports the interaction of orders and trades with ETI sessions of the member. Please note, that orders entered via an ETI session can only be imported by CEESEG FIX when the order is entered with a "FixClOrdID" via the ETI protocol. The "FixClOrdID" must be a unique ClOrdID in the scope of the clients CEESEG FIX session. Further, orders entered via ETI must be entered as **persistent orders** to get imported by CEESEG FIX.

**Non-persistent orders** entered via a third party trading station, ISV program or ETI session will not be imported or recognized by the CEESEG FIX gateway. Therefore no ExecutionReports for non-persistent orders will be distributed. All orders entered via the CEESEG FIX gateway are handled as persistent orders in the trading system.

**Trades resulting from non-persistent orders** are delivered via TradeCaptureReport functionality (compare section "Trade Capture Reports").

### **DropCopy examples**

The message flow of an order entry which is replicated via drop copy is shown in Figure 1.

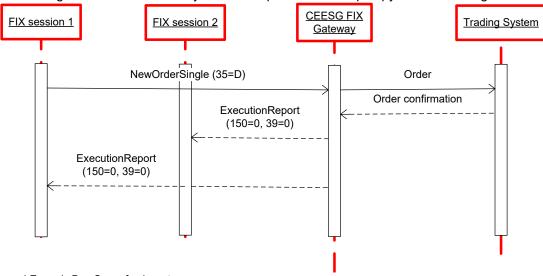

Figure 1 Example DropCopy of order entry

The ClOrdIDs of the message flow above are copied as follows

| Session 1                                   | Session 2                                   |
|---------------------------------------------|---------------------------------------------|
| Enters NewOrderSingle with ClOrdID "ABC"    |                                             |
| Receives ExecutionReport with ClOrdID "ABC" | Receives ExecutionReport with ClOrdID "ABC" |

In Figure 2, the message flow of an order modification is illustrated. Pending state execution reports (i.e. pending replace, pending cancel) are not distributed as DropCopies.

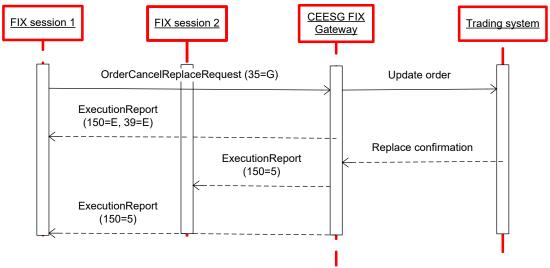

Figure 2 Example DropCopy of order modification

The ClOrdIDs of the message flow above are copied as follows

| Session 1 | Session 2 |
|-----------|-----------|
|           |           |

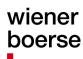

| Enters OrderCancelReplaceRequest with OrigClOrdID "ABC" and ClOrdID "DEF" |                                                                   |
|---------------------------------------------------------------------------|-------------------------------------------------------------------|
| Receives ExecutionReport with OrigClOrdID "ABC" and ClOrdID "DEF"         | Receives ExecutionReport with OrigClOrdID "ABC" and ClOrdID "DEF" |

### Xetra T7 identifier mapping

The table below specifies the mapping of identifier fields between CEESEG FIX and Xetra T7. The mapping is relevant for clients mixing order entries from Xetra T7 trading interfaces and CEESEG FIX.

| Tag   | Fix field            | Description                                                                                            | CEE Trader fields    | Xetra T7 description     |
|-------|----------------------|----------------------------------------------------------------------------------------------------|----------------------|--------------------------|
| 11    | ClOrdID              | Unique ID for request<br>(generated by client)<br>(ASCII 32-126)                                       |                      | Tag 11<br>ClOrdID        |
| 37    | OrderID              | Received in execution report                                                                           | Exchange<br>Order ID | Tag 37<br>OrderID        |
| 10058 | Secondar<br>yText    | Free text field to enter internal reference Is limited to 12 printable ASCII characters (ASCII 32-126) | N/A                  | Tag 25008<br>FreeText2   |
| 58    | Text                 | Free text field to enter internal reference Is limited to 12 printable ASCII characters (ASCII 32-126) | Text                 | Tag 25007<br>FreeText1   |
| 526   | Secondar<br>yClOrdID | Internal Trader reference<br>(ASCII 32-126)                                                            | MIOrdNo              | Tag 25107<br>FreeText4   |
| 528   | OrderCap<br>acity    | Customer account type<br>Values: (P,A,D,I, R)                                                          | Account              | Tag 1815 TradingCapacity |
| 571   | TradeRep<br>ortID    | Is only mapped for OTC trading related messages (ASCII 32-126)                                         |                      | -                        |

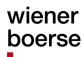

| 17   | ExecID                | 1 Char ["B" or "S" indicating the side of the order] + 12 digits [Leading "0" digits + T7 Trade ID + T7 Trade Suffix] + 6 Digits [date in format YYMMDD] | Exchange Trade ID  Same format as in CEESEG FIX but without date in format YYMMDD | TradeID TradeID Suffix Trade date                                                                                                    |
|------|-----------------------|----------------------------------------------------------------------------------------------------|-----------------------------------------------------------------------------------|----------------------------------------------------------------------------------------------------|
| 824  | TradeLeg<br>RefID     | Addition to the T7 Trade identifier, distinguishing match steps.                                                                                         | -                                                                                 | TrdMatchID                                                                                                    |
| 880  | TrdMatch<br>ID        | T7 Trade identifier. Unique per day, Side, ISIN and Market                                                                                               | Match ID                                                                          | Tag 1506<br>SideTradeID                                                                                                    |
| 1903 | Regulator<br>yTradeID | T7 system generated TVTIC                                                                                                    | -                                                                                 | 1 Char [Envir_Flag static value "1"] + 20 Char [SecurityID] + 20 Char TranTime + [DealType static value "1"] + 10 Char [MatchStepID] |

The field lengths of the respective fields are described in section "Field length limitations"

### CIOrdID chain for replacements and cancelations

Each order in FIX requires a unique ClOrdID in tag 11. In case of an order modification or deletion, the last known ClOrdIDs of the order is referenced by the OrigClOrdID (tag 41) and a new ClOrdID is assigned.

Until Xetra 17, it was possible to reference the OrigClOrdID (tag 41) of deletions to the first ClOrdID of an order (even after multiple modifications). After Xetra 17, only the last known ClOrdID will be accepted as valid reference.

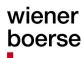

### Eg:

| Deprecated ClOrdID chain                            | Suggested ClOrdID chain                             |
|-----------------------------------------------------|-----------------------------------------------------|
| Order Entry ClOrdID="ABC"                           | Order Entry CIOrdID="ABC"                           |
| Order Modification ClOrdID="DEF" OrigClOrdID="ABC") | Order Modification ClOrdID="DEF" OrigClOrdID="ABC") |
| Order Cancellation ClOrdID="GHI" OrigClOrdID="ABC") | Order Cancellation ClOrdID="GHI" OrigClOrdID="DEF") |

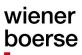

### **Important Notes**

- For stop orders / stop limit orders, there is an additional execution report. This ExecutionReport is sent when the stop price is reached, and the order hits the market. This ExecutionReport contains tag 150 (ExecType) with the value "D"
- Xetra T7 has an infinite lifetime for "Good till Cancelled" orders, which is represented by a specific date in the ExecutionReport (20991231).
- In case that the client enters an IOC order, which is partially filled, the client will get an ExecutionReport for the partially filled order, and immediately thereafter another ExecutionReport for the cancellation of the remaining quantity which could not be filled.

### Field length limitations

Due to limitations of the trading system, all order identifiers and text fields have certain length limitations:

- ClOrdID (Tag 11) is limited to 20 Characters and allows only ASCII characters 32 126
- SecondaryClOrdID (Tag 526) is limited to 16 printable ASCII characters (ASCII 32-126)
- Text (Tag 58) is limited to 12 printable ASCII characters (ASCII 32-126)
- SecondaryText (Tag 10058) is limited to 12 printable ASCII characters (ASCII 32-126)
- TradeReportID (Tag 571) is limited to 32 printable ASCII characters (ASCII 32-126)
- PartyID (Tag 448) to provide MiFID Short Codes is limited to 19 characters

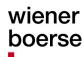

# **Messages**

### **Common structures**

## **Standard Header**

| Tag | Field Name      | Req. | Comments                                                                |
|-----|-----------------|------|-------------------------------------------------------------------------|
| 8   | BeginString     | Υ    | FIX.4.4, unencrypted                                                    |
| 9   | BodyLength      | Υ    |                                                                         |
| 34  | MsgSeqNum       | Υ    | Integer message sequence number                                         |
| 35  | MsgType         | Υ    | One of supported message types                                          |
| 49  | SenderCompID    | Υ    | Unique identifier of client supplied by the exchange                    |
| 52  | SendingTime     | Y    | yyyymmdd-hh:MM:ss.SSS (must be within <i>n</i> seconds of current time) |
| 56  | TargetCompID    | Υ    | supplied by the exchange                                                |
| 347 | MessageEncoding | Ν    | UTF-8                                                                   |

# **Standard Trailer**

| Та | ag | Field Name | Req. | Comments                |
|----|----|------------|------|-------------------------|
| 10 | )  | CheckSum   | Υ    | Per FIX specifications. |

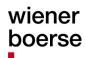

### **Session Related**

## Heartbeat (MsgType=0)

Heartbeat (inbound / outbound)

| Tag | Field Name       | Req. | Comments                                                  |
|-----|------------------|------|-----------------------------------------------------------|
|     | Standard Header  | Υ    | MsgType=0                                                 |
| 112 | TestReqID        | N    | Required when the heartbeat is the result of Test Request |
|     |                  |      | Message                                                   |
|     | Standard Trailer | Υ    |                                                           |

# TestRequest (MsgType=1)

TestRequest (inbound / outbound)

| Tag | Field Name       | Req. | Comments  |
|-----|------------------|------|-----------|
|     | Standard Header  | Υ    | MsgType=1 |
| 112 | TestReqID        | Υ    |           |
|     | Standard Trailer | Υ    |           |

## Logon (MsgType=A)

Logon (inbound / outbound)

| Tag | Field Name       | Req. | Comments                                                                                    |
|-----|------------------|------|---------------------------------------------------------------------------------------------|
|     | Standard Header  | Υ    | MsgType=A                                                                                   |
| 98  | EncryptMethod    | Υ    | Always 0 (no encryption on FIX level)                                                       |
| 58  | Text             | N    | version string of the FIX Gateway                                                           |
| 108 | HeartBtInt       | Υ    | Values less than 30 seconds will be rejected.                                               |
| 141 | ResetSeqNumFlag  | N    | Indicates both sides of a FIX session should reset sequence numbers                         |
| 554 | Password         | N    | Minimal Security without transport level encryption: Depending on configuration             |
| 925 | NewPassword      | N    | Specifies a new password for the FIX Logon. The new password is used for subsequent logons. |
|     | Standard Trailer | Υ    |                                                                                             |

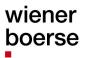

# Logout (MsgType=5)

Logout (inbound / outbound)

| Tag  | Field Name       | Req. | Comments                                                                                                    |
|------|------------------|------|----------------------------------------------------------------------------------------------------|
|      | Standard Header  | Υ    | MsgType=5                                                                                                    |
| 58   | Text             | N    | If the logoff message is sent by the FIX gateway at the end of the trading day, this field contains the string "Disconnected due to end of tradingday" |
| 1409 | SessionStatus    | N    | Values: 5=Invalid username or password 6=Account locked 7=Logons are not allowed at this time 8=Password expired (FIX 5.0SP2)                          |
|      | Standard Trailer | Υ    |                                                                                                    |

# Reject (MsgType=3)

Reject (outbound)

| Tag | Field Name          | Req. | Comments                                              |
|-----|---------------------|------|-------------------------------------------------------|
|     | Standard Header     | Υ    | MsgType=3                                             |
| 45  | RefSeqNum           | Υ    | MsgSeqNum of rejected message                         |
| 371 | RefTagID            | N    | The tag number of the FIX field being referenced.     |
| 372 | RefMsgType          | N    | The MsgType (35) of the FIX message being referenced. |
| 373 | SessionRejectReason | Υ    | Code to identify reason for session-level reject      |
|     |                     |      | 0 = Invalid tag number                                |
|     |                     |      | 1 = Required tag missing                              |
|     |                     |      | 2 = Tag not defined for this message type             |
|     |                     |      | 3 = Undefined Tag                                     |
|     |                     |      | 4 = Tag specified without a value                     |
|     |                     |      | 5 = Value is incorrect (out of range) for this tag    |
|     |                     |      | 6 = Incorrect data format for value                   |
|     |                     |      | 8 = Signature problem                                 |
|     |                     |      | 9 = CompID problem                                    |
|     |                     |      | 10 = SendingTime accuracy problem                     |
|     |                     |      | 11 = Invalid MsgType                                  |
|     |                     |      | 16 = Incorrect NumInGroup count for repeating group   |
|     |                     |      | 99 = Other                                            |
| 58  | Text                | N    | Reason for reject if reject code is 99                |
|     | Standard Trailer    | Υ    |                                                       |

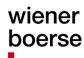

## BusinessMessageReject (MsgType=j)

BusinessMessageReject (outbound)

| Tag | Field Name           | Req. | Comments                                              |
|-----|----------------------|------|-------------------------------------------------------|
|     | Standard Header      | Υ    | MsgType=j                                             |
| 45  | RefSeqNum            | Υ    | MsgSeqNum of rejected message                         |
| 58  | Text                 | N    | Reason for reject if reject code is 0                 |
| 371 | RefTagID             | N    | The tag number of the FIX field being referenced.     |
| 380 | BusinessRejectReason | Υ    | 0 = Other                                             |
|     |                      |      | 1 =Unknown ID                                         |
|     |                      |      | 2 =Unknown Security                                   |
|     |                      |      | 3 =Unsupported Message Type                           |
|     |                      |      | 5 =Conditionally required field missing               |
|     |                      |      | 6 =Not Authorized                                     |
| 372 | RefMsgType           | Υ    | The MsgType (35) of the FIX message being referenced. |
|     | Standard Trailer     | Υ    |                                                       |

# ResendRequest (MsgType=2)

ResendRequest (inbound / outbound)

| - 10 00111 | an togatot (misoania) |      |                                                                                                    |
|------------|-----------------------|------|----------------------------------------------------------------------------------------------------|
| Tag        | Field Name            | Req. | Comments                                                                                                    |
|            | Standard Header       | Υ    | MsgType=2                                                                                                    |
| 7          | BeginSeqNo            | Υ    | MsgSeqNum of first message in range to be resent                                                                                                    |
| 16         | EndSeqNo              | Y    | MsgSeqNum of last message in range to be resent. If request for a single message BeginSeqNo = EndSeqNo. If request for all messages subsequent to a particular message, EndSeqNo = "0" |
|            | Standard Trailer      | Υ    |                                                                                                    |

# SequenceReset (MsgType=4)

SequenceReset (inbound / outbound)

|     | action to cot (in a catacatra) |               |                     |  |  |
|-----|--------------------------------|---------------|---------------------|--|--|
| Tag | Field Name                     | Req. Comments |                     |  |  |
|     | Standard Header                | Υ             | MsgType=4           |  |  |
| 36  | NewSeqNo                       | Υ             | New Sequence Number |  |  |
|     | Standard Trailer               | Υ             |                     |  |  |

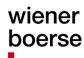

#### General

#### News (MsgType=B)

News (outbound)1

| Tag  | (OUTDO | d Name           | Req. | Comments                                             |
|------|--------|------------------|------|------------------------------------------------------|
| ray  |        | ndard Header     | Y    | MsgType=B                                            |
|      |        |                  |      |                                                      |
| 148  | Hea    | dline            | Υ    | ASCII                                                |
| 42   | Oriç   | jTime            | N    | Date/Time of this messages actual publication in UTC |
| 1473 | Nev    | vsCategory       | N    | Values :                                             |
|      |        |                  |      | 0 = Company News                                     |
|      |        |                  |      | 1 = Marketplace News                                 |
|      |        |                  |      | 2 = Financial Market News                            |
|      |        |                  |      | 3 = Technical News                                   |
|      |        |                  |      | 99 = Other                                           |
|      |        |                  |      | (FIX 5.0 SP2)                                        |
| 1301 | Mar    | ketID            | Υ    | Possible values see Availability and markets         |
| 146  | NoF    | RelatedSym       | N    | The number of related symbols                        |
| ->   | 48     | SecurityID       | N    | Security ISIN                                        |
| ->   | 22     | SecurityIDSource | N    | Valid value:                                         |
|      |        |                  |      | 4 = ISIN                                             |
| 33   | NoL    | inesOfText       | Υ    | Specifies the number of text lines to follow         |
| ->   | 58     | Text             | Υ    | Text                                                 |
|      | Sta    | ndard Trailer    | Υ    |                                                      |

### Possible text contents of news messages

### **CEESEG FIX Gateway status**

The CEESEG FIX gateway uses news messages to indicate the connection status of the gateway to the respective market. These news messages are distributed as technical news (1473 = 3). CEESEG FIX markets are defined in the section "Availability and markets" of this document.

The connection status is communicated as follows:

'Market xxxx connected' - CEESEG FIX gateway ready on market xxxx

'Market xxxx disconnected' - CEESEG FIX gateway NOT ready on market xxxx

### **Examples:** Startup of a CEESEG FIX session:

- 1. Logon message by the initiator (client)
- 2. Logon message by the acceptor (exchange)
- 3. News Message: 'Market xxxx connected' CEESEG FIX Gateway ready for trading

### CEESEG FIX gateway loses connection to trading system:

- 1. News Message: 'Market xxxx disconnected' CEESEG FIX Gateway not ready for requests
- 2. News Message: 'Market xxxx connected' CEESEG FIX Gateway ready again

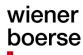

Please note that in case of a CEESEG FIX client session disconnection for any reason (logout, network problem, central CEESEG FIX gateway problem, etc.) all active quotes are cancelled automatically on the market. No QuoteStatusReport messages are sent or cached to indicate the cancellations. It is necessary, that the client system is aware that in this case the active quotes are no longer on the market. If CEESEG FIX client is connected to the central CEESEG FIX gateway and quotes are removed from market (e.g. ETI session lost, market reset, market relocation, end of trading day, etc.) then the client will receive QuoteStatusReport messages for the removed quotes.

Please note that after a disconnection all market data requests and trade capture report requests have to be sent to the FIX gateway again, as the old subscriptions are discarded.

#### Market messages

All market messages forwarded from the trading system are distributed as Marketplace News (1473=1)

#### News messages resulting from cross requests

News messages are used to disclose cross requests to the public. This type of news message is marked with the category "Marketplace News" (1473=1). Tag 48 contains the ISIN of the affected Instrument. Field OrigTime (Tag 42) provides the time of the cross request.

The content of the Text field (Tag 58) is assembled as follows:

```
"Cross Request (" +

<<Symbol>> +

"-" +

<<ISIN>> +

"-" +

<<Instrument Name>> +

") quantity (" +

<<IOI Quantity>> +

")"
```

#### **Example:**

Cross Request (ACRZ-HRACRZRA0009-AUTOCESTA RIJEKA-ZAGREB, D.D.) quantity (1.000)

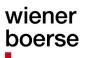

#### Instruments

CEESEG FIX interface supports simple querying of active securities. Securities that are not yet listed or the ones that are delisted for more than 1 week are not returned. SecurityListRequest triggers multiple SecurityList messages grouped by MarketSegmentID. All securities belonging to one MarketSegmentID will be returned in one SecurityList message.

SecurityList request will return as many security lists as MarketSegmentIDs are set up in the trading system.

Indices are sent in an additional SecurityList message. All available indices over all CEESEG markets are sent in one SecurityList message together. The client can retrieve the market association of each index by processing the content of tag 106 (issuer). This tag contains the exchange code (XBUD, XLJU, XPRA, XZAG and XVIE) of the issuing exchange.

## SecurityListRequest (MsgType=x)

SecurityListRequest (inbound)

| Tag | Field Name              | Req. | Comments                                                      |
|-----|-------------------------|------|---------------------------------------------------------------|
|     | Standard Header         | Υ    | MsgType=x                                                     |
| 320 | SecurityReqID           | Υ    | Unique Identifier                                             |
| 559 | SecurityListRequestType | Υ    | 4 = All securities                                            |
| 263 | SubscriptionRequestType | Υ    | 0 = Snapshot                                                  |
|     |                         |      | 1 = Snapshot + Updates                                        |
|     |                         |      | 2 = Disable previous Snapshot + Updates request (Unsubscribe) |
|     |                         |      | (not FIX standard)                                            |
| 100 | ExDestination           | Υ    | Execution destination as defined by institution when order is |
|     |                         |      | entered                                                       |
|     |                         |      | Possible values see Availability and markets                  |
|     | Standard Trailer        | Υ    |                                                               |

### SecurityList (MsgType=y)

SecurityList (outbound confirmation or rejection)

| Tag | Field Name            | Req. | Comments                                                                                                    |
|-----|-----------------------|------|----------------------------------------------------------------------------------------------------|
|     | Standard Header       | Υ    | MsgType=y                                                                                                    |
| 30  | LastMkt               | Υ    | Execution destination as defined by institution when order is entered                                                  |
|     |                       |      | Possible values see Availability and markets                                                                           |
| 320 | SecurityReqID         | Υ    | Same identifier as specified in SecurityListRequest message                                                            |
| 322 | SecurityResponseID    | Υ    | Required field, GUID.                                                                                                  |
| 393 | TotNoRelatedSym       | N    | Used to indicate the total number of securities being returned for this request. Specified in the first fragment only. |
| 560 | SecurityRequestResult | Y    | Valid values: 0 = ValidReq 1 = InvalidReq 2 = NoInstrumentsFound 3 = NotAuthorized                                     |

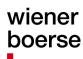

| Tag  | Fi   | ield Name        | Req. | Comments                                                           |
|------|------|------------------|------|--------------------------------------------------------------------|
| 893  |      | LastFragment     |      | Indicates whether this is the last fragment in a sequence of       |
|      |      |                  |      | message fragments. Specified in the last fragment only.            |
| 1301 | М    | MarketID         |      | MIC Code as defined in ISO 10383 (FIX 5.0 SP2)                     |
| 1300 | ) M  | larketSegmentID  | N    | Tier code (FIX 5.0 SP2)                                            |
| 146  | N    | oRelatedSym      | N    | Number of securities to follow                                     |
| ->   | 55   | Symbol           | N    |                                                                    |
| ->   | 48   | SecurityID       | Υ    | Security ISIN                                                      |
| ->   | 1151 | · ·              | N    | An exchange specific name assigned to a group of related           |
|      |      | · ·              |      | securities which may be concurrently affected by market events     |
|      |      |                  |      | and actions. (FIX 5.0 SP1)                                         |
| ->   | 106  | Issuer           | Υ    | ASCII                                                              |
| ->   | 107  | SecurityDesc     | Υ    | ASCII                                                              |
| ->   | 691  | Pool             | N    | SetID of the Instrument                                            |
| ->   | 15   | Currency         | Υ    |                                                                    |
| ->   | 561  | RoundLot         | N    | The trading lot size of a security                                 |
| ->   | 562  | MinTradeVol      | N    | The minimum trading volume for a security                          |
| ->   | 22   | SecurityIDSource | Υ    | Valid value:                                                       |
|      |      |                  |      | 4 = ISIN                                                           |
| ->   | 423  | PriceType        | N    | 1 = Percentage (i.e. per cent of par) (often called "dollar price" |
|      |      | ,,               |      | for fixed income)                                                  |
|      |      |                  |      | 2 = Per unit (i.e. per share or contract)                          |
|      |      |                  |      | 9 = Yield                                                          |
|      |      |                  |      | Note: This tag is not present when the security is an index.       |
| ->   | 460  | Product          | N    | Instrument type                                                    |
|      |      |                  |      | Values;                                                            |
|      |      |                  |      | 2 = Warrant / Certificate                                          |
|      |      |                  |      | 3 = Bond                                                           |
|      |      |                  |      | 5 = Equity                                                         |
|      |      |                  |      | 12 = Other                                                         |
| ->   | 167  | SecurityType     | N    | Values;                                                            |
|      |      |                  |      | MLEG = Complex instrument                                          |
|      |      |                  |      | CS = Common stock                                                  |
|      |      |                  |      | BOND = Bond                                                        |
|      |      |                  |      | TARP = Trade at reference price                                    |
|      |      |                  |      | ETF = Exchange Traded Fund                                         |
|      |      |                  |      | ETC = Exchange Traded Commodity                                    |
|      |      |                  |      | ETN = Exchange Traded Note                                         |
|      |      |                  |      | WAR = Warrant                                                      |
|      |      |                  |      | OTHER = Other                                                      |
|      |      |                  |      | SR = Subscription Right                                            |
|      |      |                  |      | FUN = Investment Funds                                             |
| ->   | 574  | MatchType        | Z    | Trading algorithm used for this security:                          |
|      |      |                  |      | 1 = Multiple Auctions                                              |
|      |      |                  |      | 2 = Continuous trading                                             |
|      |      |                  |      | 3 = One Auction                                                    |
|      |      |                  |      | 8 = Continuous Auction                                             |

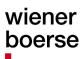

| Tan | Tag Field Name |         | Req.             | Comments |                                                               |
|-----|----------------|---------|------------------|----------|---------------------------------------------------------------|
| rag | 110            | JIG ING | THC .            | rtcq.    | Note: This tag is not present when the security is an index.  |
| ->  | 541            | Mat     | urityDate        | N        | Date of maturity                                              |
| ->  | 228            | Fac     |                  | N        | Pool factor for specific DEBT instruments                     |
| ->  | 207            |         | urityExchange    | N        | Used to provide MIC of legal market segment                   |
| ->  | 461            |         | Code             | N        | 6 letter classification of financial instruments (ISO 10962). |
|     | 101            | 0       | Ouc              | .,       | (Currently unused)                                            |
| ->  | 225            | Issu    | ıeDate           | N        | Date instrument was issued. (Currently unused)                |
| ->  | 2750           |         | Oblig            | N        | Valid Values :                                                |
|     | 0              |         | o a ng           |          | Y = Market maker provides liquidity for this instrument       |
|     | Ü              |         |                  |          | N (default) = No market maker obligation                      |
| ->  | 870            | Nol     | nstrAttrib       | N        | Number of Attributes to follow                                |
| ->  | ->             | 871     | NoInstrAttribTyp | N        | Attribute Type                                                |
|     |                | 07.1    | e                | 1        | Valid Values:                                                 |
|     |                |         |                  |          | 20 = Original issue discount price                            |
|     |                |         |                  |          | 29 = Tradable Indicator                                       |
|     |                |         |                  |          | Indicates trade ability of an instrument                      |
|     |                |         |                  |          | 120 = Trading On Terms of Issue                               |
|     |                |         |                  |          | Y = Instrument under an IPO (Initial Public Offering)         |
|     |                |         |                  |          | 1001 = MinimumIcebergQty                                      |
|     |                |         |                  |          | Indicates the minimum quantity of an iceberg order (if        |
|     |                |         |                  |          | applicable)                                                   |
|     |                |         |                  |          | 1002 = MinimumPeakSize                                        |
|     |                |         |                  |          | Indicates the minimum visible quantity of an iceberg order    |
|     |                |         |                  |          | 1003 = MinimumIcebergValue                                    |
|     |                |         |                  |          | Indicates the minimum value of an iceberg order               |
|     |                |         |                  |          | (if applicable)                                               |
|     |                |         |                  |          | 1011 = MinimumQuoteQtty                                       |
|     |                |         |                  |          | Minimum acceptable quantity for quote entries                 |
|     |                |         |                  |          | 1012 = MaxQuoteSpread                                         |
|     |                |         |                  |          | Maximum allowed spread of bid/ask for quote entries           |
|     |                |         |                  |          | 1013 = SpreadTypeCode                                         |
|     |                |         |                  |          | Indicates whether the MaxQuoteSpread is given in percent      |
|     |                |         |                  |          | "P" or absolute "A"                                           |
|     |                |         |                  |          | 1021 = Midpoint indicator                                     |
|     |                |         |                  |          | Indicates if midpoint orders are allowed for this instrument  |
|     |                |         |                  |          | 1022 = Midpoint order                                         |
|     |                |         |                  |          | Minimum order value (specified as a cash amount)              |
| ->  | ->             | 872     | InstrAttribValue | N        | Value as described in Tag 871                                 |
|     | Sta            | andar   | d Trailer        | Υ        |                                                               |

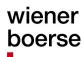

# SecurityStatusRequest (MsgType=e)

SecurityStatusRequest (incoming)

| Tag | Field Name              | Req. | Comments                                                      |
|-----|-------------------------|------|---------------------------------------------------------------|
|     | Standard Header         | Υ    | MsgType=e                                                     |
| 324 | SecurityStatusReqID     | Υ    | Unique identifier or previous value if disabling subscription |
| 48  | SecurityID              | Υ    | Security ISIN                                                 |
| 22  | SecurityIDSource        | Υ    | Valid value:                                                  |
|     |                         |      | 4 = ISIN                                                      |
| 263 | SubscriptionRequestType | Υ    | 0 = Snapshot                                                  |
|     |                         |      | 1 = Snapshot + updates                                        |
|     |                         |      | 2 = Disable previous snapshot + updates                       |
| 100 | ExDestination           | Υ    | Execution destination as defined by institution when order is |
|     |                         |      | entered                                                       |
|     |                         |      | Possible values see Availability and markets                  |
|     | Standard Trailer        | Υ    |                                                               |

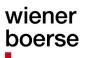

# SecurityStatus (MsgType=f)

SecurityStatus (outbound confirmation and rejection)

| Tag  | Status (outbound confirmation Field Name | Req. | Comments                                                   |
|------|------------------------------------------|------|------------------------------------------------------------|
|      | Standard Header                          | Υ    | MsgType=f                                                  |
| 324  | SecurityStatusReqID                      | Υ    | Unique identifier                                          |
| 55   | Symbol                                   | N    | 1-15 character security identifier                         |
| 48   | SecurityID                               | Υ    | Security ISIN                                              |
| 22   | SecurityIDSource                         | Υ    | Valid value:                                               |
|      | ,                                        |      | 4 = ISIN                                                   |
| 1484 | ComplexEventType                         | N    | Valid Value:                                               |
|      |                                          |      | 5= Knock-out up                                            |
|      |                                          |      | Specifies that an instrument was knocked out               |
| 326  | SecurityTradingStatus                    | Υ    | Valid values:                                              |
|      |                                          |      | 2 = Trading halt                                           |
|      |                                          |      | 17 = Ready to trade                                        |
|      |                                          |      | 18 = Not available for trading                             |
|      |                                          |      | 20 = Unknown or Invalid                                    |
|      |                                          |      | 21 = Pre-trade                                             |
|      |                                          |      | Please refer to tag 336 and 625 for additional information |
| 336  | TradingSessionID                         | N    | Valid Values :                                             |
|      |                                          |      | Tag 326 = 2                                                |
|      |                                          |      | HALT                                                       |
|      |                                          |      | HOL                                                        |
|      |                                          |      | Tag 326 = 17                                               |
|      |                                          |      | POSTR (Post trade)                                         |
|      |                                          |      | TRADE                                                      |
|      |                                          |      | VOLA (Volatility interruption)                             |
|      |                                          |      | ICALL (auction)                                            |
|      |                                          |      | IPOBB (Order book balancing)                               |
|      |                                          |      | IOBB (Order book balancing)                                |
|      |                                          |      | OCALL (auction)                                            |
|      |                                          |      | OPOBB (Order book balancing)                               |
|      |                                          |      | OOBB (Order book balancing)                                |
|      |                                          |      | CCALL (auction)                                            |
|      |                                          |      | TAC (Trade at close) CPOBB (Order book balancing)          |
|      |                                          |      | COBB (Order book balancing)                                |
|      |                                          |      | XPREC (auction)                                            |
|      |                                          |      | XCALL (auction)                                            |
|      |                                          |      | ENDTR (End Of Trade)                                       |
|      |                                          |      | MIDFZ (Freeze of Midpoint order book)                      |
|      |                                          |      | MIDUF (Unfreeze of Midpoint order book)                    |
|      |                                          |      | BETW (Between multiple auctions (market model 1 only))     |
|      |                                          |      | SUBS (Status of indices)                                   |
|      |                                          |      | ACTIV (Status of indices)                                  |
|      |                                          |      | UNDEF (Retry, status N/A)                                  |
|      |                                          |      | Tag 326 = 18                                               |

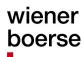

| Tag   | Field Name          | Req. | Comments                                                                          |
|-------|---------------------|------|-----------------------------------------------------------------------------------|
| _     |                     |      | START                                                                             |
|       |                     |      | ADD                                                                               |
|       |                     |      | DEL                                                                               |
|       |                     |      | SUSP                                                                              |
|       |                     |      | Tag 326 = 21                                                                      |
|       |                     |      | PRETR                                                                             |
| 625   | TradingSessionSubID | N    | Indicates the present and/or potential type of trading interruption Valid Values: |
|       |                     |      | M (Market Order Interruption)                                                     |
|       |                     |      | V (Volatility Interruption)                                                       |
|       |                     |      | X (Extended Volatility Interruption)                                              |
|       |                     |      | XX (Extended Volatility Interruption again)                                       |
|       |                     |      | F (Frozen Volatility Interruption)                                                |
|       |                     |      | PM (Potential Market Order Interruption)                                          |
|       |                     |      | PV (Potential Volatility Interruption)                                            |
|       |                     |      | L (Liquidity interruption)                                                        |
|       |                     |      | A (Mini auction)                                                                  |
|       |                     |      | In Case that there is more than one indicator at a time, they will                |
|       |                     |      | be consolidated in this tag, separated by a "-" character.                        |
|       |                     |      | e.g.: "V-PM"                                                                      |
| 28746 | MarketCondition     | Ν    | Indicator for stressed market conditions )                                        |
|       |                     |      | 0 = Normal                                                                        |
|       |                     |      | 1 = Stressed                                                                      |
| 30    | LastMkt             | Υ    | Execution destination as defined by institution                                   |
|       |                     |      | Possible values see Availability and markets                                      |
|       | Standard Trailer    | Υ    |                                                                                   |

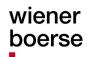

# TickSizeRequest (MsgType=XTR)

TickSizeRequest (inbound)

| Tag  |                    | Field Name        |                  | Req. | Comments                                     |
|------|--------------------|-------------------|------------------|------|----------------------------------------------|
|      |                    | Star              | ndard Header     | Υ    | MsgType=XTR                                  |
| 100  |                    | ExDestination     |                  | Υ    | Possible values see availability and markets |
| 2412 | 27                 | TickSizeRequestID |                  | Υ    | Unique identifier of the request             |
| 146  |                    | NoRelatedSym      |                  | Υ    | The number of related symbols                |
| ->   | 48                 | 3                 | SecurityID       | Υ    | Security ISIN                                |
| ->   | 22                 | 2                 | SecurityIDSource | Υ    | Valid value:                                 |
|      |                    |                   |                  |      | 4 = ISIN                                     |
|      | Standard Trailer Y |                   |                  |      |                                              |

# TickSizeList (MsgType=XTL)

TickSizeList (outbound)

| Tag   |                  | Field Name        |                  |               | Req | Comments                                     |
|-------|------------------|-------------------|------------------|---------------|-----|----------------------------------------------|
|       |                  | Standard Header   |                  |               | Υ   | MsgType=XTR                                  |
| 30    |                  | LastMkt           |                  |               | Υ   | Possible values see availability and markets |
| 24127 |                  | TickSizeRequestID |                  |               | Υ   | Unique identifier of the request             |
| 146   | 146              |                   | NoRelatedSym     |               |     | The number of related symbols                |
| ->    | 48               | 8 Secu            |                  | ırityID       | Υ   | Security ISIN                                |
| ->    | 22               |                   | SecurityIDSource |               | Υ   | Valid value:                                 |
|       |                  |                   |                  |               |     | 4 = ISIN                                     |
| ->    | 27               | 7120 NoT          |                  | ckSizeEntries | Υ   | The number of tick size entries              |
| ->    | ->               | 27                | 7121             | TickSizeLow   | Υ   | Lower boundary of the tick size range        |
| ->    | ->               | 27                | 7122             | TickSizeHigh  | Υ   | Upper boundary of the tick size range        |
| ->    | ->               | 27                | 7123             | TickSize      | Υ   | Allowed precision of the tick size range     |
|       |                  |                   |                  | Precision     |     |                                              |
|       | Standard Trailer |                   |                  |               |     |                                              |

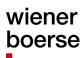

#### **Market Data**

- If Bid or Ask are requested, both sides are returned in the resulting MarketDataSnapshotFullRefresh messages. If no orders are on the market, one MDEntry of bid and ask are delivered with price and quantity of zero. Further MDEntries (market depth >= 2) will not be returned if there are no orders on these levels.
- Please note that for MarketDataRequest only MDUpdateType Tag 265 = 0 (= Full) is supported. MarketDataRequest with MDUpdateType Tag 265 = 1 (= Incremental) will be rejected (MarketDataRequest Reject).
- If MDUpdateType Tag is not specified MarketDataSnapshotFullRefresh (MsgType=W) is returned.
- In case that no trade has happened the current trading day for an instrument requested with MDEntryType Tag 269 = 2 (=Trade) the returned value for MDEntryDate Tag 272 will be the current date and MDEntryTime Tag 273 will be 01:00:00
- If you subscribe for MDEntryType 2 (=Trade), please note that updates which are delivered contain only the last traded price. e.g.: If three buy orders, each with a quantity of five and prices of "10", "10,1", "10,2" are on the order book and get matched with one sell order with a price of 10 and a quantity of 15, only the update for the last trade will be delivered. In this case that would be quantity 5, price 10.
- For "index" type instruments, only the MDEntryTypes 4 = Open price, 5 = Close price, 7 = High price and 8 = "Low price" can be subscribed.
- Important note on mapping of MDEntryTypes to MarketDataSnapshotFullRefresh messages:
  - In CEESEG FIX versions up to 16.1., MarketDataSnapshotFullRefresh messages are strictly seperated between bid/ask and statistical values when several MarketDataEntryTypes are subscribed. I.e. when a trade happens, the respective entry is removed from bid/ask -> One MarketDataSnapshotFullRefresh message was sent for MDEntyTypes 0 and 1. And a further MarketDataSnapshotFullRefresh message is sent for MDEntryType 2 for the updated last trade price together with the other statistics (open, high, low, closing price, last auction price etc.)
  - In CEESEG FIX versions up from 16.1., MarketData full refresh messages are merged in this scenario. The new orderbook situation in terms of bid/ask and statistical values including the updated last trade price are sent in one single MarketDataSnapshotFullRefresh message, when several MarketDataEntryTypes are subscribed.
  - In case that only a bid or ask MDEntry has changed, a MarketDataSnapshotFullRefresh message is sent only with MDEntryTypes 0 and 1, as in the present version.
- To request all trades of the market, please refer to the section Trade Capture Report (public trades, own trades and back office)

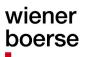

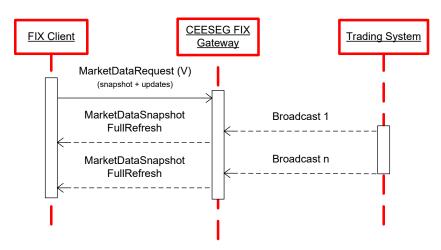

Figure 3 Market data message flow

## MarketDataRequest (MsgType =V)

MarketDataRequest (inbound)

| Tag             |     | Field Name              |       | Req. | Comments                                                      |
|-----------------|-----|-------------------------|-------|------|---------------------------------------------------------------|
| Standard Header |     |                         |       |      | MsgType=V                                                     |
| 262             |     | MDReqID                 |       | Υ    | Unique identifier or previous value if disabling subscription |
| 263             |     | SubscriptionRequestType |       | Υ    | Valid values:                                                 |
|                 |     |                         |       |      | 0 = Snapshot                                                  |
|                 |     |                         |       |      | 1 = Snapshot + updates                                        |
|                 |     |                         |       |      | 2 = Unsubscribe                                               |
| 264             |     | MarketDepth             |       | Υ    | Depth of market for Book Snapshot.                            |
|                 |     |                         |       |      | 1- best price                                                 |
|                 |     |                         |       |      | 2- n, 1 <n<21 depth<="" for="" td=""></n<21>                  |
|                 |     |                         |       |      | (if market depth >10 is permitted)                            |
| 265             |     | MDUpdateType            |       |      | Required if SubscriptionRequestType = Snapshot + updates (1). |
|                 |     |                         |       |      | Valid values:                                                 |
|                 |     |                         |       |      | 0 = Full                                                      |
|                 |     |                         |       |      | 1 = Incremental (not supported)                               |
| 266             |     | Aggregated E            | Book  | N    | Y = one book entry per side per price                         |
| 100             |     | ExDestination           | า     | Υ    | Execution destination as defined by institution when order is |
|                 |     |                         |       |      | entered                                                       |
|                 |     |                         |       |      | Possible values see Availability and markets                  |
| 267             |     | NoMDEntryTypes          |       | Υ    | Number of data types to follow.                               |
| ->              | 269 | MDEntry                 | /Туре | Υ    | Valid values:                                                 |
|                 |     |                         |       |      | 0 = Bid                                                       |
|                 |     |                         |       |      | 1 = Offer (Ask)                                               |
|                 |     |                         |       |      | 2 = Trade                                                     |
|                 |     |                         |       |      | 3 = Index Value (only applicable for indices)                 |
|                 |     |                         |       |      | 4 = Open price                                                |
|                 |     |                         |       |      | 5 = Closing price                                             |
|                 |     |                         |       |      | 6 = Settlement Price (currently not supported)                |
|                 |     |                         |       |      | 7 = High price                                                |

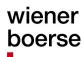

| Tag |    | Field Name       | Req.  | Comments                                                                                                    |
|-----|----|------------------|-------|----------------------------------------------------------------------------------------------------|
| 149 |    | . Isla rtaine    | rtoq. | 8 = Low price C = Open Interest (currently not supported) i = Indicative (potential auction price) x = Last auction s = Surplus                                                                                                    |
|     |    |                  |       | H = Mid Price (last price and quantity of midpoint order trade) p = Previous closing price (of previous trading day) r = Reference Price (previous closing price, including adjustments due to capital measures) B = Traded volume |
| 146 |    | NoRelatedSym     | Υ     | Number of instruments to follow                                                                                                    |
| ->  | 48 | SecurityID       | Υ     | Security ISIN                                                                                                    |
| ->  | 22 | SecurityIDSource | Y     | Valid value:<br>4 = ISIN                                                                                                    |
|     |    | Standard Trailer | Υ     |                                                                                                    |

# MarketDataSnapshotFullRefresh (MsgType=W)

MarketDataSnapshotFullRefresh (outgoing)

| Tag |           |     | ld Name        | Req.                                                                                         | Comments                                                                                                    |
|-----|-----------|-----|----------------|----------------------------------------------------------------------------------------------|----------------------------------------------------------------------------------------------------|
|     |           | Sta | ndard Header   | Υ                                                                                            | MsgType=W                                                                                                    |
| 262 |           | MD  | ReqID          | Υ                                                                                            | Identifier of the request or subscription                                                                                                    |
| 48  |           | Sec | curityID       | Υ                                                                                            | Security ISIN                                                                                                    |
| 22  |           | Sec | curityIDSource | Υ                                                                                            | Valid value:<br>4 = ISIN                                                                                                    |
| 55  |           | Syr | nbol           | N                                                                                            | Security symbol                                                                                                    |
| 451 |           | Net | ChgPrevDay     | Ν                                                                                            | Net change from previous day's closing price vs. last traded price.                                                                                                    |
| 30  | ) LastMkt |     | Υ              | Execution destination as defined by institution Possible values see Availability and markets |                                                                                                    |
| 268 |           | Nol | MDEntries      | Υ                                                                                            | Number of market data entries to follow                                                                                                    |
| ->  | 26        | 69  | MDEntryType    | Y                                                                                            | Valid values:  0 = Bid  1 = Offer (Ask)  2 = Trade  3 = Index Value (only applicable for indices)  4 = Open price  5 = Closing price  6 = Settlement Price (currently not supported)  7 = High price  8 = Low price  C = Open Interest (currently not supported)  i = Indicative (potential auction price)  x = Last auction  s = Surplus (sell)  b = Surplus (buy) |

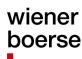

| Tag | Fie  | ld Name                    | Req. | Comments                                                                                                    |
|-----|------|----------------------------|------|----------------------------------------------------------------------------------------------------|
|     |      |                            |      | H = Mid Price (last price and quantity of midpoint order trade) p = Previous closing price (of previous trading day) r = Reference Price (previous closing price, including adjustments due to capital measures) B = Traded volume |
| ->  | 290  | MDEntryPositionNo          | N    | Display position for bid or offer  Note: not present if requested market depth is 1                                                                                                    |
| ->  | 270  | MDEntryPx                  | N    | Price (missing value means market price)                                                                                                    |
| ->  | 271  | MDEntrySize                | N    | Visible volume                                                                                                    |
| ->  | 272  | MDEntryDate                | N    | Trade date                                                                                                    |
| ->  | 273  | MDEntryTime                | N    | Trade time (for trades)                                                                                                    |
| ->  | 346  | NumberOfOrders             | N    | In an Aggregated Book, used to show how many individual orders make up an MDEntry                                                                                                    |
| ->  | 2667 | AlgorithmicTradeIndic ator | N    | Required for MDEntryType 2 Indicates if the order or trade originates from a computer program or algorithm requiring little-to-no human intervention.  Values:  0: Non-algorithmic trade  1: algorithmic trade                     |
|     |      | Standard Trailer           | Υ    |                                                                                                    |

# MarketDataRequestReject (MsgType=Y)

MarketDataRequestReject (outbound rejection)

| Tag | Field Name       | Req. | Comments                                        |
|-----|------------------|------|-------------------------------------------------|
|     | Standard Header  | Υ    | MsgType=Y                                       |
| 262 | MDReqID          | Υ    | = MDReqID from request                          |
| 281 | MDReqRejReason   | N    | Text explaining reject reason of trading system |
|     |                  |      | Valid values:                                   |
|     |                  |      | 0 = UnknownSymbol                               |
|     |                  |      | 1 = Duplicate ID                                |
|     |                  |      | 3 = Insufficient permission                     |
|     |                  |      | 4 = Unsupported SubscriptionRequestType         |
|     |                  |      | 5 = Unsupported MarketDepth                     |
|     |                  |      | 6 = Unsupported MDUpdateType                    |
|     |                  |      | 7 = Unsupported Aggregated Book                 |
| 58  | Text             | N    | Further description of the rejection            |
| 30  | LastMkt          | Υ    | Execution destination as defined by institution |
|     |                  |      | Possible values see Availability and markets    |
|     | Standard Trailer | Υ    |                                                 |

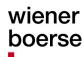

## **Order Management**

# Order Entry (MsgType=D)

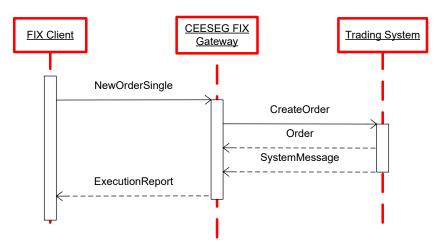

Figure 4 Order entry message flow

NewOrderSingle (inbound)

| Tag | Field Name       | Req. | Comments                                                            |
|-----|------------------|------|---------------------------------------------------------------------|
|     | Standard Header  | Υ    | MsgType= D (NewOrderSingle)                                         |
| 11  | ClOrdID          | Υ    | This is your new and unique ID for this request (limited to 20      |
|     |                  |      | printable ASCII characters (ASCII 32-126))                          |
|     |                  |      | Please check the Field length limitations on Page 21.               |
| 55  | Symbol           | N    | 1-15 character security identifier. Provide as listed.              |
| 48  | SecurityID       | Υ    | Security ISIN                                                       |
| 22  | SecurityIDSource | Υ    | Valid value:                                                        |
|     |                  |      | 4 = ISIN                                                            |
| 54  | Side             | Υ    | Valid values:                                                       |
|     |                  |      | 1 = Buy                                                             |
|     |                  |      | 2 = Sell                                                            |
| 40  | OrdType          | Υ    | Valid values: depending on the market model of the exchange         |
|     |                  |      | 1 = Market                                                          |
|     |                  |      | 2 = Limit                                                           |
|     |                  |      | 3 = Stop                                                            |
|     |                  |      | 4 = Stop Limit                                                      |
|     |                  |      | K = Market to limit                                                 |
|     |                  |      | P = Midpoint (currently not supported)                              |
| 38  | OrderQty         | Υ    | Must be positive number                                             |
| 18  | ExecInst         | N    | c = Ignore Price Validity Check                                     |
|     |                  |      | absence activates the price reasonability check                     |
| 111 | MaxFloor         | N    | Maximum visible quantity of a static peak size iceberg order.       |
|     |                  |      | Specify the visible quantity of a static peak iceberg order in this |
|     |                  |      | tag.                                                                |
|     |                  |      | The visible quantity must be smaller than the overall quantity.     |

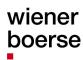

| Tag  | Field Name                  | Req. | Comments                                                      |
|------|-----------------------------|------|---------------------------------------------------------------|
| 1084 | DisplayMethod               | N    | 3 = Random peak iceberg order (requires tag 1085 and 1086)    |
| 1085 | DisplayLowQty               | N    | Defines the lower quantity limit to a randomized refresh of   |
|      |                             |      | DisplayQty. (iceberg order only)                              |
| 1086 | DisplayHighQty              | N    | Defines the upper quantity limit to a randomized refresh of   |
|      |                             |      | DisplayQty. (iceberg order only)                              |
| 1138 | DisplayQty                  | N    | The initial peak quantity for random peak iceberg orders      |
| 99   | StopPx                      | N    | Stop Limit                                                    |
| 44   | Price                       | N    | Price per unit of quantity(e.g. share)                        |
| 15   | Currency                    | Υ    | Identifies the currency used for price                        |
|      |                             |      | Valid values are those used in XETRA T7 as defined in         |
|      |                             |      | ISO 4217                                                      |
| 59   | TimeInForce                 | N    | Specifies how long the order will remain in effect.           |
|      |                             |      | Depending on market model                                     |
|      |                             |      | 0 = Day                                                       |
|      |                             |      | 1 = GoodTillCancel                                            |
|      |                             |      | 3 = ImmediateOrCancel                                         |
|      |                             |      | 4 = FillOrKill                                                |
|      |                             |      | 6 = GoodTillDate                                              |
|      |                             |      | B = Book or cancel                                            |
|      |                             |      | T = Top of book (currently not supported)                     |
| 432  | ExpireDate                  | N    | Has to be set if tag 59(TimeInForce) = 6                      |
|      |                             |      | Format: YYYYMMDD                                              |
|      |                             |      | Order expires at the end of trading on the specified date.    |
| 100  | ExDestination               | Υ    | Execution destination as defined by institution when order is |
|      |                             |      | entered                                                       |
|      |                             |      | Possible values see Availability and markets                  |
| 526  | SecondaryClOrdID            | N    | Will be returned to you in execution reports.                 |
|      |                             |      | Please check the Field length limitations on Page 21.         |
| 528  | OrderCapacity               | Υ    | General Values :                                              |
|      |                             |      | A = Agency                                                    |
|      |                             |      | P = Principal                                                 |
|      |                             |      | R = Riskless principal                                        |
|      |                             |      | Market maker Values:                                          |
|      |                             |      | D = Designated Sponsor                                        |
| 386  | NoTradingSessionID          | N    | Number of TradingSessionIDs                                   |
|      |                             |      | If set to "1", trading restriction is given, additionally     |
|      |                             |      | TradingSessionID (Tag 336) has to be specified accordingly.   |
| 000  | <b>T</b>    <b>O</b>   · ·- |      | Please see Appendix A for further details                     |
| 336  | TradingSessionID            | N    | Identifier for Trading Session                                |
|      |                             |      | Valid Values:                                                 |
|      |                             |      | A = Auction Only                                              |
|      |                             |      | C = Closing                                                   |
|      |                             |      | M = Main Auction (Intraday Auction Only)                      |
|      |                             |      | O = Opening                                                   |
|      |                             |      | S = Accept Surplus                                            |
|      |                             |      | T = Main Trading (specifies the whole trading day)            |

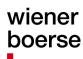

| Tag | Field           | Name                | Req. | Comments                                                                       |
|-----|-----------------|---------------------|------|--------------------------------------------------------------------------------|
|     |                 |                     | •    | Please see Appendix A for further details                                      |
|     |                 |                     |      |                                                                                |
|     |                 |                     |      |                                                                                |
|     |                 |                     |      |                                                                                |
| 306 | 2 Trad          | eAtCloseOptIn       | N    | Eligibility of an order to participate in trade-at-close phase.                |
| 5   |                 |                     |      | Valid values:                                                                  |
|     |                 |                     |      | 0 = No (default, if field is not sent)                                         |
| 58  | Text            |                     | N    | 1 = Yes Free text.                                                             |
| 30  | Text            |                     | IN   | Please check the Field length limitations on Page 21.                          |
| 172 | 4 Orde          | erOrigination       | N    | Direct Market Access (DMA) Flag                                                |
|     |                 | · ·                 |      | Valid Values:                                                                  |
|     |                 |                     |      | 5 = Direct Market Access                                                       |
| 100 | 5 Seco          | ondaryText          | N    | Free text 2.                                                                   |
| 8   |                 |                     |      | Please check the Field length limitations on Page 21.                          |
| 287 | 4 Matc          | hInstCrossID        | N    | Can be used to specify a numeric self-match prevention ID. If 0                |
| 4   | 0 11 0          |                     |      | is entered or field is not sent, self-match prevention is turned off.          |
| 259 |                 | rderAttributes      | N    | The number of order attributes                                                 |
| ->  | 2594            | OrderAttributeType  | N    | Type of order attributes  Valid Values :                                       |
|     |                 |                     |      | 2 = Liquidity provision activity order                                         |
| ->  | 2595            | OrderAttributeValue | N    | Value associated with the order attribute type in 2594                         |
|     |                 |                     |      | Valid value:                                                                   |
|     |                 |                     |      | Y = Attribute is set                                                           |
| 453 | NoPa            | artyIDs             | N    | The number of related Parties (required by trading system)                     |
| ->  | 448             | PartyID             | N    | Required if NoPartyIDs >=1                                                     |
|     |                 |                     |      | Identification of the party (Short Code).                                      |
|     |                 |                     |      | Please check the Field length limitations on Page 21.                          |
|     |                 |                     |      | D                                                                              |
|     |                 |                     |      | Reserved Values for 452 =3 1 = AGGR (An aggregation of multiple client orders) |
|     |                 |                     |      | 2 = PNAL (Clients are Pending allocation)                                      |
|     |                 |                     |      | Reserved Values for 452 =12 (where client has specified                        |
|     |                 |                     |      | execution)                                                                     |
|     |                 |                     |      | 3 = CLIENT                                                                     |
| ->  | 447             | PartyIDSource       | N    | Required if NoPartyIDs >=1                                                     |
|     |                 |                     |      | <b></b>                                                                        |
|     |                 |                     |      | Valid Values:                                                                  |
| ->  | 452             | PartyRole           | N    | P (Short code identifier)  Required if NoPartyIDs >=1                          |
|     | <del>1</del> 04 | i aityi tole        | IN   | Trequired if Not altyros >= 1                                                  |
|     |                 |                     |      | Identifies the type of PartyID                                                 |
|     |                 |                     |      | Valid values:                                                                  |
|     |                 |                     |      | 3 = ClientID                                                                   |
|     |                 |                     |      | 12 = Executing trader (Replaces Tag 376 ComplianceID)                          |

| Tag | Tag Field Name   |                      | Req. | Comments                                                                |
|-----|------------------|----------------------|------|-------------------------------------------------------------------------|
|     |                  |                      |      | 122 = Investment Decision Maker                                         |
| ->  | 237              | 6 PartyRoleQualifier | N    | Valid Values :                                                          |
|     |                  |                      |      | 22 = Algorithm (applicable to PartyRole values 12 or 122)               |
|     |                  |                      |      | 24 = Natural person (applicable to PartyRole 12 and 122)                |
| 287 | 43               | SkipCheck            | N    | Valid Values : 1 = skip value check                                     |
|     |                  |                      |      | 2 = skip volume check                                                   |
|     |                  |                      |      | 3 = skip value and volume check                                         |
| 60  |                  | TransactTime         | Υ    | The time that you sent this request. Must be within <i>n</i> seconds of |
|     |                  |                      |      | current time.                                                           |
|     | Standard Trailer |                      | Υ    |                                                                         |
|     |                  |                      |      |                                                                         |

#### **Important Notes**

- In the 'Continuous trading with opening and closing auction' trading model of BSE, market- and market-to-limit orders have to be entered with either IOC or FOK execution restriction.
- DropCopies (as explained in "

Mixing order entries from CEE Trader stations and CEESEG FIX") have to be seen in two categories:

- Internal DropCopies resulting from other CEESEG FIX sessions and from interactions with CEE Trader instances within the same member subgroup. Internal DropCopies can be modified, and deleted. Internal DropCopies are marked with CopyMsgIndicator (Tag 797) = "N"
- External DropCopies resulting from other interfaces i.e. foreign ETI sessions. In contrast to internal DropCopies, external DropCopy orders can't be modified. Via CEESEG FIX, foreign DropCopy orders can only be deleted.
  - External DropCopies are marked with CopyMsgIndicator (Tag 797) = "Y"
- ExecutionReport messages which result from interactions in the own FIX session do not contain the CopyMsgIndicator (Tag 797).

#### Association of orders, execution reports and trades

CEESEG FIX uses several identifiers for different message types.

ClOrdID is the unique identifier of an order. The ClOrdID can also be found in ExecutionReports, independent of the purpose of the ExecutionReport. ExecutionReports of an accepted order contain a trading system order ID in Tag 37 (OrderID). This OrderID can be used to associate private TradeCaptureReports directly to an order.

Since the introduction of Xetra T7, ExecutionReports for order executions contain the tag TrdMatchID (Tag 880). This field is also present in private TradeCaptureReport messages and thus can be used to find the relation between ExecutionReports and TradeCaptureReports.

#### ExecutionReport (outbound confirmation)

| Tag | Field Name      | Req. | Comments                                      |
|-----|-----------------|------|-----------------------------------------------|
|     | Standard Header | Υ    | MsgType=8 (ExecutionReport)                   |
| 150 | ExecType        | Υ    | Purpose of the ExecutionReport: Valid values: |
|     |                 |      | 0 = New                                       |

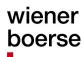

| Tag  |     | Fiel | d Name         | Req. | Comments                                                            |
|------|-----|------|----------------|------|---------------------------------------------------------------------|
|      |     |      |                |      | D = Stop price triggered                                            |
| 39   |     | Ord  | Status         | Υ    | Valid values:                                                       |
|      |     |      |                |      | 0 = New                                                             |
| 17   |     | Exe  | ecID           | Υ    | Execution ID                                                        |
| 60   |     | Tra  | nsactTime      | N    | Time of last order action                                           |
| 11   |     | CIO  | rdlD           | N    | Copied from request                                                 |
| 37   |     | Ord  | erID           | N    | Order number assigned by the trading system                         |
| 55   |     | Syn  | nbol           | N    | Copied from request                                                 |
| 58   |     | Tex  | t              | N    | Copied from request                                                 |
| 100  | 58  | Sec  | condaryText    | N    | Copied from request                                                 |
| 99   |     | Sto  |                | N    | Copied from request                                                 |
| 48   |     | Sec  | curityID       | N    | Copied from request                                                 |
| 22   |     |      | curityIDSource | N    | Copied from request                                                 |
| 54   |     | Side | e              | Υ    | Copied from request                                                 |
| 40   |     | Ord  | Туре           | N    | Copied from request                                                 |
| 38   |     |      | erQty          | N    | Copied from request                                                 |
| 18   |     |      | clnst          | N    | Copied from request                                                 |
| 111  |     | Max  | (Floor         | N    | Copied from request                                                 |
| 1084 | 4   |      | olayMethod     | N    | Copied from request                                                 |
| 108  | 5   |      | olayLowQty     | N    | Copied from request                                                 |
| 108  | 6   |      | olayHighQty    | N    | Copied from request                                                 |
| 113  | 8   |      | olayQty        | N    | The initial peak quantity for random peak iceberg orders / refilled |
|      |     |      |                |      | peak quantity of random peak iceberg orders                         |
| 44   |     | Pric | e              | N    | Copied from request                                                 |
| 15   |     | Cur  | rency          | N    | Copied from request                                                 |
| 59   |     | Tim  | eInForce       | N    | Copied from request                                                 |
|      |     |      |                |      | Note: Orders entered as GTC (59=1) are mirrored back as GTD         |
|      |     |      |                |      | order (59=6) with their respective validity date.                   |
| 432  |     | Exp  | ireDate        | N    | Expiration date of the Order                                        |
| 526  |     | Sec  | ondaryClOrdID  | N    | Copied from request                                                 |
| 528  |     | Ord  | erCapacity     | N    | Copied from request                                                 |
| 306  | 25  | Tra  | deAtCloseOptIn | N    | Copied from request                                                 |
| 336  |     | Tra  | dingSessionID  | N    | Copied from request                                                 |
| 453  |     | NoF  | PartyIDs       | N    | Number of related Parties                                           |
| ->   | 448 |      | PartyID        | N    | If 452=12                                                           |
|      |     |      |                |      | Xetra T7 / Trader ID is provided                                    |
| ->   | 452 |      | PartyRole      | N    | Identifies the type of PartyID                                      |
|      |     |      |                |      | Valid values if 447 = D:                                            |
|      |     |      |                |      | 12 = Executing trader                                               |
| ->   | 447 |      | PartyIDSource  | N    | Value:                                                              |
|      |     |      |                |      | D = Proprietary/Custom code (Xetra T7 Trader ID)                    |
| 14   |     | Cur  | nQty           | Υ    | Currently executed quantity for chain of orders. In this case       |
|      |     |      |                |      | equals 0.                                                           |
| 30   |     | Las  | tMkt           | N    | Execution destination as defined by institution when order is       |
|      |     |      |                |      | entered                                                             |

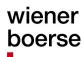

| Tag   | Field Name       | Req. | Comments                                                                                                    |
|-------|------------------|------|----------------------------------------------------------------------------------------------------|
|       |                  |      | Possible values see Availability and markets                                                                                                    |
| 797   | CopyMsgIndicator | N    | Indicates whether or not this message is a DropCopy of another message.  Valid Values: Y = Order is a DropCopy from foreign ETS ETI session and thus not modifiable N = Order is a modifiable DropCopy from the same ETS ETI session |
| 6     | AvgPx            | Υ    | Discontinued. Tag will always contain 0.                                                                                                    |
| 28744 | MatchInstCrossID | N    | Copied from request                                                                                                    |
|       | Standard Trailer | Υ    |                                                                                                    |

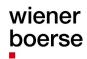

ExecutionReport (outbound rejection)

| Tag   | Field Name       | Req. | Comments                                                           |
|-------|------------------|------|--------------------------------------------------------------------|
|       | Standard Header  | Υ    | MsgType=8                                                          |
| 150   | ExecType         | Υ    | Purpose of the ExecutionReport: Valid values:                      |
|       |                  |      | 8 = Reject                                                         |
| 39    | OrdStatus        | Υ    | Valid values:                                                      |
|       |                  |      | 8 = Rejected                                                       |
| 17    | ExecID           | Υ    | execution ID                                                       |
| 60    | TransactTime     | N    | Time of last order action                                          |
| 11    | ClOrdID          | N    | Copied from request                                                |
| 37    | OrderID          | N    | NONE                                                               |
| 55    | Symbol           | N    | Copied from request                                                |
| 48    | SecurityID       | N    | Copied from request                                                |
| 22    | SecurityIDSource | N    | Copied from request                                                |
| 54    | Side             | Υ    | Copied from request                                                |
| 40    | OrdType          | N    | Copied from request                                                |
| 38    | OrderQty         | N    | Copied from request                                                |
| 18    | ExecInst         | N    | Copied from request                                                |
| 111   | MaxFloor         | N    | Copied from request                                                |
| 1084  | DisplayMethod    | N    | Copied from request                                                |
| 1085  | DisplayLowQty    | N    | Copied from request                                                |
| 1086  | DisplayHighQty   | N    | Copied from request                                                |
| 1138  | DisplayQty       | N    | Copied from request                                                |
| 44    | Price            | N    | Copied from request                                                |
| 15    | Currency         | N    | Copied from request                                                |
| 526   | SecondaryClOrdID | N    | Copied from request                                                |
| 528   | OrderCapacity    | N    | Copied from request                                                |
| 336   | TradingSessionID | N    | Copied from request                                                |
| 14    | CumQty           | Υ    | Currently executed quantity for chain of orders. In this case      |
|       |                  |      | equals 0.                                                          |
| 6     | AvgPx            | Υ    | Discontinued. Tag will always contain 0.                           |
| 103   | OrdRejReason     | N    | Code to identify reason for order rejection.                       |
|       |                  |      | Valid values:                                                      |
|       |                  |      | 99 = Other                                                         |
|       |                  |      | If Code is 99 then tag 10320 contains the text for reject reason   |
| 58    | Text             | N    | Copied from request                                                |
| 10058 | SecondaryText    | N    | Copied from request                                                |
| 30    | LastMkt          | N    | Execution destination as defined by institution when order is      |
|       |                  |      | entered                                                            |
|       |                  |      | Possible values see Availability and markets                       |
| 10320 | RejectReason     | N    | Text containing the reject reason of the trading system – refer to |
|       |                  |      | the corresponding trading system manual                            |
| 28744 | MatchInstCrossID | N    | Copied from request                                                |
| 28745 | Crossed          | N    | Contains "1" if the order was rejected due to the self-match       |
|       |                  |      | prevention                                                         |

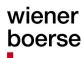

| Tag | Field Name       | Req. | Comments |
|-----|------------------|------|----------|
|     | Standard Trailer | Υ    |          |

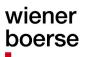

# OrderCancelRequest (MsgType=F)

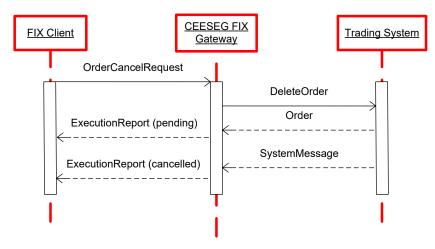

Figure 5 Order cancel message flow

OrderCancelRequest (inbound)

| Tag | j l  | Field Name       |              | Req. | Comments                                                                                                    |
|-----|------|------------------|--------------|------|----------------------------------------------------------------------------------------------------|
|     | ,    | Stand            | dard Header  | Υ    | MsgType = F (OrderCancelRequest)                                                                                                    |
| 41  | •    | OrigClOrdID      |              | ~    | Original identification of the order to be canceled. Mandatory field.                                                                                 |
| 11  | (    | ClOrd            | diD          | Υ    | Unique identification of cancel request. Please check the Field length limitations on Page 21                                                         |
| 15  | (    | Curre            | ency         | N    |                                                                                                    |
| 55  | ,    | Symb             | ool          | Ν    | Must be the same as the symbol of the original order.                                                                                                 |
| 48  | ;    | Secu             | rityID       | Υ    | Security ISIN                                                                                                    |
| 22  | ;    | Secu             | rityIDSource | Υ    | Valid value:<br>4 = ISIN                                                                                                    |
| 54  | ,    | Side             |              | Υ    | Must be the same as the side of the original order                                                                                                    |
| 60  | -    | Trans            | sactTime     | Υ    | The time that you released this request.                                                                                                    |
| 38  | •    | OrderQty         |              | Z    | Total order quantity as entered (even if some was already traded)                                                                                     |
| 100 | ) [  | ExDestination    |              | Υ    | Execution destination as defined by institution when order is entered  Possible values see Availability and markets                                   |
| 172 | 24 ( | OrderOrigination |              | N    | Direct Market Access (DMA) Flag Valid Values: 5 = Direct Market Access                                                                                |
| 58  | -    | Text             |              | N    |                                                                                                    |
| 453 | 3    | NoPa             | artyIDs      | N    | The number of related Parties (required by trading system)                                                                                            |
| ->  | 448  | 3                | PartyID      | N    | Required if NoPartyIDs >=1 Identification of the party (Short Code) Please check the Field length limitations on Page 21.  Reserved Values for 452 =3 |
|     |      |                  |              |      | 1 = AGGR (An aggregation of multiple client orders)                                                                                                   |

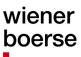

| Тас | Field | Name               | Req. | Comments                                                  |
|-----|-------|--------------------|------|-----------------------------------------------------------|
|     |       |                    |      | 2 = PNAL (Clients are Pending allocation)                 |
|     |       |                    |      | Reserved Values for 452 =12 (where client has specified   |
|     |       |                    |      | execution)                                                |
|     |       |                    |      | 3 = CLIENT                                                |
| ->  | 447   | PartyIDSource      | N    | Required if NoPartyIDs >=1                                |
|     |       |                    |      |                                                           |
|     |       |                    |      | Valid Values:                                             |
|     |       |                    |      | P (Short code identifier)                                 |
| ->  | 452   | PartyRole          | N    | Required if NoPartyIDs >=1                                |
|     |       |                    |      |                                                           |
|     |       |                    |      | Identifies the type of PartyID                            |
|     |       |                    |      | Valid values:                                             |
|     |       |                    |      | 3 = ClientID                                              |
|     |       |                    |      | 12 = Executing trader (Replaces Tag 376 ComplianceID)     |
|     |       |                    |      | 122 = Investment Decision Maker                           |
| ->  | 2376  | PartyRoleQualifier | N    | Valid Values :                                            |
|     |       |                    |      | 22 = Algorithm (applicable to PartyRole values 12 or 122) |
|     |       |                    |      | 24 = Natural person (applicable to PartyRole 12 and 122)  |
|     | Star  | ndard Trailer      | Υ    |                                                           |

For OrderCancelRequest two ExecutionReports are returned. The first one with value 6 (Pending Cancel) in tag 150 (ExecType) and tag 39 (OrdStatus). The second one with value 4 (Cancelled) in both tags.

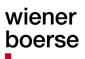

ExecutionReport (outbound confirmation)

| Tag | Field Name            | Req. | Comments                                                            |
|-----|-----------------------|------|---------------------------------------------------------------------|
|     | Standard Header       | Υ    | MsgType=8                                                           |
| 150 | ExecType              | Υ    | Purpose of the ExecutionReport: Valid values:                       |
|     |                       |      | 6 = Pending Cancel                                                  |
|     |                       |      | 4 = Canceled                                                        |
|     |                       |      | C = Expired                                                         |
|     |                       |      | D = Restated                                                        |
| 39  | OrdStatus             | Υ    | Valid values:                                                       |
|     |                       |      | 6 = Pending Cancel                                                  |
|     |                       |      | 4 = Canceled                                                        |
|     |                       |      | C = Expired                                                         |
| 378 | ExecRestatementReason | N    | Valid Values:                                                       |
|     |                       |      | 0 = Corporate Action                                                |
|     |                       |      | 8 = Exchange option                                                 |
|     |                       |      | 103 = Order delete accepted                                         |
|     |                       |      | 122 = Instrument State Change                                       |
|     |                       |      | 146 = End of Day processing                                         |
|     |                       |      | 148 = Order expiration                                              |
|     |                       |      | 197 = Pending order deletion                                        |
|     |                       |      | 199 = Pending order cancellation executed (end of FREEZE            |
|     |                       |      | state)                                                              |
|     |                       |      | 261 = Panic Cancel                                                  |
|     |                       |      | 292 = Dividend Payment                                              |
|     |                       |      | 294 = Last Trading Day                                              |
|     |                       |      | 295 = Trading Parameter Change                                      |
|     |                       |      | 296 = Currency Change                                               |
|     |                       |      | 297 = Product Assignment Change                                     |
|     |                       |      | 298 = Reference Price Change                                        |
|     |                       |      | 300 = Tick Rule Change                                              |
| 47  | F 15                  |      | 316 = QRS Order Expiry                                              |
| 17  | ExecID                | Y    | Execution ID                                                        |
| 60  | TransactTime          | N    | Time of last order action                                           |
| 11  | ClOrdID               | N    | Copied from order                                                   |
| 41  | OrigClOrdID           | N    | ClOrdID () of the previous order (NOT the initial order of the day) |
|     |                       |      | as assigned by the institution, used to identify the previous       |
|     | 0 1 15                |      | order.                                                              |
| 37  | OrderID               | N    | Trading system order number                                         |
| 55  | Symbol                | N    | Copied from order                                                   |
| 48  | SecurityID            | N    | Copied from order                                                   |
| 22  | SecurityIDSource      | N    | Copied from order                                                   |
| 54  | Side                  | Y    | Copied from order                                                   |
| 40  | OrdType               | N    | Copied from order                                                   |
| 38  | OrderQty              | N    | Copied from order                                                   |
| 18  | ExecInst              | N    | Copied from order                                                   |
| 111 | MaxFloor              | N    | The currently displayed quantity of an iceberg order                |

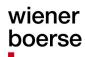

| Tag   | Field Name                          | Req. | Comments                                                                                                    |
|-------|-------------------------------------|------|----------------------------------------------------------------------------------------------------|
| 1084  | DisplayMethod                       | N    | Copied from order                                                                                                   |
| 1085  | DisplayLowQty N                     |      | Copied from order                                                                                                   |
| 1086  | DisplayHighQty                      | N    | Copied from order                                                                                                   |
| 1138  | DisplayQty                          | N    | Copied from order                                                                                                   |
| 44    | Price                               | N    | Copied from order                                                                                                   |
| 15    | Currency                            | N    | Copied from order                                                                                                   |
| 59    | TimeInForce                         | N    | Copied from order                                                                                                   |
| 432   | ExpireDate                          | N    | Expiration date of the Order                                                                                        |
| 526   | SecondaryClOrdID                    | N    | Copied from order                                                                                                   |
| 528   | OrderCapacity                       | N    | Copied from order                                                                                                   |
| 336   | TradingSessionID                    | Ν    | Copied from order                                                                                                   |
| 151   | LeavesQty                           |      | Quantity left on the order, as per State Matrixes. In this case equals 0                                            |
| 14    | CumQty                              | Υ    | Currently executed quantity for chain of orders.                                                                    |
| 6     | AvgPx                               | Υ    | Discontinued, tag will always contain 0.                                                                            |
| 58    | Text                                | N    | Copied from order                                                                                                   |
| 10058 | 8 SecondaryText N Copied from order |      | Copied from order                                                                                                   |
| 30    | LastMkt                             | N    | Execution destination as defined by institution when order is entered, Possible values see Availability and markets |
|       | Standard Trailer                    | Υ    |                                                                                                    |

In case that orders are cancelled by the exchange (i.e. on behalf of the trader) order cancel ExecutionReports will be delivered with 150=4 and 39=4.

In case of deletion of an order during batch processing, i.e. due to expiry, capital measure, market segment change etc., the respective values are 150=C and 39=C.

In case of batch deletions, the specific reason for the order deletion will be indicated with tag 378, ExecRestatementReason.

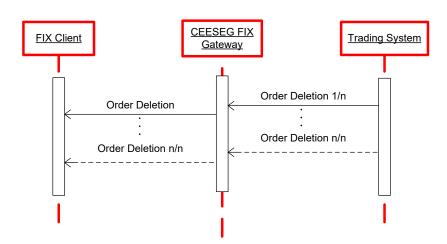

Figure 6 Deleted by exchange message flow

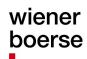

# OrderCancelReject (MsgType=9)

OrderCancelReject (outbound rejection)

| Tag   | Field Name       | Req. | Comments                                                                                                    |
|-------|------------------|------|----------------------------------------------------------------------------------------------------|
|       | Standard Header  | Υ    | MsgType=9                                                                                                    |
| 37    | OrderID          | Υ    | Order ID                                                                                                    |
| 11    | ClOrdID          | Υ    | Copied from request                                                                                                    |
| 41    | OrigClOrdID      | Y    | ClOrdID of the previous order (NOT the initial order of the day) as assigned by the institution, used to identify the previous order.                                                                                                    |
| 39    | OrdStatus        | Y    | If the order was not found (and the cancelation was rejected for this reason)  8 = Rejected  If the order was found (and the cancelation was rejected for any other reason) Tag 39 contains the status of the original order:  0 = New  1 = Partial filled  2 = Filled  4 = Canceled  8 = Rejected  C = Expired |
| 434   | CxlRejResponseTo | Y    | Valid values: 1 = Order cancel request                                                                                                    |
| 102   | CxlRejReason     | N    | Code to identify reason for cancel rejection Valid values: 0 = Too late to cancel 1 = Unknown order 6 = Duplicate ClOrdID (11) received 99 = Other If code is 99 then tag 10320 contains the text for reject reason                                                                                             |
| 58    | Text             | N    | Copied from request                                                                                                    |
| 526   | SecondaryClOrdID | N    | If the order was not found (and the cancelation was rejected for this reason) 526 is copied from request  If the order was found (and the cancelation was rejected for any other reason) 526 contains the value from the original order.                                                                        |
| 30    | LastMkt          | Y    | Execution destination as defined by institution when order is entered Possible values see Availability and markets                                                                                                    |
| 10320 | RejectReason     | N    | Text containing the reject reason of the trading system – refer to the corresponding trading system manual                                                                                                    |
|       | Standard Trailer | Υ    |                                                                                                    |

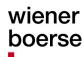

# OrderCancelReplaceRequest (MsgType=G)

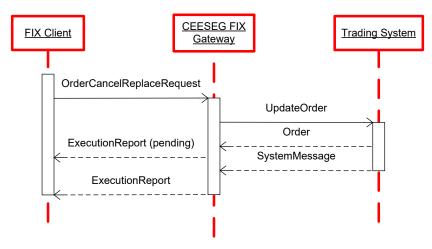

Figure 7 OrderCancelReplace message flow

## OrderCancelReplaceRequest (inbound)

| Tag | Field Name       | Req. | Comments                                                                                                    |
|-----|------------------|------|----------------------------------------------------------------------------------------------------|
|     | Standard Header  | Υ    | MsgType=G                                                                                                    |
| 41  | OrigClOrdID      | Y    | CIOrdID () of the previous order (NOT the initial order of the day) as assigned by the institution, used to identify the previous order.                                               |
| 11  | ClOrdID          | Y    | Unique identification of update request. This will also become new client order identification for updated order if successful.  Please check the Field length limitations on Page 21. |
| 55  | Symbol           | N    | Security identifier.                                                                                                    |
| 48  | SecurityID       | Υ    | Security ISIN                                                                                                    |
| 22  | SecurityIDSource | Y    | Valid value: 4 = ISIN                                                                                                    |
| 54  | Side             | Y    | Valid values: 1 = Buy 2 = Sell                                                                                                    |
| 40  | OrdType          | Y    | Valid values: depending on the market model of the exchange  1 = Market  2 = Limit  3 = Stop  4 = Stop Limit  K = Market to limit  P = Midpoint (currently not supported)              |
| 38  | OrderQty         | Υ    | Must be positive number                                                                                                    |
| 18  | ExecInst         | N    | c = Ignore Price Validity Check absence activates the price reasonability check                                                                                                    |
| 111 | MaxFloor         | N    | Maximum visible quantity of static peak size ice berg order.  Specify the visible quantity of a static peak ice berg order in this tag.                                                |

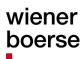

| Tag  | Field Name         | Req. | Comments                                                                |
|------|--------------------|------|-------------------------------------------------------------------------|
|      |                    |      | The visible quantity must be smaller than the overall quantity.         |
| 1084 | DisplayMethod      | N    | 3 = Random peak iceberg order (requires tag 1085 and 1086)              |
| 1085 | DisplayLowQty      | N    | Defines the lower quantity limit to a randomized refresh of             |
|      |                    |      | DisplayQty. (iceberg order only)                                        |
| 1086 | DisplayHighQty     | N    | Defines the upper quantity limit to a randomized refresh of             |
|      |                    |      | DisplayQty. (iceberg order only)                                        |
| 1138 | DisplayQty         | N    | The initial peak quantity for random peak iceberg orders                |
| 44   | Price              | N    | Price per share                                                         |
| 15   | Currency           | Υ    |                                                                         |
| 59   | TimeInForce        | N    | Specifies how long the order will remain in effect.                     |
|      |                    |      | Specifies how long the order will remain in effect. Depending on        |
|      |                    |      | market model                                                            |
|      |                    |      | 0 = Day                                                                 |
|      |                    |      | 1 = GoodTillCancel                                                      |
|      |                    |      | 3 = ImmediateOrCancel                                                   |
|      |                    |      | 4 = FillOrKill                                                          |
|      |                    |      | 6 = GoodTillDate                                                        |
|      |                    |      | B = Book or Cancel                                                      |
|      |                    |      | T = Top of book (currently not supported)                               |
| 432  | ExpireDate         | N    | Has to be set if TimeInForce = 6;                                       |
|      |                    | ' '  | Order expires at the end of trading on the specified date.              |
| 526  | SecondaryClOrdID   | N    | Will be returned to you in execution reports.                           |
| 0_0  | 0.0.0.0.0.0        | ' '  | Please check the Field length limitations on Page 21.                   |
| 528  | OrderCapacity      | Υ    | General Values :                                                        |
| 020  | or dor oupdonly    | '    | A = Agency                                                              |
|      |                    |      | P = Principal                                                           |
|      |                    |      | R = Riskless principal                                                  |
|      |                    |      | Market maker Values:                                                    |
|      |                    |      | D = Designated Sponsor                                                  |
| 386  | NoTradingSessionID | N    | Number of TradingSessionIDs (336)                                       |
|      |                    |      | Always "1" if trading restriction should be given; additionally         |
|      |                    |      | TradingSessionID (Tag 336) is used.                                     |
| 336  | TradingSessionID   | N    | Valid Values:                                                           |
|      | Trading Cocolomiz  |      | A = Auction Only                                                        |
|      |                    |      | C = Closing                                                             |
|      |                    |      | M = Main Auction (Intraday Auction Only)                                |
|      |                    |      | O = Opening                                                             |
|      |                    |      | S = Accept Surplus                                                      |
|      |                    |      | T = Main Trading (default)                                              |
| 60   | TransactTime       | Υ    | The time that you sent this request. Must be within <i>n</i> seconds of |
|      |                    |      | current time.                                                           |
| 100  | ExDestination      | Υ    | Execution destination as defined by institution when order is           |
| . 50 |                    | '    | entered                                                                 |
|      |                    |      | Possible values see Availability and markets                            |
| 58   | Text               | N    | Free text.                                                              |
| 50   | I GVr              | IN   | TIOC toxt.                                                              |

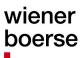

| Tag   | Field N | lame                 | Req. | Comments                                                                              |
|-------|---------|----------------------|------|---------------------------------------------------------------------------------------|
|       |         |                      |      | Please check the Field length limitations on Page 21.                                 |
| 1724  | OrderO  | Origination          | N    | Direct Market Access (DMA) Flag                                                       |
|       |         | 3                    |      | Valid Values:                                                                         |
|       |         |                      |      | 5 = Direct Market Access                                                              |
| 10058 | Secon   | daryText             | N    | Free text 2.                                                                          |
|       |         |                      |      | Please check the Field length limitations on Page 21.                                 |
| 99    | StopP   | (                    | N    | Stop limit                                                                            |
| 28744 | Matchl  | nstCrossID           | N    | Can be used to specify a numeric self-match prevention ID.                            |
|       |         |                      |      | Send "0" to turn off self-match prevention of an existing order.                      |
| 2593  | NoOrd   | erAttributes         | N    | The number of order attributes                                                        |
| ->    | 2594    | OrderAttributeTyp    | N    | Type of order attributes                                                              |
|       |         | е                    |      | Valid Values :                                                                        |
|       |         |                      |      | 2 = Liquidity provision activity order                                                |
| ->    | 2595    | OrderAttributeVal    | N    | Value associated with the order attribute type in 2594                                |
|       |         | ue                   |      | Valid value:                                                                          |
|       |         |                      |      | Y = Attribute is set                                                                  |
| 453   | NoPar   |                      | N    | The number of related Parties (required by trading system)                            |
| ->    | 448     | PartyID              | N    | Required if NoPartyIDs >=1                                                            |
|       |         |                      |      | Identification of the party (Short Code).                                             |
|       |         |                      |      | Please check the Field length limitations on Page 21.                                 |
|       |         |                      |      | Reserved Values for 452 =3                                                            |
|       |         |                      |      | 1 = AGGR (An aggregation of multiple client orders)                                   |
|       |         |                      |      | 2 = PNAL (Clients are Pending allocation)                                             |
|       |         |                      |      | Reserved Values for 452 =12 (where client has specified                               |
|       |         |                      |      | execution)                                                                            |
|       |         |                      |      | 3 = CLIENT                                                                            |
| ->    | 447     | PartyIDSource        | N    | Required if NoPartyIDs >=1                                                            |
|       |         |                      |      |                                                                                       |
|       |         |                      |      | Valid Values:                                                                         |
|       |         |                      |      | P (Short code identifier)                                                             |
| ->    | 452     | PartyRole            | Ν    | Required if NoPartyIDs >=1                                                            |
|       |         |                      |      |                                                                                       |
|       |         |                      |      | Identifies the type of PartyID                                                        |
|       |         |                      |      | Valid value:                                                                          |
|       |         |                      |      | 3 = ClientID                                                                          |
|       |         |                      |      | 12 = Executing trader (Replaces Tag 376 ComplianceID) 122 = Investment Decision Maker |
| ->    | 2376    | PartyRoleQualifier   | N    | Valid Values :                                                                        |
|       | 2070    | 1 artyrtologualiller | 14   | 22 = Algorithm (applicable to PartyRole values 12 or 122)                             |
|       |         |                      |      | 24 = Natural person (applicable to PartyRole 12 and 122)                              |
| 28743 | SkipCl  | neck                 | N    | Valid Values :                                                                        |
| 20170 | ChipOi  | 1001                 | '    | 1 = skip value check                                                                  |
|       |         |                      |      | 2 = skip volume check                                                                 |
|       |         |                      |      | 3 = skip value and volume check                                                       |

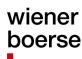

| Tag | Field Name       | Req. | q. Comments |  |
|-----|------------------|------|-------------|--|
|     | Standard Trailer | Υ    |             |  |

#### Please note

In case that the client is trying to reduce the quantity of a partially executed order, so that the new total order quantity would be less or equal than the executed quantity, the remaining quantity will be deleted and the order status is changed to "Filled". In this scenario the client receives two ExecutionReports. The first one with "pending" status (value "E" in tag 150 and 39), the second one with "filled" status (150=5 and 39=2). Please compare Scenarios 2 and 3 as examples for this case.

For valid OrderCancelReplaceRequest, two ExecutionReports are returned. The first one with "pending" status (value "E" in tag 150 and 39), the second one with value 5 (replaced) in tag 150 (ExecType) and value 0 (New) or 1 (Partial Filled) – depending on order status before the request - in tag 39 (OrdStatus).

ExecutionReport (outbound confirmation)

| Tag  | Field Name       | Req. | Comments                                                                                                    |
|------|------------------|------|----------------------------------------------------------------------------------------------------|
|      | Standard Header  | Υ    | MsgType=8 (ExecutionReport)                                                                                                    |
| 41   | OrigClOrdID      | N    | Conditionally required for response to an electronic Cancel or Cancel/Replace request ClOrdID of the previous order (NOT the initial order of the day) as assigned by the institution, used to identify the previous order. |
| 150  | ЕхесТуре         | Y    | Purpose of the ExecutionReport: Valid values: 4 = Cancelled 5 = Replaced E = Pending Replace                                                                                                    |
| 39   | OrdStatus        | Υ    | Valid values:  0 = New  1 = Partial filled  2 = Filled  4 = Cancelled  E = Pending Replace                                                                                                    |
| 17   | ExecID           | Υ    | Execution ID                                                                                                    |
| 60   | TransactTime     | N    | Time of last order action                                                                                                    |
| 11   | ClOrdID          | N    | Copied from request                                                                                                    |
| 37   | OrderID          | N    | Order number assigned by the trading system at the time of entry                                                                                                    |
| 55   | Symbol           | N    | Copied from request                                                                                                    |
| 48   | SecurityID       | N    | Copied from request                                                                                                    |
| 22   | SecurityIDSource | N    | Copied from request                                                                                                    |
| 54   | Side             | Υ    | Copied from request                                                                                                    |
| 40   | OrdType          | N    | Copied from request                                                                                                    |
| 38   | OrderQty         | N    | Copied from request                                                                                                    |
| 18   | Execlnst         | N    | Copied from request                                                                                                    |
| 111  | MaxFloor         | N    | Currently visible quantity of an iceberg order                                                                                                    |
| 1084 | DisplayMethod    | N    | Copied from request                                                                                                    |

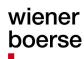

| Tag   | Field N            | Name          | Req. | Comments                                                                 |  |
|-------|--------------------|---------------|------|--------------------------------------------------------------------------|--|
| 1085  | Displa             | yLowQty       | N    | Copied from request                                                      |  |
| 1086  | DisplayHighQty     |               | N    | Copied from request                                                      |  |
| 1138  | Displa             | yQty          | N    | Copied from request                                                      |  |
| 44    | Price              |               | N    | Copied from request                                                      |  |
| 15    | Currer             | псу           | N    | Copied from request                                                      |  |
| 59    | TimeIr             | nForce        | N    | Copied from request                                                      |  |
|       |                    |               |      | Note: Orders entered as GTC (59=1) are mirrored back as GTD              |  |
|       |                    |               |      | order (59=6) with their respective validity date.                        |  |
| 59    | TimeIr             | nForce        | N    | Expiration date of the Order                                             |  |
| 526   | Secon              | daryClOrdID   | N    | Copied from request                                                      |  |
| 528   | Order(             | Capacity      | N    | Copied from request                                                      |  |
| 336   | Tradin             | gSessionID    | N    | Copied from request                                                      |  |
| 151   | Leave              | sQty          | Υ    | Quantity left on the order, as per State Matrixes.                       |  |
| 14    | CumQ               | ty            | Υ    | Currently executed quantity for chain of orders.                         |  |
| 6     | AvgPx              | (             | Υ    | Discontinued. Tag will always contain 0.                                 |  |
| 31    | LastP              | <             | N    | Price of securities traded in this fill (only if this is execution/trade |  |
|       |                    |               |      | report)                                                                  |  |
| 32    | LastQty            |               | N    | Number of securities traded in this fill (only if this is                |  |
|       | ,                  |               |      | execution/trade report)                                                  |  |
| 58    | Text               |               | N    | Copied from request                                                      |  |
| 10058 | Secon              | daryText      | N    | Copied from request                                                      |  |
| 30    | LastM              | kt            | N    | Execution destination as defined by institution when order is            |  |
|       |                    |               |      | entered                                                                  |  |
|       |                    |               |      | Possible values see Availability and markets                             |  |
| 99    | StopP:             | Х             | N    | Copied from request                                                      |  |
| 10320 | Reject             | Reason        | N    | Text containing a possible reject reason of the trading system           |  |
| 28744 | Match              | InstCrossID   | N    | Copied from request                                                      |  |
| 453   | NoPar              | tyIDs         | N    | Number of related Parties                                                |  |
| ->    | 448                | PartyID       | N    | If 452=12 and 447=D                                                      |  |
|       |                    |               |      | Xetra T7 Trader ID is provided                                           |  |
| ->    | 452                | PartyRole     | N    | Identifies the type of PartyID                                           |  |
|       |                    |               |      | Valid values if 447 = D:                                                 |  |
|       |                    |               |      | 12 = Executing trader                                                    |  |
| ->    | 447                | PartyIDSource | N    | Value:                                                                   |  |
|       |                    |               |      | D = Proprietary/Custom code (Xetra T7 Trader ID)                         |  |
|       | Standard Trailer Y |               |      |                                                                          |  |

# OrderCancelReject (outbound rejection)

| Tag | Field Name      | Req. | Comments                                                         |
|-----|-----------------|------|------------------------------------------------------------------|
|     | Standard Header | Υ    | MsgType=9                                                        |
| 37  | OrderID         | Υ    | Order ID                                                         |
| 11  | ClOrdID         | Υ    | Copied from request                                              |
| 39  | OrdStatus       | Υ    | If the order was not found (and the cancelation was rejected for |
|     |                 |      | this reason)                                                     |
|     |                 |      | Tag 39 = Rejected                                                |

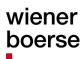

| Tag   | Field Name       | Req. | Comments                                                           |
|-------|------------------|------|--------------------------------------------------------------------|
|       |                  |      | If the order was found (and the cancelation was rejected for any   |
|       |                  |      | other reason) Tag 39 contains the status of the original order:    |
|       |                  |      | 0 = New                                                            |
|       |                  |      | 1 = Partial filled                                                 |
|       |                  |      | 2 = Filled                                                         |
|       |                  |      | 4 = Canceled                                                       |
|       |                  |      | 8 = Rejected                                                       |
|       |                  |      | C = Expired                                                        |
| 434   | CxlRejResponseTo | Υ    | Valid values:                                                      |
|       |                  |      | 2 = Order cancel/replace request                                   |
| 102   | CxlRejReason     | N    | Code to identify reason for cancel rejection                       |
|       |                  |      | Valid values:                                                      |
|       |                  |      | 99 = Other                                                         |
|       |                  |      | If Code is 99 then tag 10320 contains the text for reject reason   |
| 58    | Text             | N    | Copied from request                                                |
| 526   | SecondaryClOrdID | N    | If the order was not found (and the cancelation was rejected for   |
|       |                  |      | this reason) 526 is copied from request                            |
|       |                  |      | If the order was found (and the cancelation was rejected for any   |
|       |                  |      | other reason) 526 contains the value from the original order.      |
| 30    | LastMkt          | Υ    | Execution destination as defined by institution when order is      |
|       |                  |      | entered                                                            |
|       |                  |      | Possible values see Availability and markets                       |
| 10320 | RejectReason     | N    | Text containing the reject reason of the trading system – refer to |
|       |                  |      | the corresponding trading system manual                            |
| 28744 | MatchInstCrossID | N    | Copied from request                                                |
| 28745 | Crossed          | N    | Contains "1" if the order was rejected due to the self-match       |
|       |                  |      | prevention                                                         |
|       | Standard Trailer | Υ    |                                                                    |

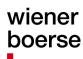

## Order modification examples

| Scenario 1: Order Quantity > Cum Quantity |               |           |                  |                                          |  |
|-------------------------------------------|---------------|-----------|------------------|------------------------------------------|--|
| <b>Initial Status</b>                     |               |           |                  |                                          |  |
| OrderQty                                  | CumQty        | LeavesQty | Order Status     |                                          |  |
| 1000                                      | 400           | 600       | Partially Filled |                                          |  |
| Amend quanti                              | ity down to 7 | 700       |                  |                                          |  |
| OrderQty                                  | CumQty        | LeavesQty | Order Status     | Comment                                  |  |
|                                           |               |           |                  | OrderCancelReplaceRequest is accepted.   |  |
|                                           |               |           |                  | Order Quantity is reduced to 700 leaving |  |
| 700                                       | 400           | 300       | Partially Filled | behind open volume as 300                |  |

| Scenario 2: Order Quantity < Cum Quantity |               |                  |                  |                                                                                                    |  |
|-------------------------------------------|---------------|------------------|------------------|----------------------------------------------------------------------------------------------------|--|
| <b>Initial Status</b>                     |               |                  |                  |                                                                                                    |  |
| OrderQty                                  | CumQty        | LeavesQty        | Order Status     |                                                                                                    |  |
| 1000                                      | 400           | 600              | Partially Filled |                                                                                                    |  |
| Amend quanti                              | ity down to 3 | 300              |                  |                                                                                                    |  |
| OrderQty                                  | CumQty        | LeavesQty        | Order Status     | Comment                                                                                                    |  |
|                                           |               | would be<br>-100 |                  | As the order quantity (300 in this example) was set smaller than the already executed quantity (400), the OrderCancelReplace-Request will result in a correction of the order quantity to the already executed quantity (in this example 400),, This is indicated by an |  |
| 300                                       | 400           | -> impossible    | Filled           | ExecutionReport message with 150=5, 39=2.                                                                                                    |  |

| Scenario 3: Order Quantity == Cum Quantity |               |               |                  |                                                                                                    |  |
|--------------------------------------------|---------------|---------------|------------------|----------------------------------------------------------------------------------------------------|--|
| Initial Status                             |               |               | -                |                                                                                                    |  |
| OrderQty                                   | CumQty        | LeavesQty     | Order Status     |                                                                                                    |  |
| 1000                                       | 400           | 600           | Partially Filled |                                                                                                    |  |
| Amend quanti                               | ity down to 4 | 100           |                  |                                                                                                    |  |
| OrderQty                                   | CumQty        | LeavesQty     | Order Status     | Comment                                                                                                    |  |
|                                            |               | would be<br>0 |                  | As the remaining quantity was set equal to the leaves quantity, the OrderCancel-ReplaceRequest will result in a modification of the order quantity down to the already executed quantity, As there is no open quantity left, an ExecutionReport message |  |
| 400                                        | 400           | -> impossible | Filled           | with 150=5, 39=2 is sent.                                                                                                    |  |

| Scenario 4: Order Quantity > Cum Quantity |               |           |                  |                                                                                    |  |
|-------------------------------------------|---------------|-----------|------------------|------------------------------------------------------------------------------------|--|
| Initial Status                            |               |           |                  |                                                                                    |  |
| OrderQty                                  | CumQty        | LeavesQty | Order Status     |                                                                                    |  |
| 1000                                      | 400           | 600       | Partially Filled |                                                                                    |  |
| Amend quanti                              | ity up to 200 | 0         |                  |                                                                                    |  |
| OrderQty                                  | CumQty        | LeavesQty | Order Status     | Comment                                                                            |  |
|                                           |               |           |                  | OrderCancelReplaceRequest is accepted. Order Quantity is increased to 2000 leaving |  |
| 2000                                      | 400           | 1600      | Partially Filled | open volume as 1600.                                                               |  |

### **Order Status**

Order status can be requested individually or globally. OrderMassStatusRequest triggers many execution reports – one for each order. The OrderMassStatusRequest returns only orders that are

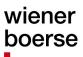

currently active in the order book of the exchange. Orders that are already filled, removed or rejected are not returned. The (single) OrderStatusRequest provides also the status of cancelled and filled orders.

If the client has no order on the order book of the exchange and sends an OrderMassStatusRequest, a rejection ExecutionReport message is returned, as described below (*outbound* rejection)

## OrderStatusRequest (MsgType=H)

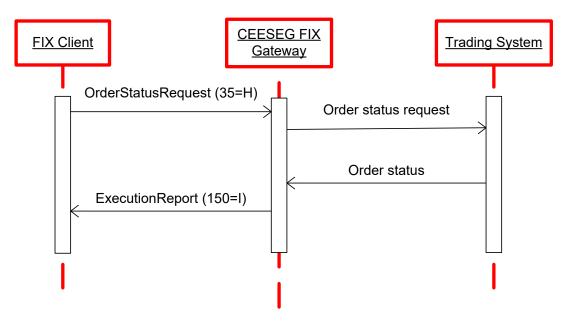

Figure 8 Order status message flow example

#### OrderStatusRequest (inbound)

| Tag | Field Name       | Req. | Comments                                                      |
|-----|------------------|------|---------------------------------------------------------------|
|     | Standard Header  | Υ    | MsgType=H                                                     |
| 790 | OrdStatusReqID   | Υ    | Unique identifier                                             |
| 11  | ClOrdID          | Υ    | The ClOrdID of the order whose status is being requested.     |
|     |                  |      | Please check the Field length limitations on Page 21.         |
| 37  | OrderID          | N    | Trading system order number                                   |
| 55  | Symbol           | N    | Must be the same as the symbol of the original order          |
| 48  | SecurityID       | Υ    | Security ISIN                                                 |
| 22  | SecurityIDSource | Υ    | Valid value:                                                  |
|     |                  |      | 4 = ISIN                                                      |
| 54  | Side             | Υ    | Must be the same as the side of the original order.           |
| 100 | ExDestination    | Υ    | Execution destination as defined by institution when order is |
|     |                  |      | entered                                                       |
|     |                  |      | Possible values see Availability and markets                  |
|     | Standard Trailer | Υ    |                                                               |

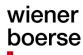

## OrderMassStatusRequest (MsgType=AF)

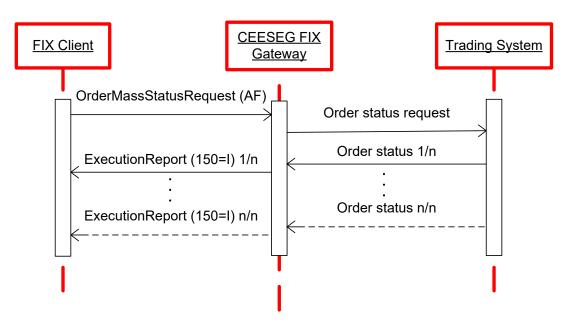

Figure 9 Order mass status message flow example

OrderMassStatusRequest (inbound)

| Tag | Field Name        | Req. | Comments                                                      |
|-----|-------------------|------|---------------------------------------------------------------|
|     | Standard Header   | Υ    | MsgType=AF                                                    |
| 584 | MassStatusReqID Y |      | This is your new and unique ID for this request               |
| 585 | MassStatusReqType | Υ    | Values:                                                       |
|     |                   |      | 1 = status for all orders for a security (SecurityID /        |
|     |                   |      | SecurityIDSource are mandatory in this case)                  |
|     |                   |      | 7 = status for all orders                                     |
| 55  | Symbol            | N    |                                                               |
| 48  | SecurityID        | N    | Security ISIN                                                 |
| 22  | SecurityIDSource  | N    | Valid value:                                                  |
|     |                   |      | 4 = ISIN                                                      |
| 336 | TradingSessionID  | N    | Valid Values:                                                 |
|     |                   |      | A = Auction Only                                              |
|     |                   |      | C = Closing                                                   |
|     |                   |      | M = Main Auction (Intraday Auction Only)                      |
|     |                   |      | O = Opening                                                   |
|     |                   |      | T = Main Trading                                              |
| 100 | ExDestination     | Υ    | Execution destination as defined by institution when order is |
|     |                   |      | entered                                                       |
|     |                   |      | Possible values see Availability and markets                  |
|     | Standard Trailer  | Υ    |                                                               |

ExecutionReport (outbound confirmation)

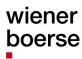

| Tag  | Field Name       | Re   | Comments                                                            |
|------|------------------|------|---------------------------------------------------------------------|
|      |                  | quir |                                                                     |
|      |                  | ed   |                                                                     |
|      | Standard Header  | Y    | MsgType=8                                                           |
| 150  | ExecType         | Υ    | Purpose of the ExecutionReport - Valid values:                      |
|      |                  |      | I = Status                                                          |
| 39   | OrdStatus        | Υ    | Valid values:                                                       |
|      |                  |      | 0 = New                                                             |
|      |                  |      | 1 = Partial filled                                                  |
|      |                  |      | 2 = Filled                                                          |
|      |                  |      | 4 = Canceled                                                        |
|      |                  |      | 9 = Suspended (Halted)                                              |
|      |                  |      | C = Expired                                                         |
| 17   | ExecID           | Y    | Execution ID                                                        |
| 60   | TransactTime     | Υ    | Time of last order action                                           |
| 584  | MassStatusReqID  | N    | Required in response to OrderMassStatusRequest, not present         |
|      |                  |      | in response to OrderStatusRequest                                   |
| 911  | TotNumReports    | N    | Only used in response to OrderMassStatusRequest – the first         |
|      |                  |      | ExecutionReport returned has this field set                         |
| 912  | LastRptRequested | N    | Only used in response to OrderMassStatusRequest                     |
|      |                  |      | Values :                                                            |
|      |                  |      | Y, N                                                                |
|      |                  |      | This tag contains Y in the last ExecutionReport which is sent in    |
|      |                  |      | reply to an OrderMassStatusRequest                                  |
| 790  | OrdStatusReqID   | N    | Required in response to OrderStatusRequest, not present in          |
|      |                  |      | response to OrderMassStatusRequest                                  |
| 11   | ClOrdID          | Υ    | Copied from order                                                   |
| 37   | OrderID          | Y    | Copied from order                                                   |
| 55   | Symbol           | N    | Copied from order                                                   |
| 48   | SecurityID       | Y    | Copied from order                                                   |
| 22   | SecurityIDSource | Y    | Copied from order                                                   |
| 54   | Side             | Y    | Copied from order                                                   |
| 40   | OrdType          | Υ    | Copied from order                                                   |
| 38   | OrderQty         | Y    | Copied from order                                                   |
| 18   | ExecInst         | N    | Copied from order - only available on the trading day, on which     |
|      |                  |      | the order was entered                                               |
| 327  | ComplianceID     | N    | Copied from order                                                   |
| 111  | MaxFloor         | N    | The currently displayed quantity of an iceberg order                |
| 1084 | DisplayMethod    | N    | Copied from order                                                   |
| 1085 | DisplayLowQty    | N    | Copied from order                                                   |
| 1086 | DisplayHighQty   | N    | Copied from order                                                   |
| 1138 | DisplayQty       | N    | The initial peak quantity for random peak iceberg orders / refilled |
|      |                  |      | peak quantity of random peak iceberg orders                         |
| 44   | Price            | N    | Copied from order                                                   |
| 15   | Currency         | Υ    | Copied from order                                                   |
| 59   | TimeInForce      | N    | Copied from order                                                   |

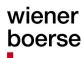

| Tag   | Field N          | Name          | Re<br>quir<br>ed | Comments                                                                                                    |
|-------|------------------|---------------|------------------|----------------------------------------------------------------------------------------------------|
| 432   | ExpireDate       |               | N                | Copied from order                                                                                                    |
| 526   | Secon            | daryClOrdID   | N                | Copied from order                                                                                                    |
| 528   | Order(           | Capacity      | N                | Copied from order                                                                                                    |
| 30625 | Trade            | AtCloseOptIn  | N                | Copied from order                                                                                                    |
| 336   | Tradin           | gSessionID    | N                | Copied from order                                                                                                    |
| 151   | Leave            | sQty          | Υ                | Quantity left on the order, as per State Matrixes.                                                                                                    |
| 14    | CumQ             | ty            | Υ                | Currently executed quantity for chain of orders.                                                                                                    |
| 797   | CopyMsgIndicator |               | N                | Indicates whether or not this message is a DropCopy of another message.  Valid Values:  Y = Order is a DropCopy from foreign ETI session and thus not modifiable  N = Order is a modifiable DropCopy from the same ETI session |
| 6     | AvgPx            |               | Υ                | Discontinued. Tag will always contain 0.                                                                                                    |
| 31    | LastPx           |               | N                | Price of securities traded in this fill (only if this is execution/trade report)                                                                                                    |
| 32    | LastQty          |               | N                | Number of securities traded in this fill (only if this is execution/trade report)                                                                                                    |
| 58    | Text             |               | N                | Copied from order                                                                                                    |
| 10058 | Secon            | daryText      | N                | Copied from order                                                                                                    |
| 30    | LastM            | kt            | Y                | Execution destination as defined by institution when order is entered  Possible values see Availability and markets                                                                                                    |
| 99    | StopP            | x             | N                | Copied from order                                                                                                    |
| 28744 | Match            | InstCrossID   | N                | Copied from order                                                                                                    |
| 453   | NoPartyIDs       |               | N                | Number of related Parties                                                                                                    |
| ->    | 448              | PartyID       | N                | If 452=12 and 447=D<br>Xetra T7 Trader ID is provided                                                                                                    |
| ->    | 452              | PartyRole     | N                | Identifies the type of PartyID  Valid values if 447 = D:  12 = Executing trader                                                                                                    |
| ^     | 447              | PartyIDSource | N                | Value: D = Proprietary/Custom code (Xetra T7 Trader ID)                                                                                                    |
|       | Standard Trailer |               |                  |                                                                                                    |

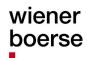

ExecutionReport (outbound rejection)

| Tag | Field Name       | Req. | Comments                                                      |
|-----|------------------|------|---------------------------------------------------------------|
|     | Standard Header  | Υ    | MsgType=8                                                     |
| 150 | ExecType         | Υ    | Purpose of the ExecutionReport: Valid values:                 |
|     |                  |      | I = Status                                                    |
| 39  | OrdStatus        | Υ    | Valid values:                                                 |
|     |                  |      | 8 = Rejected                                                  |
| 17  | ExecID           | Υ    | Always 0                                                      |
| 584 | MassStatusReqID  | N    | Only used in response to OrderMassStatusRequest               |
| 790 | OrdStatusReqID   | N    | Only used in response to OrderStatusRequest                   |
| 11  | ClOrdID          | N    | If the client has no order on the market, or the              |
|     |                  |      | OrderMassStatusRequest is rejected for any other reason,      |
|     |                  |      | ClOrdID is 0                                                  |
| 37  | OrderID          | N    | In case of rejection, value is "NONE".                        |
| 55  | Symbol           | N    | Field must be present per spec. Value is not defined.         |
| 48  | SecurityID       | N    | Security ISIN                                                 |
|     |                  |      | If the client has no order on the market, or the              |
|     |                  |      | OrderMassStatusRequest is rejected for any other reason,      |
|     |                  |      | SecurityID is 000000000000                                    |
| 22  | SecurityIDSource | N    | Valid value:                                                  |
|     |                  |      | 4 = ISIN                                                      |
| 54  | Side             | Υ    | Field must be present per spec. Value is 7 (Undisclosed).     |
| 151 | LeavesQty        | Υ    | Field must be present per spec. Value is 0                    |
| 14  | CumQty           | Υ    | Field must be present per spec. Value is 0.                   |
| 6   | AvgPx            | Υ    | Discontinued. Tag will always contain 0.                      |
| 103 | OrdRejReason     | N    | Text explaining reject reason of trading system               |
|     |                  |      | Valid values:                                                 |
|     |                  |      | 5 = Unknown Order                                             |
|     |                  |      | 99 = Other                                                    |
| 58  | Text             | N    |                                                               |
| 30  | LastMkt          | N    | Execution destination as defined by institution when order is |
|     |                  |      | entered                                                       |
|     |                  |      | Possible values see Availability and markets                  |
| ·   | Standard Trailer | Υ    |                                                               |

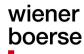

# QuoteRequestReject (MsgType=AG)

QuoteRequestReject (outbound rejection)

| Tag      | Field         | Name               | Req. | Comments                                                  |
|----------|---------------|--------------------|------|-----------------------------------------------------------|
|          | Stand         | Standard Header    |      | MsgType= AG                                               |
| 131      | Quot          | QuoteReqID         |      | Copied from request                                       |
| 644      | RFQ           | ReqID              | N    | Copied from request                                       |
| 658      | Quot          | eRequestRejectReas | Υ    | Valid Values                                              |
|          | on            |                    |      | 1 = Unknown Symbol                                        |
|          |               |                    |      | 2 = Exchange Closed                                       |
|          |               |                    |      | 3 = QuoteRequestExLimit                                   |
|          |               |                    |      | 4 = TooLate                                               |
|          |               |                    |      | 6 = NotAuthToReqQuote                                     |
|          |               |                    |      | 7 = NoMatchForInquiry                                     |
|          |               |                    |      | 8 = NoMarketForInstrument                                 |
|          |               |                    |      | 9 = NoInventory                                           |
|          |               |                    |      | 10 = Pass                                                 |
|          |               |                    |      | 99 = Other                                                |
| 1032     | 0 Rejec       | ctReason           | N    | Text containing the reject reason of the trading system – |
|          |               |                    |      | refer to the corresponding trading system manual          |
| 537      | Quot          | еТуре              | N    | Copied from request                                       |
| 30       | LastN         | Лkt                | Υ    | Execution destination.                                    |
|          |               |                    |      | Possible values see Availability and markets.             |
| 146      | NoRe          | elatedSym          | Υ    | The number of related symbols                             |
| ->       | 48 SecurityID |                    | Υ    | Copied from request                                       |
| ->       | 55            | Symbol             | N    | Copied from request                                       |
| ->       | 22            | SecurityIDSource   | Υ    | Copied from request                                       |
| ->       | 38            | OrderQty           | Υ    | Copied from request                                       |
| -> 54 Si |               | Side               | Υ    | Copied from request                                       |
|          | Stand         | dard Trailer       | Υ    |                                                           |

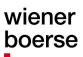

#### **Cross Request functionality**

A trader sends the cross request which is then published by the means of a "news" message to all other participants, to alert them of the intention to trade with an own order or to conduct a pre-arranged trade. "A cross trade is a trade where a participant trades against an own order in the order book. In a pre-arranged trade, orders from at least two members are executed against each other as previously negotiated. Participants wanting to consciously enter cross and pre-arranged trades into T7, must precede them with the entry of a cross request." [Source: Deutsche Börse T7 7.0 ETI Manual 1.0]

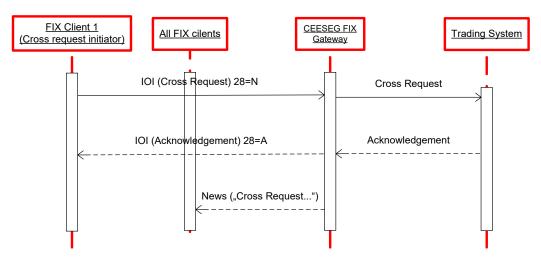

Figure 10 Cross request message flow

In CEESEG FIX, cross requests are entered via MsgType=6 (IOI) and distributed to the public via MsgType=B (News). The initiator receives a confirmation or rejection for the entered cross request via MsgType=6 (IOI).

#### IOI (inbound)

| Tag | Field Name       | Req. | Comments                                 |
|-----|------------------|------|------------------------------------------|
|     | Standard Header  | Υ    | MsgType= 6                               |
| 23  | IOlid            | Υ    | Unique ID for the IOI message            |
| 28  | IOITransType     | Υ    | Identifies IOI message transaction type. |
|     |                  |      | Valid values :                           |
|     |                  |      | N= New                                   |
| 22  | SecuritySource   | Υ    | 4=ISIN                                   |
| 48  | SecurityID       | Υ    | Security ISIN                            |
| 55  | Symbol           | N    |                                          |
| 54  | Side             | Υ    | Side of Indication                       |
|     |                  |      | 7=Undisclosed                            |
| 27  | IOIQty           | Υ    | Quantity of the cross request            |
| 60  | TransactTime     | Υ    | Time of the transaction                  |
| 100 | ExDestination    | Υ    | Specifies the destination exchange       |
|     | Standard Trailer | Υ    |                                          |

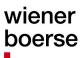

# IOI (outbound)

| Tag | Field Name       |   | Comments                                                        |
|-----|------------------|---|-----------------------------------------------------------------|
|     | Standard Header  | Υ | MsgType= 6                                                      |
| 23  | IOlid            | Υ | Unique ID for the IOI message                                   |
| 28  | IOITransType     | Υ | Identifies IOI message transaction type.                        |
|     |                  |   | Valid values :                                                  |
|     |                  |   | A = Acknowledged                                                |
|     |                  |   | D = Declined                                                    |
| 26  | IOIRefID         | N | References to original IOI message if IOITransType =            |
|     |                  |   | Acknowledged or Declined                                        |
| 22  | SecuritySource   | Υ | 4=ISIN                                                          |
| 48  | SecurityID       | Υ | Security ISIN                                                   |
| 55  | Symbol           | N |                                                                 |
| 54  | Side             | Υ | Side of Indication                                              |
|     |                  |   | 7=Undisclosed                                                   |
| 58  | Text             | Ν | Text field, may contain reject reason if IOITransType= Declined |
| 27  | IOIQty           | Υ | Quantity of the cross request                                   |
| 60  | TransactTime     | Υ | Time of the transaction                                         |
| 30  | LastMkt          | Υ | Specifies the destination exchange                              |
|     | Standard Trailer | Υ |                                                                 |

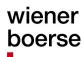

# Intelligent Order Processing Introduction to Intelligent Order Processing

CEESEG FIX supports the intelligent order types trailing stop order (TSO) and One Cancels Other (OCO) of Xetra T7. The functional details are explained in the document "Intelligent Order Processing based on CEESEG FIX". Since Xetra T7 the functionality is located directly in the trading system.

#### IO message header

| Tag | Field Name      |   | Comments                                                          |
|-----|-----------------|---|-------------------------------------------------------------------|
| 8   | BeginString     | Υ | FIX.4.4, unencrypted                                              |
| 9   | BodyLength Y    |   |                                                                   |
| 34  | MsgSeqNum       | Υ | Integer message sequence number                                   |
| 35  | MsgType         | Υ | One of supported message types                                    |
| 49  | SenderCompID    | Υ | Unique identifier of client supplied by the exchange              |
| 50  | SenderSubID     | N | Contains the value "IO" if a message is received from the         |
|     |                 |   | intelligent order processing engine.                              |
| 52  | SendingTime     | Υ | yyyymmdd-hh:MM:ss.SSS (must be within <i>n</i> seconds of current |
|     |                 |   | time)                                                             |
| 56  | TargetCompID    | Υ | supplied by the exchange                                          |
| 57  | TargetSubID     | N | Is required to specify that a message shall be sent to the        |
|     |                 |   | intelligent order processing engine (Trailing Stop Order).        |
|     |                 |   | In this case the tag must contain the value "IO"                  |
| 347 | MessageEncoding | N | UTF-8                                                             |

Note on TargetSubID / SenderSubID:

The tag TargetSubID is required in the message header of the intelligent order, which specifies the alternative destination ("IO") of the message. IO related messages sent by the intelligent order processor have a SenderSubID tag containing the value "IO".

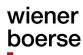

# Trailing stop order entry (MsgType=D) Introduction to trailing stop orders

A trailing stop order is sent to the CEESEG FIX gateway with the TargetSubID "IO". The Xetra T7 system confirms the order entry with an ExecutionReport message which contains the SenderSubID "IO".

From there on the trading system adjusts the stop price according to the offset values provided in the tags 44 and 99. For all the subsequent order adjustments ExecutionReport messages with SenderSubID "IO" and ExecType "5" are sent by the CEESEG FIX gateway.

Once the market price reaches the stop price of the order, the order is "triggered". This means that the order reaches the actual order book of the trading system. This is indicated with an ExecutionReport message with the ExecType "D" from the FIX gateway. This message and all subsequent ExecutionReports messages related to this order do not have the SenderSubID "IO", as the intelligent order processing is finished. The order has to be treated like any other normal order from this moment on.

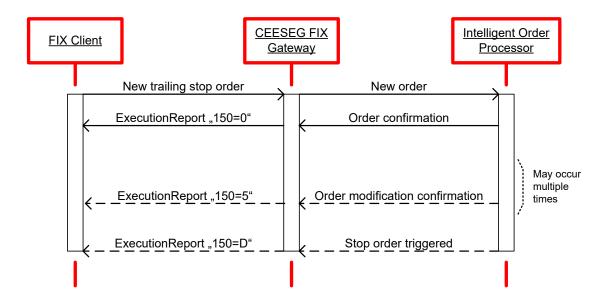

Figure 11 Trailing-stop-order message flow

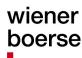

### NewOrderSingle (inbound)

| Tag  | Field Name      |                  | Req. | Comments                                                               |
|------|-----------------|------------------|------|------------------------------------------------------------------------|
|      | Standard Header |                  | Υ    | MsgType= D (NewOrderSingle)                                            |
|      |                 |                  |      | TargetSubID = IO                                                       |
| 11   | ClOrdID         | 1                | Υ    | This is your new and unique ID for this request. Please check          |
|      |                 |                  |      | the Field length limitations on Page 21.                               |
| 55   | Symbol          |                  | N    | 1-15 character security identifier.                                    |
| 48   | Security        | 'ID              | Υ    | Security ISIN                                                          |
| 22   | Security        | dDSource         | Υ    | Valid value:                                                           |
|      |                 |                  |      | 4 = ISIN                                                               |
| 54   | Side            |                  | Υ    | Valid values:                                                          |
|      |                 |                  |      | 1 = Buy                                                                |
|      |                 |                  |      | 2 = Sell                                                               |
| 40   | OrdType         | е                | Υ    | 3 = Stop Market                                                        |
| 423  | PriceTy         | ре               | Υ    | This tag is used to:                                                   |
|      |                 |                  |      | a.) Set the method how the "Trailing stop" offset between the          |
|      |                 |                  |      | stop price and the limit price is specified in tag 44.                 |
|      |                 |                  |      | <b>b)</b> Set the method how the offset between the stop price and the |
|      |                 |                  |      | last trade price is specified in tag 99.                               |
|      |                 |                  |      | 1 = Percentage                                                         |
|      |                 |                  |      | 3 = Fixed amount (absolute value specified in tag 44 and               |
|      |                 |                  |      | absolute offset specified in tag 99)                                   |
| 38   | OrderQt         | ty               | Υ    | Must be positive number                                                |
| 2874 | SkipChe         | eck              | N    | Valid Values :                                                         |
| 3    |                 |                  |      | 1 = skip value check                                                   |
|      |                 |                  |      | 2 = skip volume check                                                  |
|      |                 |                  |      | 3 = skip value and volume check                                        |
| 18   | ExecIns         | t                | N    | c = Ignore Price Validity Check                                        |
|      |                 |                  |      | absence activates the price reasonability check                        |
| 2593 | NoOrde          | rAttributes      | N    | The number of order attributes                                         |
| ->   | 2594            | OrderAttributeTy | N    | Type of order attributes                                               |
|      |                 | ре               |      | Valid Values :                                                         |
|      |                 |                  |      | 2 = Liquidity provision activity order                                 |
| ->   | 2595            | OrderAttributeV  | N    | Value associated with the order attribute type in 2594                 |
|      |                 | alue             |      | Valid value:                                                           |
|      |                 |                  |      | Y = Attribute is set                                                   |
| 453  | NoPartyIDs      |                  | N    | The number of related Parties (required by trading system)             |
| ->   | 448             | PartyID          | N    | Required if NoPartyIDs >=1                                             |
|      |                 | -                |      | Identification of the party (Short Code).                              |
|      |                 |                  |      | Please check the Field length limitations on Page 21.                  |
|      |                 |                  |      | Decented Volume for 452 = 2                                            |
|      |                 |                  |      | Reserved Values for 452 = 3                                            |
|      |                 |                  |      | 1 = AGGR (An aggregation of multiple client orders)                    |
|      |                 |                  |      | 2 = PNAL (Clients are Pending allocation)                              |
|      |                 |                  |      | Reserved Values for 452 =12 (where client has specified                |
|      |                 |                  |      | execution)                                                             |

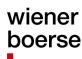

| Tag | Field Name         |                  | Req.                                  | Comments                                                             |
|-----|--------------------|------------------|---------------------------------------|----------------------------------------------------------------------|
|     |                    |                  |                                       | 3 = CLIENT                                                           |
| ->  | 447                | PartyIDSource    | N                                     | Required if NoPartyIDs >=1                                           |
|     |                    |                  |                                       |                                                                      |
|     |                    |                  |                                       | Must always be P (Short code identifier)                             |
| ->  | 452                | PartyRole        | N                                     | Required if NoPartyIDs >=1                                           |
|     |                    |                  |                                       |                                                                      |
|     |                    |                  |                                       | Identifies the type of PartyID                                       |
|     |                    |                  |                                       | Valid value:                                                         |
|     |                    |                  |                                       | 3 = ClientID                                                         |
|     |                    |                  |                                       | 12 = Executing trader (Replaces Tag 376 ComplianceID)                |
|     |                    |                  |                                       | 122 = Investment Decision Maker                                      |
| ->  | 2376               | PartyRoleQualifi | N                                     | Valid Values :                                                       |
|     |                    | er               |                                       | 22 = Algorithm (applicable to PartyRole values 12 or 122)            |
|     |                    |                  |                                       | 24 = Natural person (applicable to PartyRole 12 and 122)             |
| 99  | StopPx             |                  | N                                     | This tag is used to set the stop price offset of the "Trailing stop" |
|     |                    |                  |                                       | order. This offset can be entered in absolute numbers or as          |
|     |                    |                  |                                       | percentage of the last trade price at the time when the order is     |
|     |                    |                  |                                       | entered.                                                             |
| 44  | Price              |                  | N                                     | This tag is used to set the limit of the "Trailing stop" order by    |
|     |                    |                  |                                       | specifying an offset of the stop limit. This offset can be entered   |
|     |                    |                  |                                       | in absolute numbers or as percentage of the last trade price at      |
|     |                    |                  |                                       | the point in time when the order is activated.                       |
| 15  | 15 Currency        |                  | Υ                                     | Identifies the currency used for price                               |
|     |                    |                  |                                       | Valid values are those used in XETRA T7 as defined in                |
|     |                    |                  |                                       | ISO 4217                                                             |
| 59  | TimeInForce        |                  | N                                     | Specifies how long the order will remain in effect.                  |
|     |                    |                  |                                       | Depending on market model                                            |
|     |                    |                  |                                       | 0 = Day                                                              |
|     |                    |                  |                                       | 1 = GoodTillCancel                                                   |
|     |                    |                  |                                       | 3 = ImmediateOrCancel                                                |
|     | <del> </del>       |                  |                                       | 6 = GoodTillDate                                                     |
| 432 | ExpireD            | ate              | N                                     | Has to be set if tag 59 (TimeInForce) = 6                            |
|     |                    |                  |                                       | Order expires at the end of trading on the specified date.           |
| 100 | ExDesti            | nation           | Υ                                     | Execution destination as defined by institution when order is        |
|     |                    |                  |                                       | entered                                                              |
| 500 | 0 .                |                  | N.                                    | Possible values see Availability and markets                         |
| 526 | Second             | aryClOrdID       | N                                     | Will be returned to you in execution reports.                        |
| F00 | 010                |                  | \ \ \ \ \ \ \ \ \ \ \ \ \ \ \ \ \ \ \ | Please check the Field length limitations on Page 21.                |
| 528 | OrderCa            | арасіту          | Υ                                     | General Values :                                                     |
|     |                    |                  |                                       | A = Agency                                                           |
|     |                    |                  |                                       | P = Principal                                                        |
|     |                    |                  |                                       | R = Riskless principal                                               |
|     |                    |                  |                                       | Market maker Values:                                                 |
|     | 1                  |                  | <u> </u>                              | D = Designated Sponsor                                               |
| 386 | NoTradingSessionID |                  | N                                     | No restriction possible                                              |

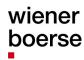

| Tag  | Field Name       | Req. | Comments                                                                |
|------|------------------|------|-------------------------------------------------------------------------|
| 336  | TradingSessionID | N    | No restriction possible                                                 |
| 58   | Text             | N    | Free text.                                                              |
|      |                  |      | Please check the Field length limitations on Page 21.                   |
| 1724 | OrderOrigination | N    | Direct Market Access (DMA) Flag                                         |
|      |                  |      | Valid Values:                                                           |
|      |                  |      | 5 = Direct Market Access                                                |
| 1005 | SecondaryText    | N    | Free text 2.                                                            |
| 8    |                  |      | Please check the Field length limitations on Page 21.                   |
| 60   | TransactTime     | Υ    | The time that you sent this request. Must be within <i>n</i> seconds of |
|      |                  |      | current time.                                                           |
| 2874 | MatchInstCrossID | N    | Can be used to specify a numeric self-match prevention ID. If 0         |
| 4    |                  |      | is entered or field is not sent, self-match prevention is turned off.   |
|      | Standard Trailer | Υ    |                                                                         |

ExecutionReport (outbound confirmation)

| Tag   | Field N         | lame       | Req.           | Comments                                    |
|-------|-----------------|------------|----------------|---------------------------------------------|
|       | Standard Header |            | Υ              | MsgType=8 (ExecutionReport)                 |
|       |                 |            | SenderSubID=IO |                                             |
| 150   | ExecT           | уре        | Υ              | Purpose of the ExecutionReport:             |
|       |                 |            |                | Valid values:                               |
|       |                 |            |                | 0 = New                                     |
|       |                 |            |                | 5 = Replaced                                |
|       |                 |            |                | D = Stop price triggered                    |
| 39    | OrdSta          | atus       | Υ              | Valid values:                               |
|       |                 |            |                | 0 = New                                     |
| 17    | ExeclE          | )          | Υ              | Execution ID                                |
| 60    | Transa          | nctTime    | N              | Time of last order action                   |
| 11    | ClOrdl          | D          | N              | Copied from request                         |
| 37    | Orderl          | D          | N              | Order number assigned by the trading system |
| 55    | Symbol          |            | N              | Copied from request                         |
| 58    | Text            |            | N              | Copied from request                         |
| 10058 | SecondaryText   |            | N              | Copied from request                         |
| 99    | StopPx          |            | N              | Calculated stop price                       |
| 48    | SecurityID      |            | N              | Copied from request                         |
| 22    | Securi          | tyIDSource | N              | Copied from request                         |
| 54    | Side            |            | Υ              | Copied from request                         |
| 40    | OrdTy           | ре         | N              | Copied from request                         |
| 423   | PriceT          | уре        | N              | Copied from request                         |
| 38    | OrderQty        |            | N              | Copied from request                         |
| 18    | Execlnst        |            | N              | Copied from request                         |
| 453   | NoPartyIDs      |            | N              | Number of related Parties                   |
| ->    | 448             | PartyID    | N              | If 452=12 and 447=D                         |
|       |                 |            |                | Xetra T7 Trader ID is provided              |
| ->    | 452             | PartyRole  | N              | Identifies the type of PartyID              |
|       |                 |            |                | Valid values if 447 = D:                    |

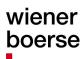

| Tag   | Field Name |               | Req. | Comments                                                        |
|-------|------------|---------------|------|-----------------------------------------------------------------|
|       |            |               |      | 12 = Executing trader                                           |
| ->    | 447        | PartyIDSource | N    | Value:                                                          |
|       |            |               |      | D = Proprietary/Custom code (Xetra T7 Trader ID)                |
| 44    | Price      |               | N    | Calculated limit price                                          |
| 15    | Curren     | ю             | N    | Copied from request                                             |
| 59    | TimeIn     | Force         | N    | Copied from request                                             |
| 432   | Expirel    | Date          | N    | Expiration date of the order                                    |
| 526   | Secon      | daryClOrdID   | N    | Copied from request                                             |
| 528   | OrderC     | Capacity      | N    | Copied from request                                             |
| 336   | Trading    | gSessionID    | N    | Copied from request                                             |
| 151   | Leaves     | sQty          | Υ    | Quantity left on the order, as per State Matrixes. In this case |
|       |            |               |      | equals OrderQty                                                 |
| 14    | CumQ       | ty            | Υ    | Currently executed quantity for chain of orders. In this case   |
|       |            |               |      | equals 0.                                                       |
| 30    | LastM      | <b>k</b> t    | N    | Execution destination as defined by institution when order is   |
|       |            |               |      | entered                                                         |
|       |            |               |      | Possible values see Availability and markets                    |
| 797   | CopylV     | 1sgIndicator  | N    | Indicates whether or not this message is a DropCopy of another  |
|       |            |               |      | message.                                                        |
|       |            |               |      | Valid Values:                                                   |
|       |            |               |      | Y = Order is a DropCopy from foreign ETI session and thus not   |
|       |            |               |      | modifiable                                                      |
|       |            |               |      | N = Order is a modifiable DropCopy from the same ETI session    |
| 6     | AvgPx      |               | Y    | Discontinued. Tag will always contain 0.                        |
| 28744 | Matchl     | nstCrossID    | N    | Copied from request                                             |
| 28745 | Crosse     | ed            | N    | Contains "1" if the order was rejected due to the self-match    |
|       |            |               |      | prevention                                                      |
|       | Standa     | ard Trailer   | Υ    |                                                                 |

#### **Replacing trailing stop orders**

A "replace" of trailing stop orders is not possible until the order is triggered. As long as the order is not triggered only deletions and insertions of new orders are possible. Trailing stop orders can be cancelled using the IO cancel order message (message type F) described in the IO section.

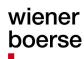

### **Cancellation of trailing stop orders**

OrderCancelRequest (inbound)

| Tag  | Field Name       | Req. | Comments                                                       |
|------|------------------|------|----------------------------------------------------------------|
|      | Standard Header  | Υ    | MsgType = F (OrderCancel)                                      |
|      |                  |      | TargetSubID = IO                                               |
| 41   | OrigClOrdID      | Υ    | Original identification of the order to be canceled. Mandatory |
|      |                  |      | field.                                                         |
| 11   | ClOrdID          | Υ    | Unique identification of cancel request.                       |
|      |                  |      | Please check the Field length limitations on Page 21.          |
| 15   | Currency         | N    |                                                                |
| 55   | Symbol           | N    | Must be the same as the symbol of the original order.          |
| 48   | SecurityID       | Υ    | Security ISIN                                                  |
| 22   | SecurityIDSource | Υ    | Valid value:                                                   |
|      |                  |      | 4 = ISIN                                                       |
| 54   | Side             | Υ    | Must be the same as the side of the original order             |
| 60   | TransactTime     | Υ    | The time that you released this request.                       |
| 38   | OrderQty         | N    | Total order quantity as entered (even if some was already      |
|      |                  |      | traded)                                                        |
| 100  | ExDestination    | Υ    | Execution destination as defined by institution when order is  |
|      |                  |      | entered                                                        |
|      |                  |      | Possible values see Availability and markets                   |
| 58   | Text             | N    |                                                                |
| 1724 | OrderOrigination | N    | Direct Market Access (DMA) Flag                                |
|      |                  |      | Valid Values:                                                  |
|      |                  |      | 5 = Direct Market Access                                       |
|      | Standard Trailer | Υ    |                                                                |

### **Triggered Trailing Stop Orders**

Once the market price reaches the stop price of the order, the order is "triggered". This means that the order reaches the actual order book of the trading system. This is indicated with an ExecutionReport message with the ExecType "D" from the CEESEG FIX gateway.

This message and all subsequent ExecutionReports messages related to this order do not have the SenderSubID "IO", as the intelligent order processing is finished. The order is treated like any other regular order from this moment on.

### **Timing of Trailing Stop Order adjustments**

Adjustments take place according to the movement of the instrument price and the specified price offsets of the TS order. Although the frequency of order adjustments is controlled, so that in cases of high load on the system, the order adjustments can be throttled by the exchange.

#### **Price movement thresholds**

To trigger an order adjustment the monitored (Last price, quote...) price must move at least one tick compared to the last adjustment done by the CEESEG FIX gateway. The minimum price movement threshold can be increased by the exchange in case that certain market situations result in high system load caused by frequent adjustments.

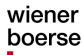

### One Cancels Other Order (MsgType=D)

#### Introduction to one cancels other orders

With the update to trading system Version T7 8.0, the FIX message type for OCO is "D" (NewOrderSingle). A one cancels other order is sent to the FIX gateway \*without\* the TargetSubID "IO". It is identified by the presence of a LIMIT price and the presence of a STOP price.

"A one-cancels-other order is an order that combines a limit order and a stop market order. If the limit order is fully executed or the stop market order is triggered, the respectively other order will be deleted. If the limit order is partially executed, the stop market order will be modified to match the remaining volume of the limit order." .[Source: Deutsche Börse - xetra.com

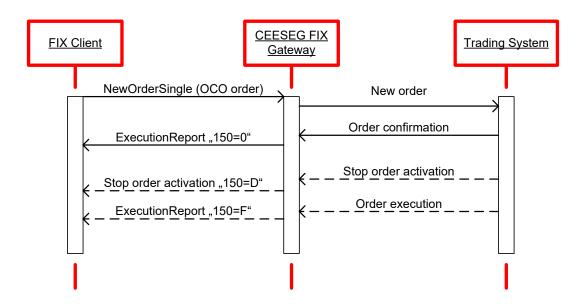

Figure 12 One-cancels-other-order message flow

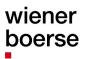

### NewOrderSingle (inbound)

| Tag  | Field Name       | Req. | Comments                                                       |
|------|------------------|------|----------------------------------------------------------------|
|      | Standard Header  | Υ    | MsgType= D (NewOrderSingle)                                    |
| 11   | ClOrdID          | Υ    | This is your new and unique ID for this request (limited to 20 |
|      |                  |      | printable ASCII characters (ASCII 32-126))                     |
|      |                  |      | Please check the Field length limitations on Page 21.          |
| 55   | Symbol           | N    | 1-15 character security identifier. Provide as listed.         |
| 48   | SecurityID       | Υ    | Security ISIN                                                  |
| 22   | SecurityIDSource | Υ    | Valid value:                                                   |
|      |                  |      | 4 = ISIN                                                       |
| 54   | Side             | Υ    | Valid values:                                                  |
|      |                  |      | 1 = Buy                                                        |
|      |                  |      | 2 = Sell                                                       |
| 40   | OrdType          | Υ    | Valid values (for OCO Order):                                  |
|      |                  |      | 2 = Limit                                                      |
| 38   | OrderQty         | Υ    | Must be positive number                                        |
| 18   | ExecInst         | N    | c = Ignore Price Validity Check                                |
|      |                  |      | absence activates the price reasonability check                |
| 1138 | DisplayQty       | N    | The initial peak quantity for random peak iceberg orders       |
| 99   | StopPx           | Υ    | Stop Limit must be present for OCO Order                       |
| 44   | Price            | N    | Price per unit of quantity(e.g. share)                         |
| 15   | Currency         | Υ    | Identifies the currency used for price                         |
|      |                  |      | Valid values are those used in XETRA T7 as defined in          |
|      |                  |      | ISO 4217                                                       |
| 59   | TimeInForce      | N    | Specifies how long the order will remain in effect.            |
|      |                  |      | Depending on market model                                      |
|      |                  |      | 0 = Day                                                        |
|      |                  |      | 1 = GoodTillCancel                                             |
|      |                  |      | 3 = ImmediateOrCancel                                          |
|      |                  |      | 4 = FillOrKill                                                 |
|      |                  |      | 6 = GoodTillDate                                               |
|      |                  |      | B = Book or cancel                                             |
|      |                  |      | T = Top of book (currently not supported)                      |
| 432  | ExpireDate       | N    | Has to be set if tag 59(TimeInForce) = 6                       |
|      |                  |      | Format: YYYYMMDD                                               |
|      |                  |      | Order expires at the end of trading on the specified date.     |
| 100  | ExDestination    | Υ    | Execution destination as defined by institution when order is  |
|      |                  |      | entered                                                        |
|      |                  |      | Possible values see Availability and markets                   |
| 526  | SecondaryClOrdID | N    | Will be returned to you in execution reports.                  |
|      |                  |      | Please check the Field length limitations on Page 21.          |
| 528  | OrderCapacity    | Υ    | General Values :                                               |
|      |                  |      | A = Agency                                                     |
|      |                  |      | P = Principal                                                  |
|      |                  |      | R = Riskless principal                                         |
|      |                  |      | Market maker Values:                                           |

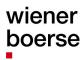

| Field                | Name                                    | Req.                                                                                                    | Comments                                                                                                    |
|----------------------|-----------------------------------------|----------------------------------------------------------------------------------------------------|----------------------------------------------------------------------------------------------------|
|                      |                                         |                                                                                                    | D = Designated Sponsor                                                                                                    |
| NoTi                 | radingSessionID                         | N                                                                                                    | Number of TradingSessionIDs                                                                                                    |
|                      | adingecoolemb                           | ``                                                                                                    | If set to "1", trading restriction is given, additionally                                                                                                    |
|                      |                                         |                                                                                                    | TradingSessionID (Tag 336) has to be specified accordingly.                                                                                                    |
|                      |                                         |                                                                                                    | Please see Appendix A for further details                                                                                                    |
| Trad                 | ingSessionID                            | N                                                                                                    | Identifier for Trading Session                                                                                                    |
| 336 TradingSessionID |                                         |                                                                                                    | Valid Values:                                                                                                    |
|                      |                                         |                                                                                                    | A = Auction Only                                                                                                    |
|                      |                                         |                                                                                                    | C = Closing                                                                                                    |
|                      |                                         |                                                                                                    | M = Main Auction (Intraday Auction)                                                                                                    |
|                      |                                         |                                                                                                    | O = Opening                                                                                                    |
|                      |                                         |                                                                                                    | S = Accept Surplus                                                                                                    |
|                      |                                         |                                                                                                    | T = Main Trading (specifies the whole trading day)                                                                                                    |
|                      |                                         |                                                                                                    | j , , , , , , , , , , , , , , , , , , ,                                                                                                    |
| T4                   |                                         | N.                                                                                                    | Please see Appendix A for further details                                                                                                    |
| lext                 |                                         | N                                                                                                    | Free text.                                                                                                    |
|                      | • • • • • • • • • • • • • • • • • • • • |                                                                                                    | Please check the Field length limitations on Page 21.                                                                                                    |
| 4 Orde               | erOrigination                           | N                                                                                                    | Direct Market Access (DMA) Flag                                                                                                    |
|                      |                                         |                                                                                                    | Valid Values:                                                                                                    |
| _                    |                                         |                                                                                                    | 5 = Direct Market Access                                                                                                    |
| 5 Seco               | ondaryText                              | N                                                                                                    | Free text 2.                                                                                                    |
|                      |                                         |                                                                                                    | Please check the Field length limitations on Page 21.                                                                                                    |
| 4 Matc               | MatchInstCrossID                        |                                                                                                    | Can be used to specify a numeric self-match prevention ID. If 0                                                                                                    |
|                      |                                         |                                                                                                    | is entered or field is not sent, self-match prevention is turned off.                                                                                                    |
| 3 NoO                | rderAttributes                          | N                                                                                                    | The number of order attributes                                                                                                    |
| 2594                 | 94 OrderAttributeType                   | N                                                                                                    | Type of order attributes                                                                                                    |
|                      |                                         |                                                                                                    | Valid Values :                                                                                                    |
|                      |                                         |                                                                                                    | 2 = Liquidity provision activity order                                                                                                    |
| 2595                 | OrderAttributeValue                     | N                                                                                                    | Value associated with the order attribute type in 2594                                                                                                    |
|                      |                                         |                                                                                                    | Valid value:                                                                                                    |
|                      |                                         |                                                                                                    | Y = Attribute is set                                                                                                    |
| NoP                  | artyIDs                                 | N                                                                                                    | The number of related Parties (required by trading system)                                                                                                    |
|                      |                                         |                                                                                                    |                                                                                                    |
| 448                  | PartyiD                                 | N                                                                                                    | Required if NoPartyIDs >=1                                                                                                    |
| 448                  | FaityiD                                 | N                                                                                                    | Required if NoPartyIDs >=1 Identification of the party (Short Code).                                                                                                    |
| 448                  | FaityiD                                 | N                                                                                                    | ,                                                                                                    |
| 448                  | FaityiD                                 | N                                                                                                    | Identification of the party (Short Code).                                                                                                    |
| 448                  | FaityiD                                 | N                                                                                                    | Identification of the party (Short Code).                                                                                                    |
| 448                  | FaityID                                 | N                                                                                                    | Identification of the party (Short Code).  Please check the Field length limitations on Page 21.                                                                                                    |
| 448                  | FaityiD                                 | N                                                                                                    | Identification of the party (Short Code).  Please check the Field length limitations on Page 21.  Reserved Values for 452 = 3                                                                                                    |
| 448                  | FaityiD                                 | N                                                                                                    | Identification of the party (Short Code).  Please check the Field length limitations on Page 21.  Reserved Values for 452 = 3  1 = AGGR (An aggregation of multiple client orders)  2 = PNAL (Clients are Pending allocation)                                                                                                    |
| 448                  | FaityiD                                 | N                                                                                                    | Identification of the party (Short Code).  Please check the Field length limitations on Page 21.  Reserved Values for 452 = 3  1 = AGGR (An aggregation of multiple client orders)  2 = PNAL (Clients are Pending allocation)  Reserved Values for 452 = 12 (where client has specified                                                                                                    |
| 448                  | FaityiD                                 | N                                                                                                    | Identification of the party (Short Code).  Please check the Field length limitations on Page 21.  Reserved Values for 452 = 3  1 = AGGR (An aggregation of multiple client orders)  2 = PNAL (Clients are Pending allocation)  Reserved Values for 452 = 12 (where client has specified execution)                                                                                                    |
|                      |                                         |                                                                                                    | Identification of the party (Short Code).  Please check the Field length limitations on Page 21.  Reserved Values for 452 = 3  1 = AGGR (An aggregation of multiple client orders)  2 = PNAL (Clients are Pending allocation)  Reserved Values for 452 = 12 (where client has specified execution)  3 = CLIENT                                                                                                    |
| 447                  | PartyIDSource                           | N                                                                                                    | Identification of the party (Short Code).  Please check the Field length limitations on Page 21.  Reserved Values for 452 = 3  1 = AGGR (An aggregation of multiple client orders)  2 = PNAL (Clients are Pending allocation)  Reserved Values for 452 = 12 (where client has specified execution)                                                                                                    |
|                      |                                         |                                                                                                    | Identification of the party (Short Code).  Please check the Field length limitations on Page 21.  Reserved Values for 452 = 3  1 = AGGR (An aggregation of multiple client orders)  2 = PNAL (Clients are Pending allocation)  Reserved Values for 452 = 12 (where client has specified execution)  3 = CLIENT                                                                                                    |
|                      | Text 4 Orde 5 Seco 4 Mato 2594  2595    | NoTradingSessionID  TradingSessionID  Text  4 OrderOrigination  5 SecondaryText  4 MatchInstCrossID  3 NoOrderAttributes 2594 OrderAttributeType  2595 OrderAttributeValue | NoTradingSessionID         N           TradingSessionID         N           Text         N           4         OrderOrigination         N           5         SecondaryText         N           4         MatchInstCrossID         N           3         NoOrderAttributes         N           2594         OrderAttributeValue         N           2595         OrderAttributeValue         N           NoPartyIDs         N |

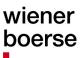

| Тас | g F         | Field         | Name               | Req. | Comments                                                                |
|-----|-------------|---------------|--------------------|------|-------------------------------------------------------------------------|
| ->  | 452         | 452 PartyRole |                    | N    | Required if NoPartyIDs >=1                                              |
|     |             |               |                    |      |                                                                         |
|     |             |               |                    |      | Identifies the type of PartyID                                          |
|     |             |               |                    |      | Valid values:                                                           |
|     |             |               |                    |      | 3 = ClientID                                                            |
|     |             |               |                    |      | 12 = Executing trader (Replaces Tag 376 ComplianceID)                   |
|     |             |               |                    |      | 122 = Investment Decision Maker                                         |
| ->  | 237         | 6             | PartyRoleQualifier | N    | Valid Values :                                                          |
|     |             |               |                    |      | 22 = Algorithm (applicable to PartyRole values 12 or 122)               |
|     |             |               |                    |      | 24 = Natural person (applicable to PartyRole 12 and 122)                |
| 287 | <b>'</b> 43 | Ski           | oCheck             | N    | Valid Values :                                                          |
|     |             |               |                    |      | 1 = skip value check                                                    |
|     |             |               |                    |      | 2 = skip volume check                                                   |
|     |             |               |                    |      | 3 = skip value and volume check                                         |
| 60  |             | Tra           | nsactTime          | Υ    | The time that you sent this request. Must be within <i>n</i> seconds of |
|     |             |               |                    |      | current time.                                                           |
|     |             | Sta           | ndard Trailer      | Υ    |                                                                         |

#### **Confirmation of One-Cancels-Other order**

The one cancels other order is confirmed with a regular ExecutionReport message, like normal orders. The order type is "Limit", a limit price and a "Stop" price are present.

#### **Execution of OCO orders**

The OCO order is treated like a normal limit order. It is also displayed in the public order book like a limit order. If the order gets fully executed at the limit, the second stop order "part" of the order is deleted.

#### **Triggering of OCO orders**

If the order is not executed or only partially executed and the market price reaches the stop limit, the remaining quantity of the order is converted to a market order. The ClOrdID and all other identifiers remain unchanged.

#### Tick sizes

All prices which do not match the tick size of the instrument defined in the trading system are rounded to fit the tick size.

### **DropCopy behavior of IO orders**

Within the same CEEConnector instance IO orders support DropCopy. DropCopies of IO orders are delivered as in the primary session with the "IO" Target- and SenderSubID.

In foreign CEEConnector instances (connected via different ETI sessions) DropCopies are delivered without "IO" notification in Target- and Sender-SubID.

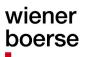

# **Order Execution Report**

# Report trade to involved party

When a trade occurs, the system sends two separate trade confirmations to each, the buyer and the seller.

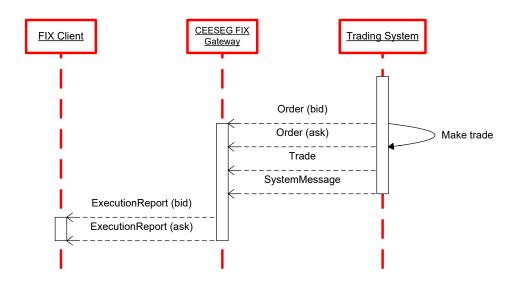

Figure 13 Execution report for trade message flow

### ExecutionReport (outbound report)

| Tag | Field Name       | Req. | Comments                                                      |
|-----|------------------|------|---------------------------------------------------------------|
|     | Standard Header  | Υ    | MsgType=8                                                     |
| 150 | ЕхесТуре         | Υ    | Purpose of the ExecutionReport: Valid values:                 |
|     |                  |      | F = Trade                                                     |
| 39  | OrdStatus        | Υ    | Valid values:                                                 |
|     |                  |      | 1 = Partial filled (remaining)                                |
|     |                  |      | 2 = Filled                                                    |
| 880 | TrdMatchID       | N    | Identifier assigned to a trade by the matching system.        |
| 17  | ExecID           | N    | Execution Id                                                  |
|     |                  |      | The contents of this field are described in section "Xetra T7 |
|     |                  |      | identifier mapping"                                           |
| 60  | TransactTime     | N    | Time of last order action                                     |
| 11  | ClOrdID          | N    | Copied from order                                             |
| 37  | OrderID          | N    | Copied from order                                             |
| 55  | Symbol           | N    | Copied from order                                             |
| 48  | SecurityID       | N    | Copied from order                                             |
| 22  | SecurityIDSource | N    | Copied from order                                             |
| 54  | Side             | Υ    | Copied from order                                             |
| 40  | OrdType          | N    | Copied from order                                             |
| 38  | OrderQty         | N    | Copied from order                                             |
| 44  | Price            | N    | Copied from order                                             |
| 15  | Currency         | N    | Copied from order                                             |

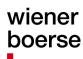

| Tag  | Field Name         |                 | Req. | Comments                                                            |
|------|--------------------|-----------------|------|---------------------------------------------------------------------|
| 59   | TimeInF            |                 | N    | Copied from order                                                   |
| 432  | ExpireD            |                 | N    | Copied from order                                                   |
| 526  |                    | aryClOrdID      | N    | Copied from order                                                   |
| 528  | OrderCapacity      |                 | N    | Copied from order                                                   |
| 453  | NoPartyIDs         |                 | N    | Number of related Parties                                           |
| ->   | 448                | PartyID         | N    | If 452=12 and 447=D                                                 |
|      | FaityID            |                 | ' '  | Xetra T7 Trader ID is provided                                      |
| ->   | 452                | PartyRole       | N    | Identifies the type of PartyID                                      |
|      | 102                | , arry role     | .,   | Valid values if 447 = D:                                            |
|      |                    |                 |      | 12 = Executing trader                                               |
| ->   | 447                | PartyIDSource   | N    | Value:                                                              |
|      |                    |                 |      | D = Proprietary/Custom code (Xetra T7 Trader ID)                    |
| 151  | Leaves(            | Qtv             | Υ    | Quantity left on the order                                          |
| 14   | CumQty             |                 | Υ    | Currently executed quantity for chain of orders.                    |
| 1444 |                    | uidityIndicator | N    | Used to identify whether the order initiator is an aggressor or not |
|      |                    | •               |      | in the trade.                                                       |
|      |                    |                 |      | Values:                                                             |
|      |                    |                 |      | 1 = Order initiator is passive                                      |
|      |                    |                 |      | 2 = Order initiator is aggressor                                    |
|      |                    |                 |      | 4 = Auction trade                                                   |
|      |                    |                 |      | (FIX 5.0 SP1EP81)                                                   |
| 797  | CopyMs             | gIndicator      | N    | Indicates whether or not this message is a DropCopy of another      |
|      | 1,7 0              |                 |      | message.                                                            |
|      |                    |                 |      | Valid Values:                                                       |
|      |                    |                 |      | Y = Order is a DropCopy from foreign ETI session and thus not       |
|      |                    |                 |      | modifiable                                                          |
|      |                    |                 |      | N = Order is a modifiable DropCopy from the same ETI session        |
| 6    | AvgPx              |                 | Υ    | Discontinued. Tag will always contain 0.                            |
| 31   | LastPx             |                 | N    | Price of securities traded in this fill                             |
| 32   | LastQty            |                 | N    | Number of securities traded in this fill                            |
| 58   | Text               |                 | N    | Copied from order                                                   |
| 1005 | Seconda            | aryText         | N    | Copied from order                                                   |
| 8    |                    |                 |      |                                                                     |
| 63   | SettlTyp           | е               | N    | 0= Regular                                                          |
|      |                    |                 |      | 1= Cash (TOD / T+0)                                                 |
|      |                    |                 |      | 3= T+2                                                              |
|      |                    |                 |      | 4= T+3                                                              |
|      |                    |                 |      | 5= T+4                                                              |
|      |                    |                 |      | 9= T+5                                                              |
| 64   | SettlDat           | e               | N    | Takes precedence over SettlType value and conditionally             |
|      |                    |                 |      | required/omitted for specific SettlType values. Required for        |
|      |                    |                 |      | NDFs to specify the "value date".                                   |
| 157  | 1                  | /sInterest      | N    | Number of days of interest (where applicable)                       |
| 159  | AccruedInterestAmt |                 | N    | Amount of Accrued Interest (where applicable)                       |

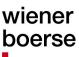

| Tag | Field Name       | Req. | Comments                                                                                                    |
|-----|------------------|------|----------------------------------------------------------------------------------------------------|
| 381 | 81 GrossTradeAmt |      | Total amount traded (i.e. QUANTITY * PRICE) expressed in units of trading currency. For certain instruments (depending on the market model) this calculation takes a pool factor and/or a currency exchange rate and/or precentral notation of the instrument into account (i.e. POOL_FACTOR * PRICE/100 * QUANTITY * CURRENCY_EXCHANGE_RATE) |
| 119 | SettlCurrAmt     | N    | The sum of money to be settled.  This tag is contained only in FILLED and PARTIALLY_FILLED Execution Reports of Orders.                                                                                                    |
|     | Standard Trailer | Υ    |                                                                                                    |

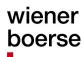

### Trade Capture Report (public trades, own trades and back office)

Trade capture report is intended for building a list of all trades of the current trading day. This message type is not available for previous days. Please note the following functionalities provided by the different TradeRequestTypes (Tag 569)

#### **Public trades**

TradeCaptureReportRequests with 569=0 provide "Street side" TradeCaptureReports for all trades of the market.

TradeCaptureReports with 569=0 can be requested in all CEESEG FIX session types including the MarketData session, which does not support further TradeRequestTypes.

#### **Own Trades**

If the client requests 569=1, all trades on persistent orders of his trader subgroup will be delivered, together with any OTC trades, trade modification notifications, trade cancellation notifications and all trades on quotes of the same CEESEG FIX session.

### Back office (all trades of the member)

In case of 569=3 (foreign trades) all own trades on member level resulting of foreign entered orders and quotes are received. By "foreign", any other trader subgroup is meant. Further all trades on non-persistent orders are delivered via 569=3. Any trade of the client's member which is not covered by 569=1 is delivered via 569=3. Please note that 569=3 is not enabled per default. If you would like to use this functionality, please contact Wiener Börse by e-mail to <a href="mailto:mailto:

### **Timespan limitation**

By providing the tags 580 and 60, the client can specify that not all trades are requested. Instead a selection can be made based on the trade time. E.g. a client may request all trades that happened after 12:00:00.000. This feature may be helpful in case of an intraday reconnect of the client system.

TradeCaptureReportRequestAck is sent only in the following cases:

- confirmation of the subscription or un-subscription
- rejection of the TradeCaptureReportRequest
- as result of the snapshot request if there are no results to return

### Trade duplication protection

To prevent duplicate delivery of TradeCaptureReports, every request can only be processed once. This means if a client subscribes i.e. TradeCaptureReports "StreetSide" (All trades of the market) for all ISINS of the market and then subscribes for one particular ISIN again, this request will be rejected in order to prevent duplicate TCR delivery. The same applies when a client subscribe twice for the same ISIN by specifying them in two requests.

This functionality protects against duplicates in the scope of all TradeRequestTypes (569=0, 1 and 3).

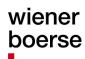

# TradeCaptureReportRequest (MsgType=AD)

TradeCaptureReportRequest (inbound) 1

| Tag |                    | Name                | Req. | Comments                                                                                                    |
|-----|--------------------|---------------------|------|----------------------------------------------------------------------------------------------------|
|     | Stan               | dard Header         | Υ    | MsgType=AD                                                                                                    |
| 568 | Trade              | eRequestID          | Υ    | Unique identifier or previous value if disabling subscription                                                                                                    |
| 569 | 9 TradeRequestType |                     | Υ    | Valid values: 0 = All trades of the market 1 = Own trades (resulting from own orders and OTC trade                                                                                                    |
|     |                    |                     |      | reporting) 3 = Foreign trades (own Trades resulting from ETI orders and trades of NCMs) Note: Only trades of current trading day                                                                                                    |
| 263 | Subs               | criptionRequestType | N    | <ul><li>0 = Snapshot (default)</li><li>1 = Snapshot + updates</li><li>2 = Disable previous snapshot + updates</li></ul>                                                                                                    |
| 55  | Syml               | ool                 | Ν    | Symbol of security                                                                                                    |
| 48  | Secu               | rityID              | N    | Security ISIN If not provided, all ISINS are subscribed.                                                                                                    |
| 22  | Secu               | rityIDSource        | N    | Valid value:<br>4 = ISIN                                                                                                    |
| 828 | TrdType            |                     | Z    | Valid values: 0 = Regular trade 1 = Block trade 3 = Transfer (Reported)                                                                                                    |
| 100 | ExDestination      |                     | Υ    | Execution destination as defined by institution when order is entered Possible values see Availability and markets                                                                                                    |
| 580 | NoDates            |                     | N    | Valid values: 0 = all trades for the day 1 = from 2 = from – to                                                                                                    |
| ->  | 75                 | TradeDate           | Υ    | Date Must be the current business date.                                                                                                    |
| ->  | 60                 | TransactTime        | Y    | Time in UTC Required if 580 = 1 or 580 = 2 Valid values: If 580 = 1, this tag contains the "from" timestamp. If 580 = 2, the first occurrence of this tag contains the "from" time, the second occurrence of this tag contains the "to" time. In this case "from" time must be smaller or equal to "to" time. If specified this date/time field must belong to the same day as specified in TradeDate. |
|     | Stan               | dard Trailer        | Υ    | specifica in madebate.                                                                                                    |

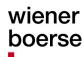

# TradeCaptureReportRequestAck (MsgType=AQ)

TradeCaptureReportRequestAck (outbound confirmation)

| Tag | Field Name              | Req. | Comments                                                      |
|-----|-------------------------|------|---------------------------------------------------------------|
|     | Standard Header         | Υ    | MsgType=AQ                                                    |
| 568 | TradeRequestID          | Υ    | Unique identifier or previous value if disabling subscription |
| 569 | 69 TradeRequestType     |      | Valid values:                                                 |
|     |                         |      | 0 = All trades                                                |
|     |                         |      | 1 = Own trades                                                |
|     |                         |      | 3 = Unmatched trades                                          |
| 263 | SubscriptionRequestType | N    | 0 = Snapshot                                                  |
|     |                         |      | 1 = Snapshot + updates                                        |
|     |                         |      | 2 = Disable previous snapshot + updates                       |
| 749 | TradeRequestResult      | Υ    | Valid values:                                                 |
|     |                         |      | 0 = Successful                                                |
|     |                         |      | 1 = Invalid or unknown instrument                             |
|     |                         |      | 9 = Unauthorized                                              |
|     |                         |      | 99 = Other                                                    |
| 750 | TradeRequestStatus      | Υ    | Valid values:                                                 |
|     |                         |      | 0 = Accepted                                                  |
|     |                         |      | 1 = Completed                                                 |
|     |                         |      | 2 = Rejected                                                  |
| 58  | Text                    | N    | Further information                                           |
| 30  | LastMkt                 | Υ    | Execution destination as defined by institution               |
|     |                         |      | Possible values see Availability and markets                  |
|     | Standard Trailer        | Υ    |                                                               |

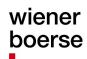

# TradeCaptureReport (MsgType=AE)

TradeCaptureReport (outbound confirmation)

| Field Name                                                                                                    | Req                                                                                                    | Comments                                                                                                    |
|----------------------------------------------------------------------------------------------------|----------------------------------------------------------------------------------------------------|----------------------------------------------------------------------------------------------------|
| Standard Header                                                                                                    | Y                                                                                                    | MsgType=AE                                                                                                    |
| TradeReportID                                                                                                    | Υ                                                                                                    | Unique Identifier per Instrument                                                                                                    |
| TradeReportRefID                                                                                                    | N                                                                                                    | The TradeReportID that is being referenced in case of trade                                                                                                    |
|                                                                                                    |                                                                                                    | type = 54                                                                                                    |
| TradeRequestID                                                                                                    | N                                                                                                    | Request ID if the Trade Capture Report is in response to a                                                                                                    |
|                                                                                                    |                                                                                                    | Trade Capture Report Request                                                                                                    |
| TrdType                                                                                                    | Υ                                                                                                    | Valid values:                                                                                                    |
|                                                                                                    |                                                                                                    | 0 = RegularTrade                                                                                                    |
|                                                                                                    |                                                                                                    | 1 = BlockTrade                                                                                                    |
|                                                                                                    |                                                                                                    | 3 = Transfer (Reported)                                                                                                    |
|                                                                                                    |                                                                                                    | 54 = OTC                                                                                                    |
| TradeReportType                                                                                                    | N                                                                                                    | Used if TrdType = 54                                                                                                    |
|                                                                                                    |                                                                                                    | Valid Values:                                                                                                    |
|                                                                                                    |                                                                                                    | 0 = Submit                                                                                                    |
|                                                                                                    |                                                                                                    | 2 = Accept                                                                                                    |
|                                                                                                    |                                                                                                    | 6 = Cancel                                                                                                    |
| ExecType                                                                                                    | N                                                                                                    | Valid values:                                                                                                    |
|                                                                                                    |                                                                                                    | F = Trade                                                                                                    |
|                                                                                                    |                                                                                                    | G = Trade Correct                                                                                                    |
|                                                                                                    |                                                                                                    | H = Trade Cancel                                                                                                    |
|                                                                                                    |                                                                                                    | P = Pending trade (custom status, currently not used)                                                                                                    |
| TrdMatchID                                                                                                    | N                                                                                                    | Identifier assigned to a trade by the matching system.                                                                                                    |
| TradeLegRefID                                                                                                    | N                                                                                                    | Match step ID, assigned by the matching system.                                                                                                    |
| RegulatoryTradeID                                                                                                    | N                                                                                                    | T7 system generated TVTIC                                                                                                    |
| ExecID                                                                                                    | N                                                                                                    | Ticket, the trade id of the trading system                                                                                                    |
|                                                                                                    |                                                                                                    | Deprecated – will not be provided anymore in                                                                                                    |
|                                                                                                    |                                                                                                    | TradeCaptureReport when all Instruments are fully migrated                                                                                                    |
|                                                                                                    |                                                                                                    | form Value Olassia to Value T7                                                                                                    |
|                                                                                                    |                                                                                                    | from Xetra Classic to Xetra T7.                                                                                                    |
| TotNumTradeReports                                                                                                    | N                                                                                                    | Returned in the first result of snapshot                                                                                                    |
| TotNumTradeReports SecondaryTradeReportID                                                                              | N<br>N                                                                                                    |                                                                                                    |
|                                                                                                    |                                                                                                    | Returned in the first result of snapshot Reference Returned in the last result of snapshot                                                                                                    |
| SecondaryTradeReportID                                                                                                 | N                                                                                                    | Returned in the first result of snapshot Reference                                                                                                    |
| SecondaryTradeReportID  LastRptRequested                                                                               | N<br>N                                                                                                    | Returned in the first result of snapshot Reference Returned in the last result of snapshot                                                                                                    |
| SecondaryTradeReportID  LastRptRequested  PreviouslyReported                                                           | N<br>N<br>Y                                                                                                    | Returned in the first result of snapshot Reference Returned in the last result of snapshot                                                                                                    |
| SecondaryTradeReportID  LastRptRequested  PreviouslyReported  Symbol                                                   | N<br>N<br>Y                                                                                                    | Returned in the first result of snapshot Reference Returned in the last result of snapshot Always N.                                                                                                    |
| SecondaryTradeReportID  LastRptRequested  PreviouslyReported  Symbol  SecurityID                                       | N<br>N<br>Y<br>N<br>Y                                                                                                    | Returned in the first result of snapshot Reference Returned in the last result of snapshot Always N. Security ISIN                                                                                                    |
| SecondaryTradeReportID  LastRptRequested  PreviouslyReported  Symbol  SecurityID                                       | N<br>N<br>Y<br>N<br>Y                                                                                                    | Returned in the first result of snapshot Reference Returned in the last result of snapshot Always N.  Security ISIN Valid value:                                                                                                    |
| SecondaryTradeReportID  LastRptRequested  PreviouslyReported  Symbol  SecurityID  SecurityIDSource                     | N<br>N<br>Y<br>N<br>Y                                                                                                    | Returned in the first result of snapshot Reference Returned in the last result of snapshot Always N.  Security ISIN Valid value: 4 = ISIN                                                                                                    |
| SecondaryTradeReportID  LastRptRequested PreviouslyReported Symbol SecurityID SecurityIDSource  LastPx                 | N<br>N<br>Y<br>N<br>Y<br>Y                                                                                                    | Returned in the first result of snapshot Reference Returned in the last result of snapshot Always N.  Security ISIN Valid value: 4 = ISIN Price of securities traded in this fill                                                                                                    |
| SecondaryTradeReportID  LastRptRequested  PreviouslyReported  Symbol  SecurityID  SecurityIDSource  LastPx  LastQty    | N<br>N<br>Y<br>N<br>Y<br>Y                                                                                                    | Returned in the first result of snapshot Reference Returned in the last result of snapshot Always N.  Security ISIN Valid value: 4 = ISIN Price of securities traded in this fill Number of securities traded in this fill                                                                        |
| SecondaryTradeReportID  LastRptRequested  PreviouslyReported  Symbol  SecurityID  SecurityIDSource  LastPx  LastQty    | N<br>N<br>Y<br>N<br>Y<br>Y                                                                                                    | Returned in the first result of snapshot Reference Returned in the last result of snapshot Always N.  Security ISIN Valid value: 4 = ISIN Price of securities traded in this fill Number of securities traded in this fill Date of the trade                                                      |
| SecondaryTradeReportID LastRptRequested PreviouslyReported Symbol SecurityID SecurityIDSource LastPx LastQty TradeDate | N<br>N<br>Y<br>N<br>Y<br>Y                                                                                                    | Returned in the first result of snapshot Reference Returned in the last result of snapshot Always N.  Security ISIN Valid value: 4 = ISIN Price of securities traded in this fill Number of securities traded in this fill Date of the trade                                                      |
|                                                                                                    | Standard Header TradeReportID TradeReportRefID  TradeRequestID  TrdType  TradeReportType  ExecType  TrdMatchID TradeLegRefID  RegulatoryTradeID | Standard Header       Y         TradeReportID       Y         TradeReportRefID       N         TradeRequestID       N         TrdType       Y         TradeReportType       N         ExecType       N         TrdMatchID       N         TradeLegRefID       N         RegulatoryTradeID       N |

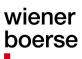

| Tag  |      | Field   | Name                     | Req | Comments                                                                     |
|------|------|---------|--------------------------|-----|------------------------------------------------------------------------------|
| 63   |      | Settl   | Гуре                     | N   | 0 = Regular                                                                  |
|      |      |         |                          |     | 1 = Cash (DVP)                                                               |
| 64   |      | Settl   | Date                     | N   |                                                                              |
| 5145 | 5145 |         | NettingLevel             |     | Values:                                                                      |
|      |      |         |                          |     | I = Internalize                                                              |
|      |      |         |                          |     | (Can be provided by the exchange for members using the                       |
|      |      |         |                          |     | settlement internalization feature)                                          |
| 30   |      | LastN   | Иkt                      | Υ   | Execution destination as defined by institution                              |
|      |      |         |                          |     | Possible values see Availability and markets                                 |
| 2667 | 7    | Algor   | ithmicTradeIndicator     | N   | Only provided in "public" TradeCaptureReports (569=0)                        |
|      |      |         |                          |     | Indicates if the order or trade originates from a computer                   |
|      |      |         |                          |     | program or algorithm requiring little-to-no human intervention.              |
|      |      |         |                          |     | Values:                                                                      |
|      |      |         |                          |     | 0 : non-algorithmic trade                                                    |
|      |      |         |                          |     | 1 : algorithmic trade                                                        |
| 552  |      | NoSid   | des                      | N   | Valid values:                                                                |
| ->   | 54   |         | Side                     | Υ   | 1 = Buy                                                                      |
|      | 34   |         | Side                     | ı   | 2 = Sell                                                                     |
| ->   | 37   |         | OrderID                  | Υ   | Order number. If you don't have permission to see trade                      |
|      | 0'   | Orderib |                          | '   | details this field will be 0.                                                |
| ->   | 528  | 8       | OrderCapacity            | N   | Copied from order                                                            |
| ->   | 15   |         | Currency                 | N   | Identifies the currency used for the price.                                  |
|      | 10   |         | <b>.</b>                 |     | Valid values are those used in XETRA T7 as defined in                        |
|      |      |         |                          |     | ISO 4217                                                                     |
| ->   | 526  | 6       | SecondaryClOrdID         | N   | Reference                                                                    |
| ->   | 58   | Text    |                          | N   | Free text                                                                    |
| ->   | 172  | 24      | 24 OrderOrigination      |     | Direct Market Access (DMA) Flag                                              |
|      |      |         |                          |     | Valid Values:                                                                |
|      |      |         |                          |     | 5 = Direct Market Access                                                     |
| ->   |      | 058     | SecondaryText            | N   | Free text 2                                                                  |
| ->   | 381  | 1       | GrossTradeAmt            | N   | Total amount traded (i.e. QUANTITY * PRICE) expressed in                     |
|      |      |         |                          |     | units of trading currency. For certain instruments (depending                |
|      |      |         |                          |     | on the market model) this calculation takes a pool factor                    |
|      |      |         |                          |     | and/or a currency exchange rate and/or precentral notation of                |
|      |      |         |                          |     | the instrument into account (i.e. POOL_FACTOR *                              |
|      |      |         |                          |     | PRICE/100 * QUANTITY *                                                       |
|      |      |         |                          |     | CURRENCY_EXCHANGE_RATE).                                                     |
|      |      |         |                          |     | In own trades, this tag is filled from respective field delivered            |
| ->   | 119  | Ω       | SettlCurrAmt             | N   | by the trading system and is not mandatory.  The sum of money to be settled. |
| -/   | 118  | J       | SettlOull Allit          | IN  | This tag is contained only in own trades (where it is                        |
|      |      |         |                          |     | mandatory).                                                                  |
| ->   | 144  | 44      | SideLiquidityIndicator   | N   | Used to identify whether the order initiator is an aggressor or              |
|      | 174  |         | Sido Elquidity indicator | "   | not in the trade.                                                            |
|      |      |         |                          |     | Values:                                                                      |
|      |      |         | l .                      | 1   | 1                                                                            |

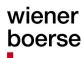

| Tag |     | Field | Nam        | e                  | Req | Comments                                                      |
|-----|-----|-------|------------|--------------------|-----|---------------------------------------------------------------|
| 9   |     |       |            |                    |     | 1 = Order initiator is passive                                |
|     |     |       |            |                    |     | 2 = Order initiator is aggressor                              |
|     |     |       |            |                    |     | 4 = Auction trade                                             |
|     |     |       |            |                    |     | (FIX 5.0 SP1EP81)                                             |
| ->  | 453 |       | NoPartyIDs |                    | N   |                                                               |
| ->  | ->  | 448   |            | PartyID            | N   | If tag 447=D                                                  |
|     |     |       |            | ,                  |     | Xetra T7 Trader ID is provided                                |
|     |     |       |            |                    |     | '                                                             |
|     |     |       |            |                    |     | Else if tag 447=P this field delivers Short code according to |
|     |     |       |            |                    |     | PartyRole in tag 452.                                         |
| ->  | ->  | 447   | ,          | PartyIDSource      | N   | Valid Values:                                                 |
|     |     |       |            | ·                  |     | P = Short code identifier                                     |
|     |     |       |            |                    |     | D = Proprietary/Custom code (Xetra T7 Trader ID)              |
| ->  | ->  | 452   | <u>)</u>   | PartyRole          | N   | Identifies the type of PartyID                                |
|     |     |       |            | -                  |     | Valid value:                                                  |
|     |     |       |            |                    |     | 122 = Investment Decision Maker                               |
| ->  | ->  | 237   | '6         | PartyRoleQualifier | N   | Valid Values :                                                |
|     |     |       |            | -                  |     | 22 = Algorithm (applicable to PartyRole values 12 or 122)     |
|     |     |       |            |                    |     | 24 = Natural person (applicable to PartyRole 12 and 122)      |
| ->  | ->  | 802   | )          | NoPartySubIDs      | N   |                                                               |
| ->  | ->  | ->    | 523        |                    | N   | Content depending on Tag 803                                  |
| ->  | ->  | ->    | 803        | PartySubIDType     | N   | Valid Values:                                                 |
|     |     |       |            |                    |     | 10 = Settlement account                                       |
|     |     |       |            |                    |     | 17 = KV Number (KVNo)                                         |
|     |     |       |            |                    |     | 25 = Settlement location                                      |
|     |     |       |            |                    |     | 32 = Execution Venue (Reporting MIC)                          |
| ->  | 336 | ; -   | Tradii     | ngSessionID        | N   | This tag provides the trading phase of the reported trade.    |
|     |     |       |            |                    |     | Valid values:                                                 |
|     |     |       |            |                    |     | ICALL                                                         |
|     |     |       |            |                    |     | ECALL                                                         |
|     |     |       |            |                    |     | OCALL                                                         |
|     |     |       |            |                    |     | CCALL                                                         |
|     |     |       |            |                    |     | TRADE                                                         |
|     |     |       |            |                    |     | TAC                                                           |
|     |     |       |            |                    |     | VOLA                                                          |
|     |     |       |            |                    |     | AUCTION                                                       |
| ->  | 157 | '   I | Num[       | DaysInterest       | N   | Number of Days of Interest for convertible bonds and fixed    |
|     |     |       |            |                    |     | income                                                        |
| ->  | 159 | )     | Accru      | edInterestAmt      | N   | Amount of Accrued Interest for convertible bonds and fixed    |
|     | 4   |       | <u> </u>   | ·                  |     | income                                                        |
| ->  | 155 |       |            | CurrFxRate         | N   | Foreign exchange rate (if applicable)                         |
| ->  | 156 | )   ; | SettlC     | CurrFxRateCalc     | N   | Specifies whether SettlCurrFxRate (155) should be multiplied  |
|     |     |       |            |                    |     | or divided                                                    |
|     |     |       |            |                    |     | M = Multiply                                                  |
|     |     |       |            |                    |     | D = Divide                                                    |

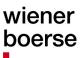

| Tag |    | Field Name       | Req | Comments      |
|-----|----|------------------|-----|---------------|
| ->  | 13 | CommissionType   | N   | Valid values: |
|     |    |                  |     | 3 = Absolute  |
|     |    | Standard Trailer | Υ   |               |

Please reffer to appendix C of this document for more information about identifiers in TradeCaptureReport messages, and the mapping to ExecutionReport messages.

### OTC- and block trade reporting

### **Trade Capture Report**

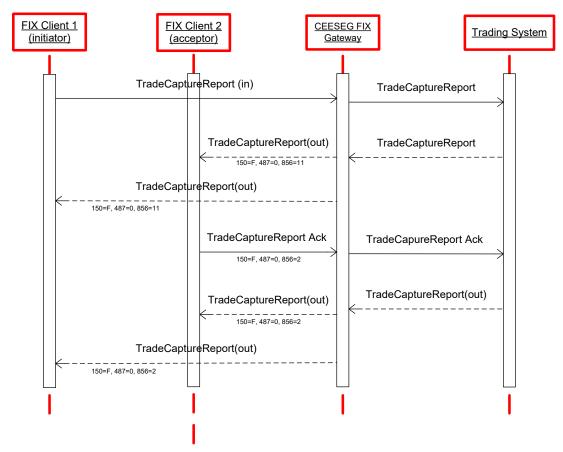

Figure 14 OTC Trade reporting message flow

#### Possible use cases:

- To report OTC trades between counterparties (when available on the exchange)
- To report block trades between counterparties (when available on the exchange)

Block trades differ from OTC trades by their turnover. When a trade is reported as block trade, the trade's turnover is being checked against a minimum turnover. The minimum turnover is maintained by the respective exchange. Normal OTC trades do not need to fulfil a minimum turnover requirement.

### TradeCaptureReport (MsgType=AE)

TradeCaptureReport (inbound / outbound)

| Tag | Field Name       | Req. | Comments                                              |
|-----|------------------|------|-------------------------------------------------------|
|     | Standard Header  | Υ    | MsgType=AE                                            |
| 571 | TradeReportID    | Υ    | Unique Identifier per instrument                      |
| 572 | TradeReportRefID | N    | Used to refer to the TradeReportID of the original    |
|     |                  |      | TradeCaptureReport.                                   |
|     |                  |      | Please check the Field length limitations on Page 21. |

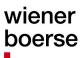

| Tag | F   | Field Name                | Req. | Comments                                                      |
|-----|-----|---------------------------|------|---------------------------------------------------------------|
| 487 | Т   | <br>  radeReportTransType | Υ    | 0 = New                                                       |
|     |     |                           |      | 1 = Cancel                                                    |
| 856 | Т   |                           | N    | Valid Values:                                                 |
|     |     |                           |      | 2 = Accept                                                    |
|     |     |                           |      | 6 = Reversal                                                  |
|     |     |                           |      | 11 = Alleged New (FIX 5.0 SP2)                                |
| 828 | T   |                           | N    | Valid values:                                                 |
|     |     | • •                       |      | 1 = Block trade                                               |
|     |     |                           |      | 54 = OTC                                                      |
| 880 | Т   | rdMatchID                 | N    | Used to identify incoming OTC trades.                         |
|     |     |                           |      | Must be specified in Acknowledgement                          |
| 570 | F   | PreviouslyReported        | Υ    |                                                               |
| 150 | E   | ЕхесТуре                  | N    | Valid values:                                                 |
|     |     |                           |      | F = Trade                                                     |
|     |     |                           |      | H = Trade Cancel                                              |
| 100 | E   | ExDestination             | Υ    | Execution destination as defined by institution when order is |
|     |     |                           |      | entered                                                       |
|     |     |                           |      | Possible values see Availability and markets                  |
| 55  | S   | Symbol                    | N    |                                                               |
| 48  | S   | SecurityID                | Υ    | Security ISIN                                                 |
| 22  | S   | SecurityIDSource          |      | Valid value:                                                  |
|     |     |                           |      | 4 = ISIN                                                      |
| 31  | L   | _astPx                    | Υ    | Price of securities traded in this fill                       |
| 32  | L   | astQty                    | Υ    | Number of securities traded in this fill                      |
| 75  |     | FradeDate                 | Υ    | Date of the trade                                             |
|     |     |                           | Υ    | Format YYYYMMDD                                               |
| 60  | T   | TransactTime              |      |                                                               |
| 64  | S   | SettlDate                 | N    | Specify date of trade settlement in YYYYYMMDD format. Has     |
|     |     |                           |      | to be a Business day.                                         |
| 552 | N   | NoSides                   | N    | Valid value:                                                  |
|     |     |                           |      | 2                                                             |
| ->  | 54  | Side                      | Υ    | 1 = Buy                                                       |
|     |     |                           |      | 2 = Sell                                                      |
| ->  | 528 | OrderCapacity             | N    | Must be provided for own side of the trade                    |
|     |     |                           |      | Valid Values:                                                 |
|     |     |                           |      | A = Agency                                                    |
|     |     |                           |      | P = Principal                                                 |
|     |     |                           |      | R = Riskless principal                                        |
|     |     |                           |      | Market maker Values:                                          |
|     |     |                           |      | D = Designated Sponsor                                        |
|     |     |                           |      | I = Issuer                                                    |
| ->  | 15  | Currency                  | N    | Identifies the currency used for the price.                   |
|     |     |                           |      | Valid values are those used in XETRA T7 as defined in         |
|     |     | _                         |      | ISO 4217                                                      |
| ->  | 526 | SecondaryClOrdID          | N    | Reference.                                                    |

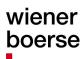

| Tag |      | Field Na       | me                | Req. | Comments                                                                                       |
|-----|------|----------------|-------------------|------|------------------------------------------------------------------------------------------------|
| 3   |      |                |                   |      | Please check the Field length limitations on Page 21.                                          |
| ->  | 58   | Text           |                   | N    | Please check the Field length limitations on Page 21.                                          |
| ->  | 453  | 453 NoPartyIDs |                   | N    | The number of related Parties (required by trading system)                                     |
| ->  | ->   | 448            | PartyID           | N    | If 447=D                                                                                       |
|     |      |                |                   |      | Member- and Trader ID in trading system                                                        |
|     |      |                |                   |      | If 447=P                                                                                       |
|     |      |                |                   |      | Identification of the party (Short Code).                                                      |
|     |      |                |                   |      | Please check the Field length limitations on Page 21.                                          |
|     |      |                |                   |      |                                                                                                |
|     |      |                |                   |      | Reserved Values for 452 =3                                                                     |
|     |      |                |                   |      | 1 = AGGR (An aggregation of multiple client orders)                                            |
|     |      |                |                   |      | 2 = PNAL (Clients are Pending allocation)                                                      |
|     |      |                |                   |      | Reserved Values for 452 =12 (where client has specified                                        |
|     |      |                |                   |      | execution)                                                                                     |
|     |      |                |                   |      | 3 = CLIENT                                                                                     |
| ->  | ->   | 447            | PartyIDSource     | N    | Valid values:                                                                                  |
|     |      |                |                   |      | D = Proprietary/Custom code (T7 Trader ID of Acceptor or                                       |
|     |      |                |                   |      | Initiator)                                                                                     |
|     |      |                |                   |      | P = Short code identifier                                                                      |
| ->  | ->   | 452            | PartyRole         | N    | If 447=D                                                                                       |
|     |      |                |                   |      | 11 = Initiating Trader (Trader ID of OTC Trade Initiator)                                      |
|     |      |                |                   |      | 12 = Executing Trader (Trader ID of OTC Trade Acceptor)                                        |
|     |      |                |                   |      | If 447=P                                                                                       |
|     |      |                |                   |      | 3 = ClientID                                                                                   |
|     |      |                |                   |      | 12 = Executing trader (Replaces Tag 376 ComplianceID)                                          |
|     |      | 0070           | D ( D ) 0 115     |      | 122 = Investment Decision Maker                                                                |
| ->  | ->   | 2376           | PartyRoleQualifi  | N    | If 447=P                                                                                       |
|     |      |                | er                |      | Valid Values:                                                                                  |
|     |      |                |                   |      | 22 = Algorithm (applicable to PartyRole values 12 or 122)                                      |
|     |      |                |                   |      | 24 = Natural person (applicable to PartyRole 12 and 122)                                       |
| ->  | 155  |                | CurrFxRate        | N    | Foreign exchange rate (if applicable)                                                          |
| ->  | 156  | Settle         | CurrFxRateCalc    | N    | Specifies whether SettlCurrFxRate (155) should be multiplied or                                |
|     |      |                |                   |      | divided                                                                                        |
|     |      |                |                   |      | M = Multiply                                                                                   |
| 050 | 2    | NI-O-I         | - A 44            | NI   | D = Divide                                                                                     |
| 259 |      |                | Attributes        | N    | The number of order attributes                                                                 |
| ->  | 2594 | Orc            | derAttributeType  | N    | Type of order attributes  Valid Values :                                                       |
|     |      |                |                   |      |                                                                                                |
| ->  | 2595 | Ora            | derAttributeValu  | N    | 2 = Liquidity provision activity order  Value associated with the order attribute type in 2594 |
|     | 2090 |                | iei Aminonie vain | IN   | Value associated with the order attribute type in 2594  Valid value:                           |
|     |      | е              |                   |      | Y = Attribute is set                                                                           |
| 207 | 42   | Clair Ol-      | ale               | NI.  |                                                                                                |
| 287 | 43   | SkipChe        | CK                | N    | Valid Values:                                                                                  |
|     |      |                |                   |      | 1 = skip value check                                                                           |
|     |      |                |                   |      | 2 = skip volume check                                                                          |

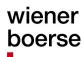

| Tag              | Field Name | Req. | Comments                        |
|------------------|------------|------|---------------------------------|
|                  |            |      | 3 = skip value and volume check |
| Standard Trailer |            |      |                                 |

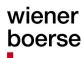

# TradeCaptureReportAck (MsgType=AR)

TradeCaptureReportAck (inbound)

| Tag      |                        | Field Name               |                                 | Req.            | Comments                                                                                                    |
|----------|------------------------|--------------------------|---------------------------------|-----------------|----------------------------------------------------------------------------------------------------|
|          |                        | Standard                 | d Header                        | Υ               | MsgType=AR                                                                                                    |
| 571      |                        | TradeReportID            |                                 | Υ               | Unique Identifier per instrument                                                                                                    |
| 572      |                        | TradeReportRefID         |                                 |                 | Used to echo back the TradeReportID of the                                                                                                    |
|          |                        | ·                        |                                 |                 | TradeCaptureReport being acknowledged. Please check the                                                                                                    |
|          |                        | !                        |                                 |                 | Field length limitations on Page 21.                                                                                                    |
| 487      |                        | TradeRe                  | portTransType                   | Υ               | 0 = New                                                                                                    |
| 856      |                        | TradeRe                  | portType                        | N               | Valid Values:                                                                                                    |
|          |                        |                          |                                 |                 | 2 = Accept                                                                                                    |
| 828      |                        | TrdType                  |                                 | N               | Valid values:                                                                                                    |
|          | zo Tratype             |                          |                                 | 1 = Block trade |                                                                                                    |
|          |                        |                          |                                 |                 | 54 = OTC                                                                                                    |
| 880      |                        | TrdMatcl                 | hID                             | N               | Identifies the acknowledged OTC Trade                                                                                                    |
| 150      |                        | ЕхесТур                  | е                               | Υ               | Valid values:                                                                                                    |
|          |                        |                          |                                 |                 | F = Trade                                                                                                    |
| 100      |                        | ExDestin                 | nation                          | Υ               | Execution destination as defined by institution when order is                                                                                                    |
|          |                        |                          |                                 |                 | entered                                                                                                    |
|          |                        |                          |                                 |                 | Possible values see Availability and markets                                                                                                    |
| 55       |                        | Symbol                   |                                 | N               |                                                                                                    |
| 48       |                        | Securityl                | D                               | Υ               | Security ISIN                                                                                                    |
| 22       |                        | Securityl                | DSource                         | Υ               | Valid value:                                                                                                    |
|          |                        |                          |                                 |                 | 4 = ISIN                                                                                                    |
| 60       |                        | Transact                 | Time                            | Υ               |                                                                                                    |
| 552      |                        | NoSides                  |                                 | N               | Valid value:                                                                                                    |
|          |                        |                          |                                 |                 | 1 (own side of the trade)                                                                                                    |
| ->       | 54                     | Side                     |                                 | Υ               | 1 = Buy                                                                                                    |
|          |                        |                          |                                 |                 |                                                                                                    |
|          |                        |                          |                                 |                 | 2 = Sell                                                                                                    |
| ->       | 528                    | 8 Orde                   | rCapacity                       | N               | 2 = Sell General Values:                                                                                                    |
| ->       | 528                    | 8 Orde                   | rCapacity                       | N               |                                                                                                    |
| ->       | 528                    | 8 Orde                   | rCapacity                       | N               | General Values:                                                                                                    |
| ->       | 528                    | 8 Orde                   | rCapacity                       | N               | General Values:<br>A = Agency                                                                                                    |
| ->       | 528                    | 8 Orde                   | rCapacity                       | N               | General Values: A = Agency P = Principal                                                                                                    |
| ^        | 528                    | 8 Orde                   | rCapacity                       | N               | General Values: A = Agency P = Principal R = Riskless principal                                                                                                    |
| ->       |                        |                          | , ,                             | N               | General Values: A = Agency P = Principal R = Riskless principal Market maker Values: D = Designated Sponsor I = Issuer                                                                                                    |
| ->       | 528                    |                          | , ,                             | N               | General Values:  A = Agency P = Principal R = Riskless principal Market maker Values: D = Designated Sponsor I = Issuer Identifies the currency used for the price.                                                                                                    |
|          |                        |                          | , ,                             |                 | General Values:  A = Agency P = Principal R = Riskless principal Market maker Values: D = Designated Sponsor I = Issuer Identifies the currency used for the price. Valid values are those used in XETRA T7 as defined                                                                                                    |
|          | 15                     | Curre                    | ency                            | N               | General Values:  A = Agency P = Principal R = Riskless principal Market maker Values: D = Designated Sponsor I = Issuer Identifies the currency used for the price. Valid values are those used in XETRA T7 as defined in ISO 4217                                                                                                    |
|          |                        | Curre                    | , ,                             |                 | General Values:  A = Agency P = Principal R = Riskless principal Market maker Values: D = Designated Sponsor I = Issuer Identifies the currency used for the price. Valid values are those used in XETRA T7 as defined in ISO 4217 Reference.                                                                                                    |
| ->       | 15                     | Curre<br>6 Seco          | ency                            | N<br>N          | General Values:  A = Agency P = Principal R = Riskless principal Market maker Values: D = Designated Sponsor I = Issuer Identifies the currency used for the price. Valid values are those used in XETRA T7 as defined in ISO 4217 Reference. Please check the Field length limitations on Page 21.                                                                                                    |
| ->       | 15                     | Curre                    | ency                            | N               | General Values:  A = Agency P = Principal R = Riskless principal Market maker Values: D = Designated Sponsor I = Issuer Identifies the currency used for the price. Valid values are those used in XETRA T7 as defined in ISO 4217 Reference.                                                                                                    |
| ->       | 15                     | Curre<br>6 Seco          | ency                            | N<br>N          | General Values:  A = Agency P = Principal R = Riskless principal Market maker Values: D = Designated Sponsor I = Issuer Identifies the currency used for the price. Valid values are those used in XETRA T7 as defined in ISO 4217 Reference. Please check the Field length limitations on Page 21.                                                                                                    |
| ->       | 15<br>526<br>58        | Curre<br>6 Seco          | ency<br>ndaryClOrdlD            | N<br>N<br>N     | General Values:  A = Agency P = Principal R = Riskless principal Market maker Values: D = Designated Sponsor I = Issuer Identifies the currency used for the price. Valid values are those used in XETRA T7 as defined in ISO 4217 Reference. Please check the Field length limitations on Page 21. Please check the Field length limitations on Page 21.                                                            |
| -> -> -> | 15<br>526<br>58<br>453 | Curre 6 Seco Text 3 NoPa | ency<br>ndaryClOrdID<br>artyIDs | N<br>N<br>N     | General Values:  A = Agency P = Principal R = Riskless principal Market maker Values: D = Designated Sponsor I = Issuer Identifies the currency used for the price. Valid values are those used in XETRA T7 as defined in ISO 4217 Reference. Please check the Field length limitations on Page 21. Please check the Field length limitations on Page 21. The number of related Parties (required by trading system) |

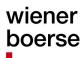

| Tag | Tag Field Name F |       |               | me                | Req. | Comments                                                                                                    |
|-----|------------------|-------|---------------|-------------------|------|----------------------------------------------------------------------------------------------------|
|     |                  |       |               |                   |      | Identification of the party (Short Code).                                                                         |
|     |                  |       |               |                   |      | Please check the Field length limitations on Page 21.                                                             |
|     |                  |       |               |                   |      |                                                                                                    |
|     |                  |       |               |                   |      | Reserved Values for 452 =3                                                                                        |
|     |                  |       |               |                   |      | 1 = AGGR (An aggregation of multiple client orders)                                                               |
|     |                  |       |               |                   |      | 2 = PNAL (Clients are Pending allocation)                                                                         |
|     |                  |       |               |                   |      | Reserved Values for 452 =12 (where client has specified                                                           |
|     |                  |       |               |                   |      | execution)                                                                                                    |
|     |                  |       |               |                   |      | 3 = CLIENT                                                                                                    |
| ->  | ->               | 447   |               | PartyIDSource     | N    | Valid values:                                                                                                    |
|     |                  |       |               |                   |      | D = Proprietary/Custom code (T7 Trader ID of Acceptor or                                                          |
|     |                  |       |               |                   |      | Initiator)                                                                                                    |
|     | +                | 450   |               | Danta Dala        | N.I. | P = Short code identifier                                                                                         |
| ->  | ->               | 452   | 452 PartyRole |                   | N    | If 447=D                                                                                                    |
|     |                  |       |               |                   |      | 11 = Initiating Trader (Trader ID of OTC Trade Initiator) 12 = Executing Trader (Trader ID of OTC Trade Acceptor) |
|     |                  |       |               |                   |      | If 447=P                                                                                                    |
|     |                  |       |               |                   |      | 3 = ClientID                                                                                                    |
|     |                  |       |               |                   |      | 12 = Executing trader (Replaces Tag 376 ComplianceID)                                                             |
|     |                  |       |               |                   |      | 122 = Investment Decision Maker                                                                                   |
| ->  | ->               | 237   | 6             | PartyRoleQualifie | N    | If 447=P                                                                                                    |
|     |                  |       |               | r                 |      | Valid Values:                                                                                                    |
|     |                  |       |               |                   |      | 22 = Algorithm (applicable to PartyRole values 12 or 122)                                                         |
|     |                  |       |               |                   |      | 24 = Natural person (applicable to PartyRole 12 and 122)                                                          |
| 259 | 3                | NoOrd | der           | Attributes        | N    | The number of order attributes                                                                                    |
| ->  | 2594             | 4 (   | )rc           | lerAttributeType  | N    | Type of order attributes                                                                                          |
|     |                  |       |               |                   |      | Valid Values:                                                                                                    |
|     |                  |       |               |                   |      | 2 = Liquidity provision activity order                                                                            |
| ->  | 259              | 5 (   | Orc           | lerAttributeValue | N    | Value associated with the order attribute type in 2594                                                            |
|     |                  |       |               |                   |      | Valid value:                                                                                                    |
|     | ı                |       |               |                   |      | Y = Attribute is set                                                                                              |
| 287 | '43              | SkipC | he            | ck                | N    | Valid Values:                                                                                                    |
|     |                  |       |               |                   |      | 1 = skip value check                                                                                              |
|     |                  |       |               |                   |      | 2 = skip volume check                                                                                             |
|     |                  |       |               |                   |      | 3 = skip value and volume check                                                                                   |
|     |                  | Stand | ard           | d Trailer `       | Y    |                                                                                                    |

Tag 571 is the unique identifier per instrument of each request (TradeCaptureReport and TradeCaptureReportAck). If you need to refer to a request which was entered earlier, use Tag 572 to provide the referenced TradeReportID.

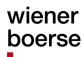

#### **Quote Management**

#### Definition

A (double sided) quote establishes both a limit to buy and a limit to sell within a single transaction. Quantities to buy and to sell are independent of one another but must satisfy minimum quantity requirements. The limit to sell must be larger than the limit to buy (not for trading model continuous auction) and may need to satisfy maximum quote spread requirements. Buy and sell sides of a quote are treated as two separate entries in the Xetra system's order book and are thus matched independently by the matching engine. Only one quote is allowed in the Xetra system's order book per instrument, member, account and subgroup. As an exception, BEST quotes are only allowed one per instrument and member. Single sided quotes are not allowed.

CEESEG FIX supports two message types for quotes: The MassQuote and (single) Quote. QuoteCancel message is used for quote cancelation. As only one active quote per member subgroup and instrument is allowed, there is no need for a message to change quotes. Quotes are updated by simply sending a new quote, which overwrites the old one.

MassQuote messages are replied to with a MassQuoteAcknowledge message, Quotes (single) with a QuoteStatusReport.

Executions on the quotes result in an ExecutionReport.

Please note, that in case of a failover or an interruption of the connection between the CEESEG FIX gateway and the trading system, any quote will be cancelled automatically. In case of a disconnection between the CEESEG FIX Client and the CEESEG FIX gateway, quotes will be cancelled automatically too. Thus the client application must be aware that in case of a "Market xxxx disconnected" news message all quotes are deleted without further notice. The same applies in case the client session is disconnected.

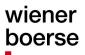

### **Quote Entry**

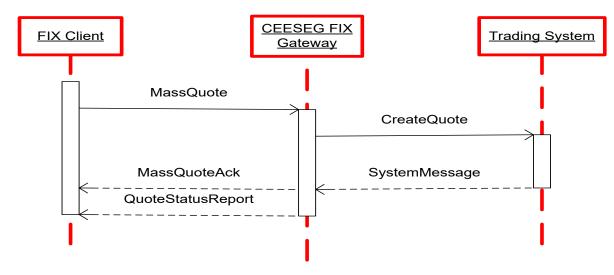

Figure 15 MassQuote message flow

# MassQuote (MsgType=i)

MassQuote (inbound)

| Тас | ]   | Field Name         |   | Comments                                                      |  |
|-----|-----|--------------------|---|---------------------------------------------------------------|--|
|     |     | Standard Header    | Υ | MsgType= i                                                    |  |
| 117 | •   | QuoteID            |   | Unique ID for the Quote – Used like ClOrdID                   |  |
| 537 | ,   | QuoteType          | N | Valid Values                                                  |  |
|     |     |                    |   | 1 = Tradable                                                  |  |
|     |     |                    |   | 4 = Price Without Turnover (PWT)                              |  |
|     |     |                    |   | 5 = Matching Quote                                            |  |
| 301 |     | QuoteResponseLevel | N | 0 = No Ack (not implemented)                                  |  |
|     |     |                    |   | 1 = Ack only negative or erroneous quotes (not implemented)   |  |
|     |     |                    |   | 2 = Ack each quote message (Default)                          |  |
| 100 | )   | ExDestination      | Υ | Execution destination as defined by institution when order is |  |
|     |     |                    |   | entered.                                                      |  |
|     |     |                    |   | Values: cmp. Availability and markets                         |  |
| 528 | 3   | OrderCapacity      | Υ | Values :                                                      |  |
|     |     |                    |   | D = Designated Sponsor                                        |  |
|     |     |                    |   | I = Issuer                                                    |  |
| 18  |     | ExecInst           | N | c = Ignore Price Validity Check                               |  |
|     |     |                    |   | absence activates the price reasonability check               |  |
| 287 | 43  | SkipCheck          | N | Valid Values :                                                |  |
|     |     |                    |   | 1 = skip value check                                          |  |
|     |     |                    |   | 2 = skip volume check                                         |  |
|     |     |                    |   | 3 = skip value and volume check                               |  |
| 453 | 3   | NoPartyIDs         | N | The number of related Parties (required by trading system)    |  |
| ^   | 448 | PartyID            | N | Required if NoPartyIDs >=1                                    |  |
|     |     |                    |   | Identification of the party (Short Code).                     |  |

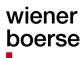

| Tag | ag Field Name      |     |          |               | Req | Comments                                                              |  |  |
|-----|--------------------|-----|----------|---------------|-----|-----------------------------------------------------------------------|--|--|
|     |                    |     |          |               |     | Please check the Field length limitations on Page 21.                 |  |  |
| ->  | 447                |     | PartyIDS | Source        | N   | Required if NoPartyIDs >=1                                            |  |  |
|     |                    |     | ,        |               |     |                                                                       |  |  |
|     |                    |     |          |               |     | Valid Values:                                                         |  |  |
|     |                    |     |          |               |     | P (Short code identifier)                                             |  |  |
| ->  | 452                |     | PartyRo  | le            | N   | Required if NoPartyIDs >=1                                            |  |  |
|     |                    |     |          |               |     |                                                                       |  |  |
|     |                    |     |          |               |     | Identifies the type of PartyID                                        |  |  |
|     |                    |     |          |               |     | Valid value:                                                          |  |  |
|     |                    |     |          |               |     | 12 = Executing trader (Replaces Tag 376 ComplianceID)                 |  |  |
|     |                    |     |          |               |     | 122 = Investment Decision Maker                                       |  |  |
| ->  | 237                | 6   | PartyRo  | leQualifier   | N   | Valid Values :                                                        |  |  |
|     |                    |     |          |               |     | 22 = Algorithm (applicable to PartyRole values 12 or 122)             |  |  |
|     |                    |     |          |               |     | 24 = Natural person (applicable to PartyRole 12 and 122)              |  |  |
| 287 | 44                 | Mat | tchInstC | rossID        | N   | Can be used to specify a numeric self-match prevention ID. If 0       |  |  |
|     |                    |     |          |               |     | is entered or field is not sent, self-match prevention is turned off. |  |  |
| 296 |                    | No  | QuoteSe  | ets           | Υ   | The number of sets of quotes in the message                           |  |  |
| ->  | 302                | (   | QuoteSe  | etID          | Υ   | Unique ID for the quote set                                           |  |  |
| ->  | 304                | •   | TotNoQı  | uoteEntries   | Υ   | Total number of quotes for the quote set across all messages          |  |  |
| ->  | 295                |     | NoQuote  | eEntries      | Υ   | Number of entries in the repeating group                              |  |  |
|     |                    |     |          |               |     | Always 1                                                              |  |  |
| ->  | ^                  | 299 | )        | QuoteEntryl   | Υ   | Uniquely identifies the quote as part of a quote set                  |  |  |
|     |                    |     |          | D             |     |                                                                       |  |  |
| ->  | ->                 | 48  |          | SecurityID    | Υ   | Security ISIN                                                         |  |  |
| ->  | ->                 | 22  |          | SecurityIDSo  | Υ   | Valid value:                                                          |  |  |
|     |                    |     |          | urce          |     | 4 = ISIN                                                              |  |  |
| ->  | ->                 | 132 |          | BidPx         | Υ   | Bid Price                                                             |  |  |
| ->  | ->                 | 134 |          | BidSize       | Υ   | Bid Quantity                                                          |  |  |
| ->  | ->                 | 133 |          | OfferPx       | Υ   | Offer Price                                                           |  |  |
| ->  | ->                 | 135 | ;        | OfferSize     | Υ   | Offer Quantity                                                        |  |  |
| ->  | ->                 | 60  |          | TransactTim   | N   | The time that you sent this request. Must be within $n$ seconds of    |  |  |
|     |                    |     |          | е             |     | current time.                                                         |  |  |
| ->  | ->                 | 15  |          | Currency      | Υ   | Identifies the currency used for price                                |  |  |
|     |                    |     |          |               |     | Valid values are those used in XETRA T7 as defined in                 |  |  |
|     |                    |     |          |               |     | ISO 4217                                                              |  |  |
|     |                    | 259 | 3        | NoOrderAttri  | N   | The number of order attributes                                        |  |  |
|     |                    |     |          | butes         |     |                                                                       |  |  |
|     |                    | ->  | 2594     | OrderAttribut | N   | Type of order attributes                                              |  |  |
|     |                    |     |          | еТуре         |     | Valid Values :                                                        |  |  |
|     |                    |     |          |               |     | 2 = Liquidity provision activity order                                |  |  |
|     |                    | ->  | 2595     | OrderAttribut | N   | Value associated with the order attribute type in 2594                |  |  |
|     |                    |     |          | eValue        |     | Valid value:                                                          |  |  |
|     |                    |     |          |               |     | Y = Attribute is set                                                  |  |  |
|     | Standard Trailer Y |     |          |               |     |                                                                       |  |  |

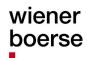

# MassQuoteAcknowledgement (MsgType=b)

MassQuoteAcknowledgement (outbound confirmation)

|     |     | luoteAcknowledgement (outbound confirmation)  Field Name Reg Comments |                  |                 |                                                                    | ·                                                                        |
|-----|-----|-----------------------------------------------------------------------|------------------|-----------------|--------------------------------------------------------------------|--------------------------------------------------------------------------|
| Tag |     |                                                                       |                  |                 | Req                                                                | Comments                                                                 |
| 4   |     |                                                                       |                  | d Header        | Y                                                                  | MsgType= b                                                               |
| 117 |     |                                                                       | oteID            |                 | N                                                                  | Copied from MassQuote entry message                                      |
| 297 | ,   | Quo                                                                   | oteSt            | atus            | Υ                                                                  | Valid Values:                                                            |
|     |     |                                                                       |                  |                 |                                                                    | 0 = Accepted                                                             |
|     |     |                                                                       |                  |                 |                                                                    | 5 = Rejected                                                             |
|     |     |                                                                       |                  |                 |                                                                    | 10 = Pending                                                             |
| 30  |     | Las                                                                   | tMkt             |                 | Υ                                                                  | Execution destination as defined by institution when order is            |
|     |     |                                                                       |                  |                 |                                                                    | entered.                                                                 |
|     |     |                                                                       |                  |                 |                                                                    | Values: cmp. Availability and markets                                    |
| 537 | •   | Quo                                                                   | oteTy            | pe              | N                                                                  | Copied from MassQuote entry message                                      |
| 528 | 1   | Ord                                                                   | erCa             | pacity          | N                                                                  | Copied from MassQuote entry message                                      |
| 18  |     | Exe                                                                   | clnst            |                 | N                                                                  | Copied from MassQuote entry message                                      |
| 453 | 1   | NoF                                                                   | arty             | IDs             | Ν                                                                  | Number of related Parties                                                |
| ^   | 44  | 18                                                                    | Par              | tyID            | Ν                                                                  | If 452=12                                                                |
|     |     |                                                                       |                  |                 |                                                                    | Xetra T7 / Xetra Trader ID is provided                                   |
| ->  | 45  | 52                                                                    | Par              | tyRole          | Ν                                                                  | Identifies the type of PartyID                                           |
|     |     |                                                                       |                  |                 |                                                                    | Valid values if 447 = D:                                                 |
|     |     |                                                                       |                  |                 |                                                                    | 12 = Executing trader                                                    |
| ->  | 44  | PartyIDSource                                                         |                  | tyIDSource      | N                                                                  | Value:                                                                   |
|     |     |                                                                       |                  |                 | D = Proprietary/Custom code (Xetra T7 Trader ID)                   |                                                                          |
| 300 | )   | Quo                                                                   | oteRejectReason  |                 | N                                                                  | Valid Values:                                                            |
|     |     |                                                                       |                  |                 | 2 = Exchange (Security) closed                                     |                                                                          |
|     |     |                                                                       |                  |                 |                                                                    | 4 = Too late to enter                                                    |
|     |     |                                                                       |                  |                 |                                                                    | 6 = Duplicate Quote                                                      |
|     |     |                                                                       |                  |                 |                                                                    | 9 = Not authorized to quote security                                     |
|     |     |                                                                       |                  |                 |                                                                    | 99 = Other                                                               |
| 103 | 20  | RejectReason                                                          |                  | N               | Text containing the reject reason of the trading system – refer to |                                                                          |
|     |     | ,                                                                     |                  |                 | the corresponding trading system manual                            |                                                                          |
| 287 | 44  | Mat                                                                   | MatchInstCrossID |                 | N                                                                  | Copied from MassQuote entry message                                      |
| 296 | ;   | NoC                                                                   | Quote            | eSets           | Υ                                                                  |                                                                          |
| ->  | 302 |                                                                       |                  | oteSetID        | Υ                                                                  | Copied from MassQuote entry message                                      |
| ->  | 304 |                                                                       |                  | NoQuoteEntries  | Υ                                                                  | Copied from MassQuote entry message                                      |
| ->  | 295 |                                                                       |                  | QuoteEntries    | Υ                                                                  | Copied from MassQuote entry message                                      |
| ->  | ->  | 299                                                                   |                  | QuoteEntryID    | Y                                                                  | Copied from MassQuote entry message                                      |
| ->  | ->  | 48                                                                    |                  | SecurityID      | Y                                                                  | Copied from MassQuote entry message                                      |
| ->  | ->  | 22                                                                    |                  | SecurityIDSourc | Y                                                                  | Copied from MassQuote entry message                                      |
|     |     |                                                                       |                  | e               | •                                                                  | Table 1 and the second strain incodes                                    |
| ->  | ->  | 132                                                                   | 1                | BidPx           | Υ                                                                  | Copied from MassQuote entry message                                      |
| ->  | ->  | 134                                                                   |                  | BidSize         | Y                                                                  | Copied from MassQuote entry message                                      |
| ->  | ->  | 200                                                                   |                  | BidOrderID      | N                                                                  | Trading system OrderID of the Bid leg                                    |
| ->  | ->  | 133                                                                   |                  | OfferPx         | Y                                                                  | Copied from MassQuote entry message                                      |
| ->  | ->  | 135                                                                   |                  | OfferSize       | Y                                                                  | Copied from MassQuote entry message  Copied from MassQuote entry message |
| ->  | ->  | 55                                                                    | •                | Symbol          | N                                                                  | Copied from MassQuote entry message                                      |
|     | -/- | JJ                                                                    |                  | Oyinboi         | 1.4                                                                | Copica Ironi massiquote entry message                                    |

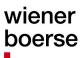

| Tag | ]  | Field Na | me             | Req | Comments                                                           |
|-----|----|----------|----------------|-----|--------------------------------------------------------------------|
| ->  | -> | 20051    | OfferOrderID   | N   | Trading system OrderID of the Offer leg                            |
| ->  | -> | 368      | QuoteEntryReje | N   | Valid Values:                                                      |
|     |    |          | ctReason       |     | 1 = Unknown Symbol/ISIN                                            |
|     |    |          |                |     | 2 = Exchange (security) closed 3 = Quote Request exceeds limit     |
|     |    |          |                |     | 4 = Too late to enter                                              |
|     |    |          |                |     | 5 = Unknown Quote                                                  |
|     |    |          |                |     | 6 = Duplicate Quote 7 = Invalid Bid/Ask spread                     |
|     |    |          |                |     | 8 = Invalid price                                                  |
|     |    |          |                |     | 9 = Not authorized to quote security                               |
|     |    |          |                |     | 99 = Other                                                         |
| ->  | -> | 10320    | RejectReason   | N   | Text containing the reject reason of the trading system – refer to |
|     |    |          |                |     | the corresponding trading system manual                            |
| ->  | -> | 60       | TransactTime   | N   | The time that you sent this request. Must be within $n$ seconds of |
|     |    |          |                |     | current time.                                                      |
| ->  | -> | 28745    | Crossed        | N   | Contains "1" if the order was rejected due to the self-match       |
|     |    |          |                |     | prevention                                                         |
| ->  | -> | 15       | Currency       | N   | Copied from MassQuote entry message                                |
|     |    | Standa   | ard Trailer    | Υ   |                                                                    |

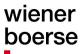

### Quote (MsgType=S)

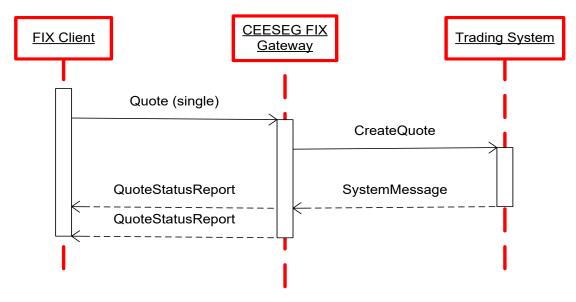

Figure 16 Quote message flow

### Quote (inbound)

| Tag   | Field Name         | Req. | Comments                                                      |
|-------|--------------------|------|---------------------------------------------------------------|
|       | Standard Header    | Υ    | MsgType= S                                                    |
| 117   | QuoteID            | Υ    | Unique ID for the Quote                                       |
| 537   | QuoteType          | N    | Valid Values                                                  |
|       |                    |      | 1 = Tradable                                                  |
|       |                    |      | 4 = Price Without Turnover (PWT)                              |
|       |                    |      | 5 = Matching Quote                                            |
| 301   | QuoteResponseLevel | N    | 0 = No Ack (not implemented)                                  |
|       |                    |      | 1 = Ack only negative or erroneous quotes (not implemented)   |
|       |                    |      | 2 = Ack each quote message (Default)                          |
| 100   | ExDestination      | Υ    | Execution destination as defined by institution when order is |
|       |                    |      | entered.                                                      |
|       |                    |      | Values: cmp. Availability and markets                         |
| 528   | OrderCapacity      | Υ    | Values :                                                      |
|       |                    |      | D = Designated Sponsor/MM                                     |
|       |                    |      | I = Issuer                                                    |
| 48    | SecurityID         | Υ    | Security ISIN                                                 |
| 22    | SecurityIDSource   | Υ    | Valid value:                                                  |
|       |                    |      | 4 = ISIN                                                      |
| 18    | ExecInst           | N    | c = Ignore Price Validity Check                               |
|       |                    |      | absence activates the price reasonability check               |
| 28743 | SkipCheck          | N    | Valid Values :                                                |
|       |                    |      | 1 = skip value check                                          |
|       |                    |      | 2 = skip volume check                                         |

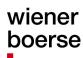

| Tag  | F                  | Field Name            | Req. | Comments                                                                |  |
|------|--------------------|-----------------------|------|-------------------------------------------------------------------------|--|
|      |                    |                       |      | 3 = skip value and volume check                                         |  |
| 453  | NoPartyIDs         |                       | N    | The number of related Parties (required by trading system)              |  |
| ->   | 448                | PartyID               | N    | Required if NoPartyIDs >=1                                              |  |
|      |                    |                       |      | Identification of the party (Short Code)                                |  |
|      |                    |                       |      | Please check the Field length limitations on Page 21.                   |  |
| ->   | 447                | PartyIDSource         | N    | Required if NoPartyIDs >=1                                              |  |
|      |                    |                       |      |                                                                         |  |
|      |                    |                       |      | Valid Values:                                                           |  |
|      |                    |                       |      | P (Short code identifier)                                               |  |
| ->   | 452                | PartyRole             | N    | Required if NoPartyIDs >=1                                              |  |
|      |                    |                       |      | Identifies the time of Down ID                                          |  |
|      |                    |                       |      | Identifies the type of PartyID  Valid value:                            |  |
|      |                    |                       |      | 12 = Executing trader (Replaces Tag 376 ComplianceID)                   |  |
|      |                    |                       |      | 12 = Investment Decision Maker                                          |  |
| ->   | 237                | 6 PartyRoleQualifier  | N    | Valid Values :                                                          |  |
| 2370 |                    | o i artyrtologiannoi  |      | 22 = Algorithm (applicable to PartyRole values 12 or 122)               |  |
|      |                    |                       |      | 24 = Natural person (applicable to PartyRole 12 and 122)                |  |
| 132  | В                  | BidPx                 | Υ    | Bid Price                                                               |  |
| 134  |                    | BidSize               | Y    | Bid Quantity                                                            |  |
| 133  |                    | OfferPx               | Y    | Offer Price                                                             |  |
| 135  |                    | OfferSize             | Y    | Offer Quantity                                                          |  |
| 60   |                    | ransactTime           | N    | The time that you sent this request. Must be within <i>n</i> seconds of |  |
|      |                    |                       |      | current time.                                                           |  |
| 2874 | 4 N                | /latchInstCrossID     | N    | Can be used to specify a numeric self-match prevention ID.              |  |
|      |                    |                       |      | When 0 is entered or field is not sent, self-match prevention is        |  |
|      |                    |                       |      | turned off.                                                             |  |
| 15   | C                  | Currency              | Υ    | Identifies the currency used for price                                  |  |
|      |                    |                       |      | Valid values are those used in XETRA T7 as defined in                   |  |
|      |                    |                       |      | ISO 4217                                                                |  |
| 2593 | 1                  | NoOrderAttributes     | N    | The number of order attributes                                          |  |
| ->   | 259                | 4 OrderAttributeType  | N    | Type of order attributes                                                |  |
|      |                    |                       |      | Valid Values :                                                          |  |
|      |                    |                       |      | 2 = Liquidity provision activity order                                  |  |
| ->   | 259                | 5 OrderAttributeValue | N    | Value associated with the order attribute type in 2594                  |  |
|      |                    |                       |      | Valid value:                                                            |  |
|      |                    |                       |      | Y = Attribute is set                                                    |  |
|      | Standard Trailer Y |                       |      |                                                                         |  |

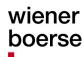

# QuoteCancel (MsgType=Z)

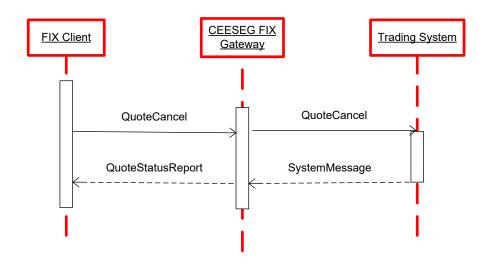

Figure 17 Quote cancel message flow

QuoteCancel (inbound)

| <u> </u>            | QuoteCancel (Inbound) Tag Field Name |                     | Req                        | Comments                                                    |                                                                         |  |
|---------------------|--------------------------------------|---------------------|----------------------------|-------------------------------------------------------------|-------------------------------------------------------------------------|--|
| <u> </u>            |                                      | Y                   | MsgType= Z                 |                                                             |                                                                         |  |
| 117                 |                                      | Quot                |                            | Τ̈́Υ                                                        | Unique ID for the QuoteCancel                                           |  |
|                     |                                      |                     |                            | Y                                                           | Valid Values:                                                           |  |
| 298 QuoteCancelType |                                      | '                   | 5 = Cancel quote specified |                                                             |                                                                         |  |
| 301                 |                                      | Ouot                | eResnonsel evel            | N                                                           | 0 = No Ack (not implemented)                                            |  |
| 501                 | 301 QuoteResponseLevel               |                     | '`                         | 1 = Ack only negative or erroneous quotes (not implemented) |                                                                         |  |
|                     |                                      |                     |                            |                                                             | 2 = Ack each quote message (Default)                                    |  |
| 295                 |                                      | NoO                 | uoteEntries                | Υ                                                           | The number of related symbols                                           |  |
| ->                  | 48                                   |                     |                            | Y                                                           | -                                                                       |  |
|                     |                                      |                     | SecurityID                 |                                                             | Security ISIN                                                           |  |
| ->                  | 22                                   | 22 SecurityIDSource |                            | Υ                                                           | Valid value:                                                            |  |
|                     |                                      |                     |                            |                                                             | 4 = ISIN                                                                |  |
|                     |                                      | End                 | of repeating group         |                                                             |                                                                         |  |
| 100                 |                                      | ExDe                | ExDestination              |                                                             | Execution destination as defined by institution when order is           |  |
|                     |                                      |                     |                            |                                                             | entered.                                                                |  |
|                     |                                      |                     |                            |                                                             | Values: cmp. Availability and markets                                   |  |
| 528                 |                                      | Orde                | rCapacity                  | Υ                                                           | Values :                                                                |  |
|                     |                                      |                     |                            |                                                             | D = Designated Sponsor / Market Maker                                   |  |
|                     |                                      |                     | I = Issuer                 |                                                             |                                                                         |  |
| 60                  |                                      | Trans               | TransactTime               |                                                             | The time that you sent this request. Must be within <i>n</i> seconds of |  |
|                     |                                      |                     |                            |                                                             | current time.                                                           |  |
| 453                 |                                      | NoPa                | artyIDs                    | N                                                           | The number of related Parties (required by trading system)              |  |
|                     |                                      |                     |                            |                                                             |                                                                         |  |
| ->                  | 448                                  | 3                   | PartyID                    | N                                                           | Required if NoPartyIDs >=1                                              |  |

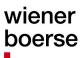

| Tag | Fie  | eld Name           | Req | Comments                                                                                                    |  |
|-----|------|--------------------|-----|----------------------------------------------------------------------------------------------------|--|
|     |      |                    |     | Please check the Field length limitations on Page 21.                                                                                 |  |
| ->  | 447  | PartyIDSource      | N   | Required if NoPartyIDs >=1                                                                                                    |  |
|     |      |                    |     | Valid Values: P (Short code identifier)                                                                                               |  |
| ->  | 452  | PartyRole          | N   | Required if NoPartyIDs >=1                                                                                                    |  |
|     |      |                    |     | Identifies the type of PartyID  Valid values:  12 = Executing trader (Replaces Tag 376 ComplianceID)  122 = Investment Decision Maker |  |
| ->  | 2376 | PartyRoleQualifier | N   | Valid Values :  22 = Algorithm (applicable to PartyRole values 12 or 122)  24 = Natural person (applicable to PartyRole 12 and 122)   |  |
|     | Sta  | andard Trailer     | Υ   |                                                                                                    |  |

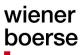

### **Quote Maintenance**

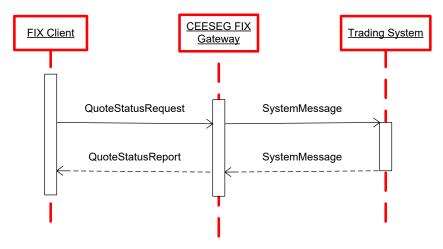

Figure 18 QuoteStatusRequest message flow

# QuoteStatusRequest (MsgType=a)

QuoteStatusRequest (Inbound)

| Tag | Field Name       | Req. | Comments                                                                                                    |  |
|-----|------------------|------|----------------------------------------------------------------------------------------------------|--|
|     | Standard Header  | Υ    | MsgType= a                                                                                                    |  |
| 649 | QuoteStatusReqID | N    |                                                                                                    |  |
| 117 | QuoteID          | N    | Unique identifier for quote                                                                                   |  |
| 100 | ExDestination    | Y    | Execution destination as defined by institution when order is entered.  Values: cmp. Availability and markets |  |
| 48  | SecurityID       | Υ    | Security ISIN                                                                                                 |  |
| 22  | SecurityIDSource | Υ    | Valid value:<br>4 = ISIN                                                                                      |  |
|     | Standard Trailer | Υ    |                                                                                                    |  |

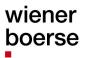

### QuoteStatusReport (MsgType=AI)

The QuoteStatusReport message is used to reply to quote operations and for sending updates of the available volume in case that a quote is (partially) filled,

Further the QuoteStatusReport message is used

- as the response to a QuoteStatusRequest message
- as a response to a QuoteCancel message
- as message when quotes are removed from the market due to market reset, market relocation, trading system connection problem and end of day

QuoteStatusReport (outbound)

| Tag   | Field Name       | Req. | Comments                                                       |  |
|-------|------------------|------|----------------------------------------------------------------|--|
|       | Standard Header  | Υ    | MsgType= Al                                                    |  |
| 649   | QuoteStatusReqID | N    | Copied from request                                            |  |
| 117   | QuoteID          | Υ    | Unique identifier for quote or quote status request or NONE in |  |
|       |                  |      | case of nonexistent quote                                      |  |
| 537   | QuoteType        | N    | Valid Values:                                                  |  |
|       |                  |      | 1 = Tradable                                                   |  |
|       |                  |      | 4 = Price Without Turnover (PWT)                               |  |
|       |                  |      | 5 = Matching Quote                                             |  |
| 30    | LastMkt          | Υ    | Execution destination as defined by institution when order is  |  |
|       |                  |      | entered.                                                       |  |
|       |                  |      | Values: cmp. Availability and markets                          |  |
| 48    | SecurityID       | Υ    | Security ISIN                                                  |  |
| 22    | SecurityIDSource | Υ    | Valid value:                                                   |  |
|       |                  |      | 4 = ISIN                                                       |  |
| 18    | ExecInst         | N    | c = Ignore Price Validity Check                                |  |
|       |                  |      | absence activates the price reasonability check                |  |
|       |                  |      |                                                                |  |
| 28743 | SkipCheck        | N    | Valid Values :                                                 |  |
|       |                  |      | 1 = skip value check                                           |  |
|       |                  |      | 2 = skip volume check                                          |  |
|       |                  |      | 3 = skip value and volume check                                |  |
| 132   | BidPx            | N    | Bid Price                                                      |  |
| 134   | BidSize          | N    | Bid Quantity                                                   |  |
| 20050 | BidOrderID       | N    | Unique identifier for order                                    |  |
| 133   | OfferPx          | N    | Offer Price                                                    |  |
| 135   | OfferSize        | N    | Offer Quantity                                                 |  |
| 20051 | OfferOrderID     | N    | Unique identifier for order                                    |  |
| 297   | QuoteStatus      | N    | 0 = Accepted                                                   |  |
|       |                  |      | 5 = Rejected                                                   |  |
|       |                  |      | 9 = Quote not found                                            |  |
|       |                  |      | 10 = Pending                                                   |  |
|       |                  |      | 16 = Active (FIX 5.0 SP2)                                      |  |
|       |                  |      | 17 = Canceled (FIX 5.0 SP2)                                    |  |

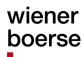

| Tag   | Field Name        | Req. | Comments                                                                                                   |  |
|-------|-------------------|------|----------------------------------------------------------------------------------------------------|--|
| 300   | QuoteRejectReason | N    | 1 = Unknown Symbol/ISIN                                                                                    |  |
|       |                   |      | 2 = Exchange (security) closed                                                                             |  |
|       |                   |      | 3 = Quote Request exceeds limit                                                                            |  |
|       |                   |      | 4 = Too late to enter                                                                                      |  |
|       |                   |      | 5 = Unknown Quote                                                                                          |  |
|       |                   |      | 6 = Duplicate Quote                                                                                        |  |
|       |                   |      | 7 = Invalid Bid/Ask spread                                                                                 |  |
|       |                   |      | 8 = Invalid price                                                                                          |  |
|       |                   |      | 9 = Not authorized to quote security                                                                       |  |
|       |                   |      | 99 = Other                                                                                                 |  |
| 28744 | MatchInstCrossID  | N    | Copied from request                                                                                        |  |
| 28745 | Crossed           | N    | Contains "1" if the order was rejected due to the self-match prevention                                    |  |
| 10320 | RejectReason      | N    | Text containing the reject reason of the trading system – refer to the corresponding trading system manual |  |
|       | Standard Trailer  | Υ    |                                                                                                    |  |

### Handling of "Market Reset" events

It might happen that a "Market Reset" is performed during the trading day in the central trading system. This "Market Reset" causes a cancelation of all non-persistent orders and quotes in a group of instruments or all instruments.

Market Reset events are transparent for CEESEG FIX customers unless they have active quotes for instruments affected by the reset. For all cancelled quotes QuoteStatusReports with QuoteStatus "cancelled" (Tag 297=17) are sent.

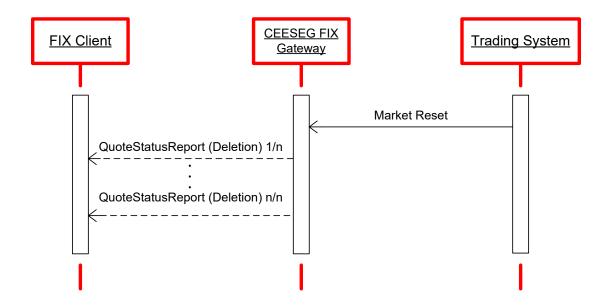

Figure 19 Market reset message flow

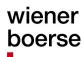

### Handling of "Market Reallocation" events

A market reallocation event takes place if the central trading system fails to persist a transaction. In this case any open transactions are rolled back and a Market Reset event is initiated.

In case of a Market Reallocation the client application may receive an execution report with negative execution quantities and ExecType "trade cancel" (150=H) which indicates the rollback of a trade.

After the open transactions are cleared with those Execution Reports, a normal Market Reset event is

After the open transactions are cleared with those ExecutionReports, a normal Market Reset event is initiated (as described above).

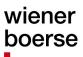

### **Execution of quotes**

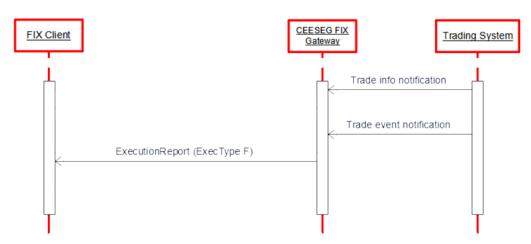

Figure 20 Quote execution message flow

Execution report message is used to relay fill information on quotes.

As soon as the trade has been persisted in the trading system (which means that the trade is written to the database and the processing is finished), an ExecutionReport is sent with ExecType = F (Trade) with the final ExecID. One execution report is sent for each trade (for each partial execution).

ExecutionReport (outbound report)

| Tag | Field Name       | Req. | Comments                                                         |  |
|-----|------------------|------|------------------------------------------------------------------|--|
|     | Standard Header  | Υ    | MsgType=8                                                        |  |
| 117 | QuoteID          | N    | Copied from Quote                                                |  |
| 150 | ExecType         | Υ    | Purpose of the ExecutionReport: Valid values:                    |  |
|     |                  |      | F = Trade                                                        |  |
|     |                  |      | G = Trade Correct                                                |  |
|     |                  |      | H = Trade Cancel                                                 |  |
| 378 | ExecRestatement  | N    | 7 = Cancel on System Failure                                     |  |
|     | Reason           |      | 8 = Market (Exchange) Option                                     |  |
|     |                  |      |                                                                  |  |
| 39  | OrdStatus        | Υ    | Valid values:                                                    |  |
|     |                  |      | 1 = Partial filled (remaining)                                   |  |
|     |                  |      | 2 = Filled                                                       |  |
| 880 | TrdMatchID       | N    | Identifier assigned to a trade by the matching system.           |  |
| 17  | ExecID           | Υ    | Execution Id – then trade id of the trading system + buy or sell |  |
|     |                  |      | flag                                                             |  |
| 60  | TransactTime     | Υ    | Time of last order action                                        |  |
| 37  | OrderID          | Υ    | Trading system order number                                      |  |
| 55  | Symbol           | N    | Copied from quote                                                |  |
| 48  | SecurityID       | Υ    | Copied from quote                                                |  |
| 22  | SecurityIDSource | Υ    | Copied from quote                                                |  |
| 54  | Side             | Υ    | Valid values :                                                   |  |
|     |                  |      | 1 = Buy                                                          |  |

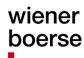

| Tag                    |     | Field Name    |                     | Req.              | Comments                                                            |  |
|------------------------|-----|---------------|---------------------|-------------------|---------------------------------------------------------------------|--|
|                        |     |               |                     |                   | 2 = Sell                                                            |  |
| 38 OrderQty            |     | N             |                     |                   |                                                                     |  |
| 44                     |     | Pric          |                     | N                 |                                                                     |  |
| 15                     |     | Cur           | rency               | N                 | Copied from quote                                                   |  |
| 528                    | 3   | Ord           | lerCapacity         | N                 | Copied from quote                                                   |  |
| 151                    |     | Lea           | vesQty              | Υ                 | Quantity left on the quote                                          |  |
| 14                     |     | Cur           | mQty                | Υ                 | Currently executed quantity for chain of orders                     |  |
| 30                     |     | Las           | tMkt                | Υ                 | Execution destination as defined by institution when order is       |  |
|                        |     |               |                     |                   | entered.                                                            |  |
|                        |     |               |                     |                   | Values: cmp. Availability and markets                               |  |
| 453                    | 3   | Nol           | PartyIDs            | N                 | Number of related Parties                                           |  |
| ^                      | 448 |               | PartyID             | N                 | If 452=12                                                           |  |
|                        |     |               |                     |                   | Xetra T7 Trader ID is provided                                      |  |
| ->                     | 452 |               | PartyRole           | N                 | Identifies the type of PartyID                                      |  |
|                        |     |               |                     |                   | Valid values if 447 = D:                                            |  |
|                        |     |               |                     |                   | 12 = Executing trader                                               |  |
| ->                     | 447 |               | PartyIDSource       | N                 | Value:                                                              |  |
|                        |     |               |                     |                   | D = Proprietary/Custom code (Xetra T7 Trader ID)                    |  |
| 6                      |     | Avg           | <b>ј</b> Рх         | Υ                 | Discontinued. Tag will always contain 0.                            |  |
| 31                     |     | Las           | tPx                 | N                 | Price of securities traded in this fill                             |  |
| 32                     |     | Las           | tQty                | N                 | Number of securities traded in this fill                            |  |
| 144                    | 4   | Sid           | eLiquidityIndicator | N                 | Used to identify whether the order initiator is an aggressor or not |  |
|                        |     |               |                     |                   | in the trade.                                                       |  |
|                        |     |               |                     |                   | Values:                                                             |  |
|                        |     |               |                     |                   | 1 = Order initiator is passive                                      |  |
|                        |     |               |                     |                   | 2 = Order initiator is aggressor                                    |  |
|                        |     |               |                     |                   | 4 = Auction trade                                                   |  |
|                        |     |               |                     | (FIX 5.0 SP1EP81) |                                                                     |  |
| 28744 MatchInstCrossID |     | N             | Copied from quote   |                   |                                                                     |  |
| 381                    |     | GrossTradeAmt |                     | N                 | Total amount traded (i.e. QUANTITY * PRICE) expressed in            |  |
|                        |     |               |                     |                   | units of trading currency. For certain instruments (depending on    |  |
|                        |     |               |                     |                   | the market model) this calculation takes a pool factor and/or a     |  |
|                        |     |               |                     |                   | currency exchange rate and/or precentral notation of the            |  |
|                        |     |               |                     |                   | instrument into account (i.e. POOL_FACTOR * PRICE/100 *             |  |
|                        |     |               |                     |                   | QUANTITY * CURRENCY_EXCHANGE_RATE)                                  |  |
|                        |     | Sta           | ndard Trailer       | Υ                 |                                                                     |  |

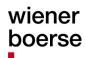

### Quote Request (MsgType=R)

#### Possible use cases:

#### **Issuer Broadcast**

If market makers of continuous auction instruments have an indicative quote on the market and a participant enters an order which would match this quote if it was tradeable, the CEESEG FIX Gateway sends a quote request to market makers of the continuous auction instrument to make him aware that a tradeable order is in the order book.

RequestForQuote (inbound, outbound)

| Tag | Field Name      |                  | Req. | Comments                                                                                                    |  |
|-----|-----------------|------------------|------|----------------------------------------------------------------------------------------------------|--|
|     | Standard Header |                  | Υ    | MsgType= R                                                                                                    |  |
| 131 | Quot            | eReqID           | Υ    | Unique identifier for quote request                                                                                |  |
| 644 | RFQ             | ReqID            | N    | For tradable quote model - used to indicate to which RFQ Request this Quote Request is in response.                |  |
| 537 | QuoteType       |                  | N    | Valid Values: 1 = Tradable 4 = Price Without Turnover (PWT) 5 = Matching Quote                                     |  |
| 100 | ExDestination   |                  | Y    | Execution destination as defined by institution when order is entered Possible values see Availability and markets |  |
| 146 | NoR             | elatedSym        | Υ    | The number of related symbols                                                                                      |  |
| ->  | 48              | SecurityID       | Υ    | Security ISIN                                                                                                    |  |
| ->  | 55              | Symbol           | N    | 1-15 character security identifier. Provide as listed.                                                             |  |
| ->  | 22              | SecurityIDSource | Υ    | Valid value:<br>4 = ISIN                                                                                           |  |
| ->  | 38              | OrderQty         | Υ    | Must be positive number                                                                                            |  |
| ->  | 54 Side         |                  | Y    | Valid values: 1 = Buy 2 = Sell B = Both Sides (Buy and Sell)                                                       |  |
|     | Stand           | lard Trailer     | Υ    |                                                                                                    |  |

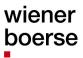

# Appendix A

### Valid combinations for execution constraints, validity and trading restrictions for orders.

Please note: The combinations of the order types, order restrictions and execution restriction depend on the respective market model and exchange rules. If orders with GTC are entered to Xetra T7, the ER contains a placeholder date (20991231) in Tag 432 (ExpireDate).

|                         |                                      | Possible trading restrictions                                            |  |  |
|-------------------------|--------------------------------------|--------------------------------------------------------------------------|--|--|
|                         | Possible execution restrictions      | NoTradingSessionID (Tag 386) – Set to "1", if trading restriction is     |  |  |
| Order type              | or validity                          | given, additionally TradingSessionID (Tag 336) has to be specified       |  |  |
|                         | TimeInForce (Tag 59)                 | accordingly.                                                             |  |  |
|                         | Timelii orce (Tag 39)                | If TradingSessionID and NoTradingSessionID are not specified, the        |  |  |
|                         |                                      | validity of the order is verified on behalf of the current trading phase |  |  |
| Market Order            |                                      | Auction Only ("A"), Closing Auction ("C"),                               |  |  |
| Tag 40=1                | Day – valid for the day ("0")        | Main Auction ("M"), Opening Auction ("O"),                               |  |  |
| 149 40-1                |                                      | Main Trading ("T")                                                       |  |  |
|                         |                                      | Auction Only ("A"), Closing Auction ("C"),                               |  |  |
|                         | GTC – Good Till Cancelled ("1")      | Main Auction ("M"), Opening Auction ("O"),                               |  |  |
|                         |                                      | Main Trading ("T")                                                       |  |  |
|                         | IOC - Immediate or Cancel ("3")      | Accept Surplus ("S")                                                     |  |  |
|                         | Always valid for the day!            | 7,000pt durpide ( 0 )                                                    |  |  |
|                         | FOK - Fill or Kill ("4")             | Accept Surplus ("S")                                                     |  |  |
|                         | Always valid for the day             | Accept outplus ( o )                                                     |  |  |
|                         | GTD - Good Till Date ("6")           | Auction Only ("A"), Closing Auction ("C"),                               |  |  |
|                         | Tag 432 - ExpireDate must be         | Main Auction ("M"), Opening Auction ("O"),                               |  |  |
|                         | filled!                              | Main Trading ("T")                                                       |  |  |
| Limit Order             |                                      | Auction Only ("A"), Closing Auction ("C"),                               |  |  |
| Tag 40=2                | Day – valid for the day ("0")        | Main Auction ("M"), Opening Auction ("O"),                               |  |  |
|                         |                                      | Main Trading ("T")                                                       |  |  |
|                         |                                      | Auction Only ("A"), Closing Auction ("C"),                               |  |  |
|                         | GTC – Good Till Cancelled ("1")      | Main Auction ("M"), Opening Auction ("O"),                               |  |  |
|                         |                                      | Main Trading ("T")                                                       |  |  |
|                         | IOC - Immediate or Cancel ("3")      | Accept Surplus ("S")                                                     |  |  |
|                         | Always valid for the day!            | ,                                                                        |  |  |
|                         | FOK - Fill or Kill ("4")             | Accept Surplus ("S")                                                     |  |  |
|                         | Always valid for the day!            | Austion Only ("A") Closing Austion ("C")                                 |  |  |
|                         | GTD - Good Till Date ("6")           | Auction Only ("A"), Closing Auction ("C"),                               |  |  |
|                         | Tag 432 - ExpireDate must be filled! | Main Auction ("M"), Opening Auction ("O"),                               |  |  |
| Stop Market             | illed!                               | Main Trading ("T")                                                       |  |  |
| Stop Market<br>Tag 40=3 | Day - valid for the day ("0")        | none (means no value in Tag 336)                                         |  |  |
| 1 ay 40-3               | 0.70 0 1.7 0                         |                                                                          |  |  |
|                         | GTC – Good Till Cancelled            | none (means no value in Tag 336)                                         |  |  |
|                         | ("1")                                | 3 /                                                                      |  |  |
|                         | GTD - Good Till Date ("6")           |                                                                          |  |  |
|                         | Tag 432 - ExpireDate must be         | none (means no value in Tag 336)                                         |  |  |
|                         | filled!                              |                                                                          |  |  |

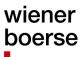

| Order type                                                                               | Possible execution restrictions or validity TimeInForce (Tag 59)      | Possible trading restrictions  NoTradingSessionID (Tag 386) – Set to "1", if trading restriction is given, additionally TradingSessionID (Tag 336) has to be specified accordingly.  If TradingSessionID and NoTradingSessionID are not specified, the validity of the order is verified on behalf of the current trading phase |
|------------------------------------------------------------------------------------------|-----------------------------------------------------------------------|----------------------------------------------------------------------------------------------------|
| Stop Limit<br>Tag 40=4                                                                   | Day – valid for the day ("0")                                         | none (means no value in Tag 336)                                                                                                    |
|                                                                                          | GTC – Good Till Cancelled ("1")                                       | none (means no value in Tag 336)                                                                                                    |
|                                                                                          | GTD - Good Till Date ("6") Tag 432 - ExpireDate must be filled!       | none (means no value in Tag 336)                                                                                                    |
| Market to Limit<br>Tag 40=K                                                              | Day - valid for the day ("0")                                         | none (means no value in Tag 336)                                                                                                    |
|                                                                                          | GTC – Good Till Cancelled ("1")                                       | none (means no value in Tag 336)                                                                                                    |
|                                                                                          | IOC - Immediate or Cancel ("3") Always valid for the day!             | none (means no value in Tag 336)                                                                                                    |
|                                                                                          | FOK - Fill or Kill ("4") always valid for the day!                    | none (means no value in Tag 336)                                                                                                    |
|                                                                                          | GTD - Good Till Date ("6") Tag 432 - ExpireDate must be filled!       | none (means no value in Tag 336)                                                                                                    |
| Iceberg Order<br>(Tag 40=2 &                                                             | Day - valid for the day ("0")                                         |                                                                                                    |
| combination of<br>1084 and 1085<br>and 1086 and                                          | GTC – Good Till Cancelled ("1")                                       |                                                                                                    |
| 1138) for                                                                                |                                                                       | none (means no value in Tag 336)                                                                                                    |
| random peak ice<br>berg orders or<br>(40=2 and tag<br>111) for static<br>iceberg orders. | GTD - Good Till Date ("6")<br>Tag 432 - ExpireDate must be<br>filled! | nene (modile ne valde in rag doo)                                                                                                    |

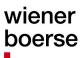

### Iceberg order notes

Xetra T7 is able to process iceberg orders with fixed peak and with random peak quantity.

#### Iceberg orders with fixed peak quantity

Iceberg orders with fixed peak size are entered with a maximum peak quantity in field MaxFloor (111). The MaxFloor (111) represents the maximum peak quantity of the iceberg order. The iceberg order will be visible on the market initially with the maximum peak quantity. If the order gets partially executed with a quantity smaller than the peak, the rest of the peak stays visible in the market. The peak will not be refilled until it is entirely executed.

Once the peak is entirely executed, it will be refilled with the maximum peak quantity. If the total remaining quantity of the order is smaller than the maximum peak quantity, only the remaining quantity of the order will be made available to the market.

Iceberg orders can only be entered as limit orders.

#### Iceberg orders with random peak quantity

Random peak iceberg orders are entered with DisplayMethod=Random (1084=3). Additionally, a DisplayLowQty (1085), a DisplayHighQty (1086) and a DisplayQty (1138) must be specified. Initially, the iceberg order will be visible on the market with the initial peak quantity as provided in the DisplayQty field of the NewOrderSingle message. For refills of the peak, the trading system will pick a random value between the DisplayLowQty and the DisplayHighQty. The selected random peak is returned in an ExecutionReport message in the DisplayQty field. If the order gets partially executed with a quantity smaller than the peak, the rest of the peak stays visible in the market. The peak will not be refilled until it is entirely executed. Once the peak is entirely executed, it will be refilled with a randomized peak. If the total remaining quantity of the order is smaller than the maximum peak quantity, only the remaining quantity of the order will be made available to the market. Iceberg orders can only be entered as limit orders.

#### Stop order notes

Stop orders are defined by OrdType (tag 40) containing a value of 3 or 4. They are entered with a price value in the tag StopPx (tag 99), which represents the stop price of the order. The stop order will become visible to the market as soon as the specified stop price is hit by the market price.

Once the order becomes visible to the market, the client receives an execution report with ExecType (tag 150) containing the value "D" as a notification. Stop orders can be entered as limit and market orders. In the 'Continuous trading with opening and closing auction' trading model of BSE, Market- and Market-to-limit orders have to be entered with either IOC or FOK execution restriction.

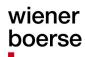

# **Appendix B**

# Delivery of TradeCaptureReports of foreign orders in CEESEG FIX

| Back offic              | e TradeCapt          | FIX Configuration  TradeRequestType |       |
|-------------------------|----------------------|-------------------------------------|-------|
|                         | persistent           | same Trader-Subgroup                | 569=1 |
| Trades from             | orders               | different Trader-Subgroup           | 569=3 |
| CEESEG_FIX / CEE Trader | guetee               | same Trader-Subgroup                | 569=1 |
|                         | quotes               | different Trader-Subgroup           | 569=3 |
|                         | persistent           | same Trader-Subgroup                | 569=1 |
|                         | orders               | different Trader-Subgroup           | 569=3 |
| Trades from other ETI   | non-                 | same Trader-Subgroup                | 569=1 |
| Sessions                | persistent<br>orders | different Trader-Subgroup           | 569=3 |
|                         | guetes               | same Trader-Subgroup                | 569=1 |
|                         | quotes               | different Trader-Subgroup           | 569=3 |

The table above illustrates the delivery of TradeCaptureReports for orders entered via other interfaces than CEESEG FIX, up from CEESEG FIX 16.1.

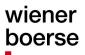

# **Appendix C**

### Mapping between TCR and ER

We would recommend to map ER and TCR for the same trade with help of following fields:

Secondary ClOrdID (526) and/or Text field (58)

Another solution would be to use a combination of of the following fields:

Trade Match ID (880)

- + Security ID (48)
- + Side (54)

If several partial executions occur within the same match step, the relation between ExecutionReport messages and TradeCaptureReport messages can be 1:n. There will be one ExecutionReport for the same match step, and one TradeCaptureReport for each allocation / trade item within this match step. All these messages will have the same combination of Tags 880+48+54.

The single allocations / trade items within the match step can be distinguished only in TradeCaptureReport messages by field TradeLegRefID (824).

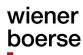

# **List of figures**

| Figure 1 Example DropCopy of order entry          | 17  |
|---------------------------------------------------|-----|
| Figure 2 Example DropCopy of order modification   | 17  |
| Figure 3 Market data message flow                 | 36  |
| Figure 4 Order entry message flow                 | 39  |
| Figure 5 Order cancel message flow                | 47  |
| Figure 6 Deleted by exchange message flow         | 50  |
| Figure 7 OrderCancelReplace message flow          | 52  |
| Figure 8 Order status message flow example        | 59  |
| Figure 9 Order mass status message flow example   | 60  |
| Figure 10 Cross request message flow              | 65  |
| Figure 11 Trailing-stop-order message flow        | 68  |
| Figure 12 One-cancels-other-order message flow    | 74  |
| Figure 13 Execution report for trade message flow | 78  |
| Figure 14 OTC Trade reporting message flow        | 88  |
| Figure 15 MassQuote message flow                  | 95  |
| Figure 16 Quote message flow                      | 99  |
| Figure 17 Quote cancel message flow               | 101 |
| Figure 18 QuoteStatusRequest message flow         | 103 |
| Figure 19 Market reset message flow               | 105 |
| Figure 20 Quote execution message flow            | 107 |